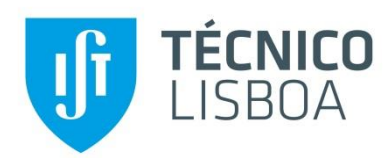

## **Integração da Modelagem Geostatística Com o Processo De Ajuste de Histórico**

Método Global e Regional

## **Gonçalo Soares de Oliveira**

Dissertação para obtenção do Grau de Mestre em

## **Mestrado em Engenharia de Petróleos**

Orientadores: Prof.Dr.Amílcar de Oliveira Soares Prof.Dr.Denis José Schiozer

## **Júri**

Presidente: Prof. Dr. António Jorge Gonçalves de Sousa Orientador: Prof. Dr. Amílcar de Oliveira Soares Vogal: Prof.Dra.Maria João Correia Colunas Pereira

## **Dedicatória**

Aos meus avós, de quem tanta falta sinto.

### **Agradecimentos**

A todos os meus familiares o apoio e motivação que sempre me deram durante este percurso, ajudando-me a não esquecer os meus objetivos de longa data e a conseguir concretizá-los.

A todos os professores do Instituto Superior Técnico pela formação que me deram e por terem acreditado nas minhas possibildiades, em especial ao Professor Amílcar Soares pela confiança, conhecimento e apoio que me deu e que me acompanhou ao longo de todo o curso e dissertação.

Ao Professor Denis agradeço agradeço não só a oportunidade de trabalhar com o grupo UNISIM, ao receber-me como aluno intercambista como também toda a atenção, conhecimento e incentivo que me deu.

Ao Dr. Célio, toda a ajuda e tempo dedicado ao longo do meu trabalho.

A todos os meus colegas do DEP e UNISIM, pela ajuda ou simplemesmente pelo companheirismo.

A todos os meus colegas e amigos de Lisboa que, apesar da distância, nunca se esqueceram de mim.

À Petrobras pelo projeto e financiamento dado.

### **Resumo**

A previsão do comportamento é fundamental no desenvolvimento e gerenciamento de reservatórios, possibilitando tomadas de decisão que auxiliem uma produção mais eficiente e com menores riscos.

Para que isso seja possível, a primeira etapa é a construção do modelo estático caracterizando devidamente o reservatório, atribuindo valores de propriedades como a porosidade, permeabilidade e a espessura porosa a todos os blocos do reservatório, sendo a geostatística a ferramenta mais usada e vantajosa para este efeito.

Neste trabalho, foi usado como caso de estudo um reservatório sintético baseado no Campo de Namorado na Bacia de Campos. O facto de ser um campo com 25 poços, todos com dados de poço reais, e de haver dados de histórico num total de 11 anos aumenta a complexidade do caso de estudo.

O objetivo do trabalho é criar um modelo estático quão fiável quanto possível usando a simulação estocástica, tentando ajustar os dados de histórico através do método de perturbação de imagens. Será feita uma comparação entre o método de perturbação global e o método de perturbação regional.

Os resultados mostram que foi possível melhorar o ajuste, com melhores resultados no método regional, atingindo-se valores de função objetivo inferiores e velocidade de convergência maiores.

### **Abstract**

Knowledge about the future behave of the reservoir is fundamental for de development and management of reservoir, enabling the engineer to make decisions that will give more efficiency on production, reducing the risks.

For this to be possible, the first step is the construction of static model, characterizing the reservoir by filling all grid blocks with values of reservoir proprieties as porosity, permeability and net-gross, being geostatistics the most useful method.

In this research it was used a case of study of the synthetic reservoir at Campo de Namorado in Bacia de Campos. The fact that it has 25 wells, all of them with real well tests, and production history of 11 years enlarges the complexity of the problem.

The objective of the work is to create a static model as reliable as possible using stochastic simulation, trying to adjust the history data by using image perturbation. A comparison between global and regional perturbation will be made.

Results demonstrate that an improvement in history matching can be achieved, with better results in regional method, reaching better values in objective function and better speed of convergence.

**Palavras-chave:** modelagem geostatística, simulação estocástica, ajuste de histórico, perturbação imagens, regionalização

# <span id="page-4-0"></span> $<sup>Í</sup>NDICE$ </sup>

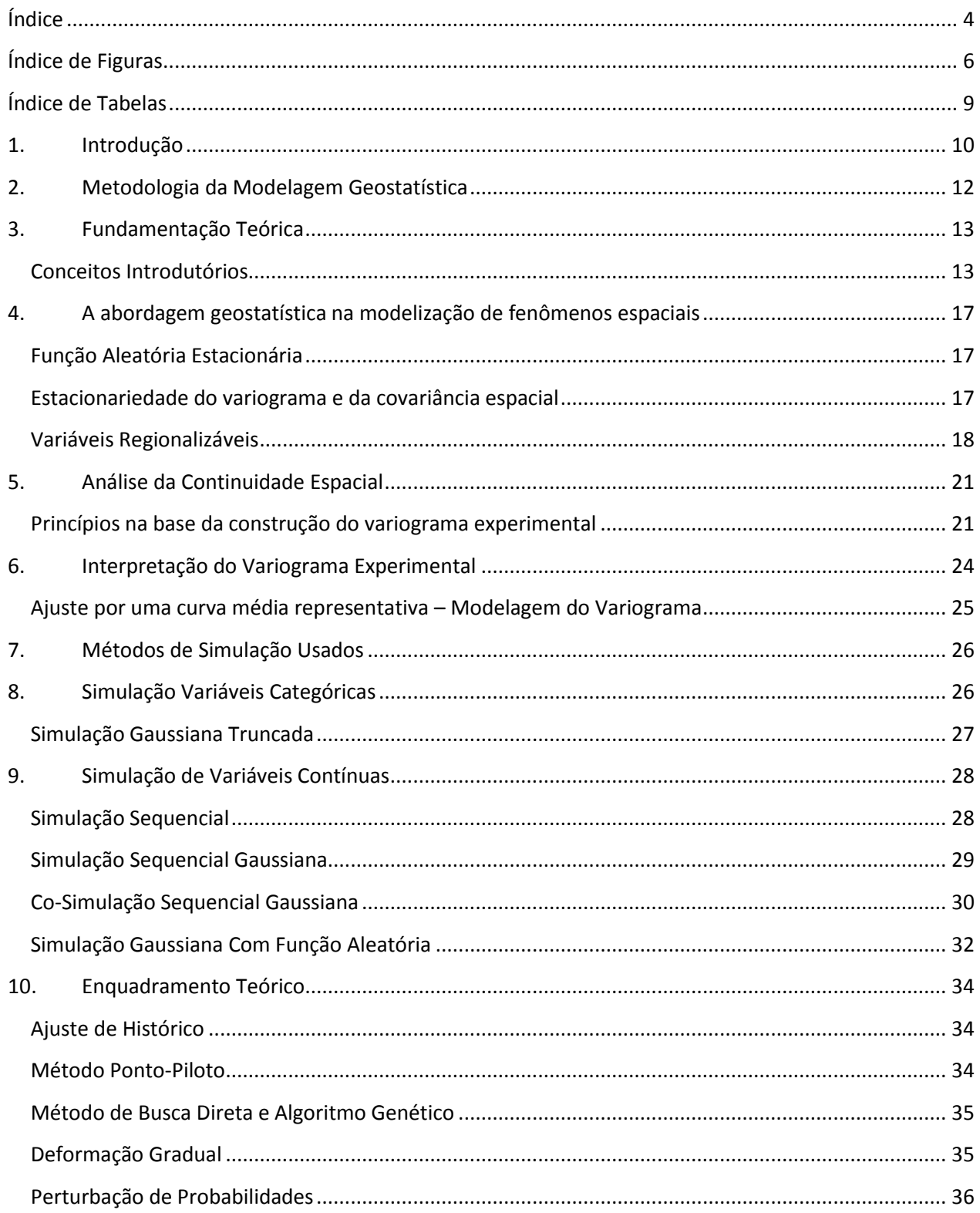

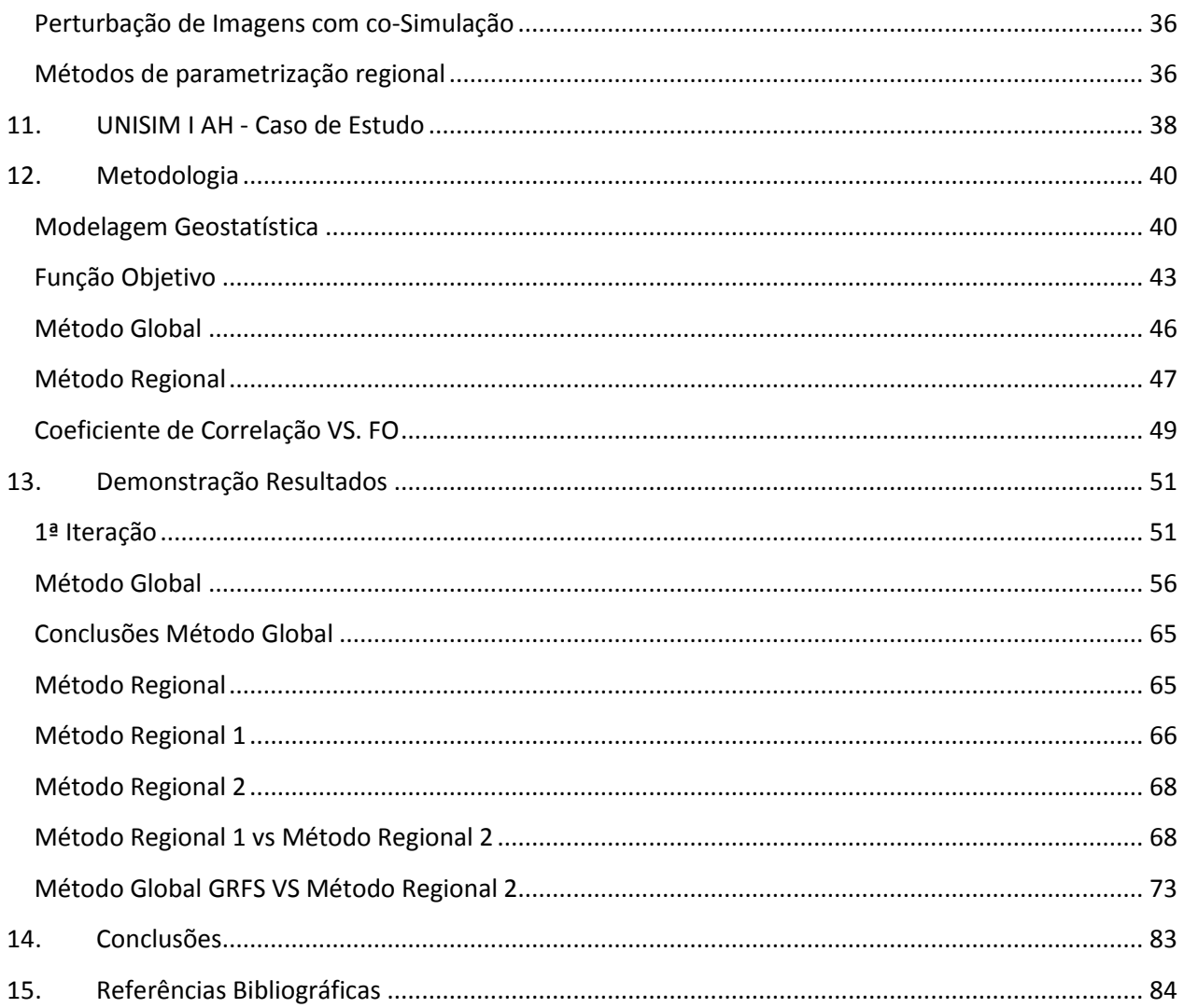

## <span id="page-6-0"></span>**ÍNDICE DE FIGURAS**

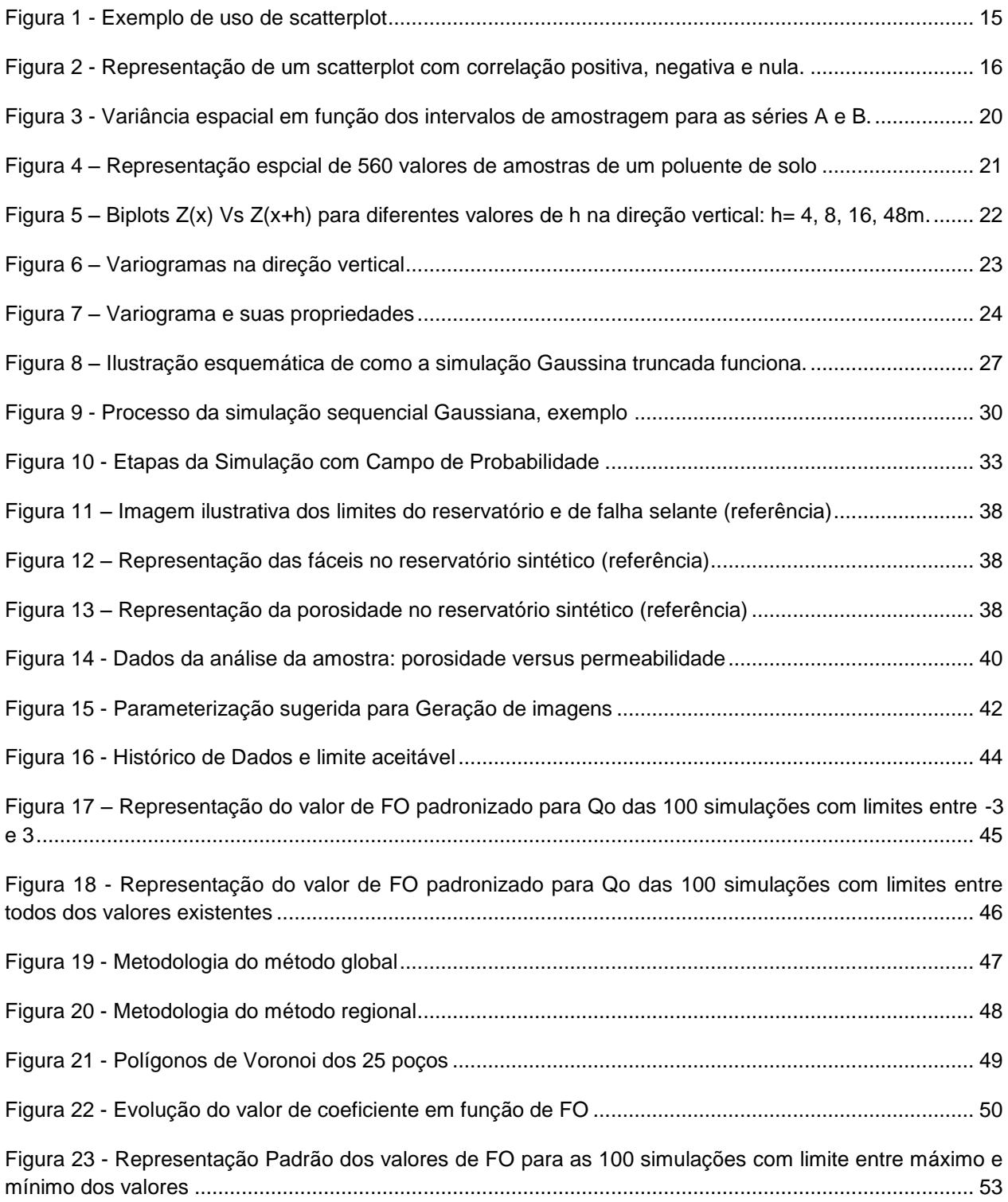

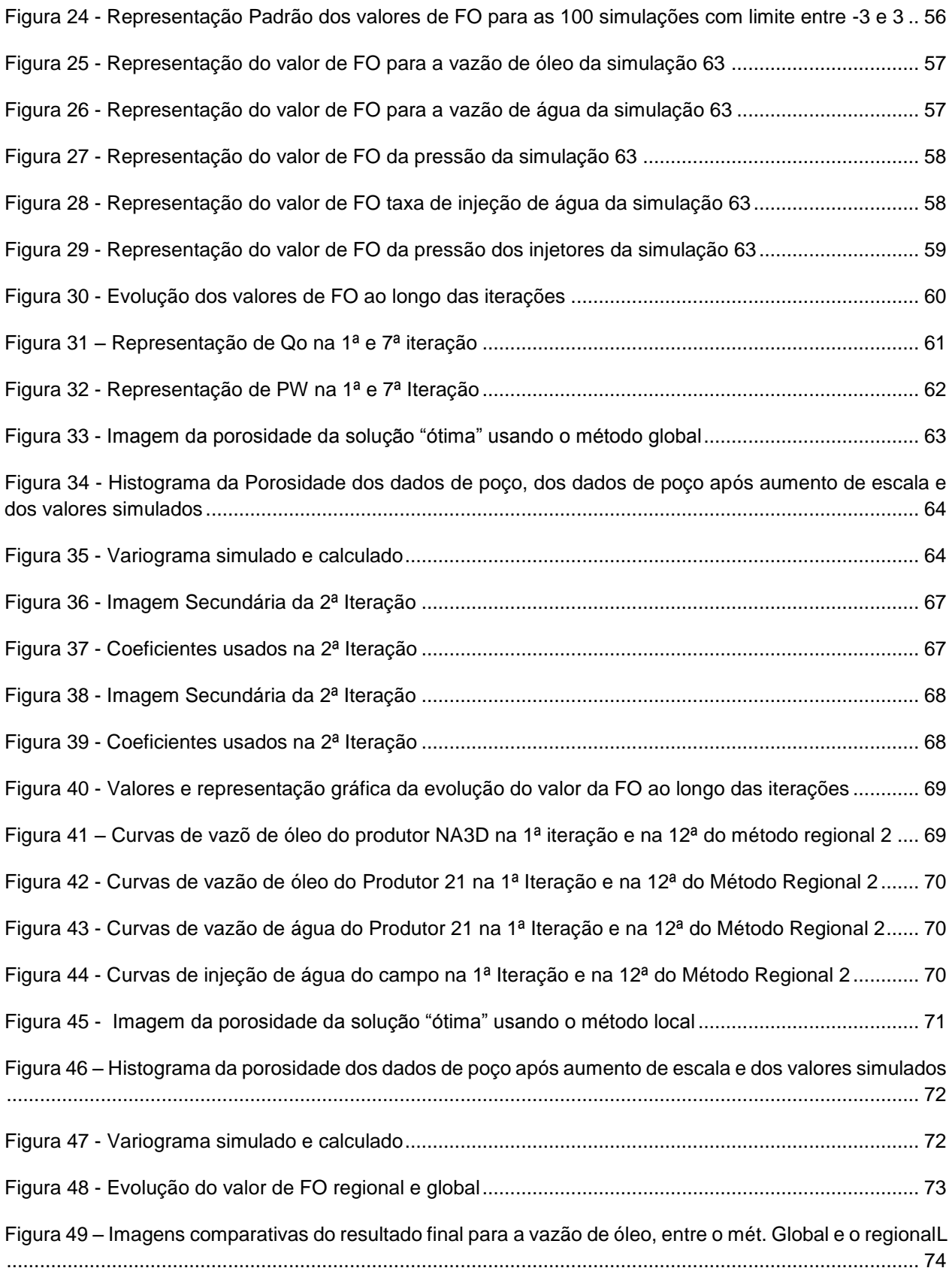

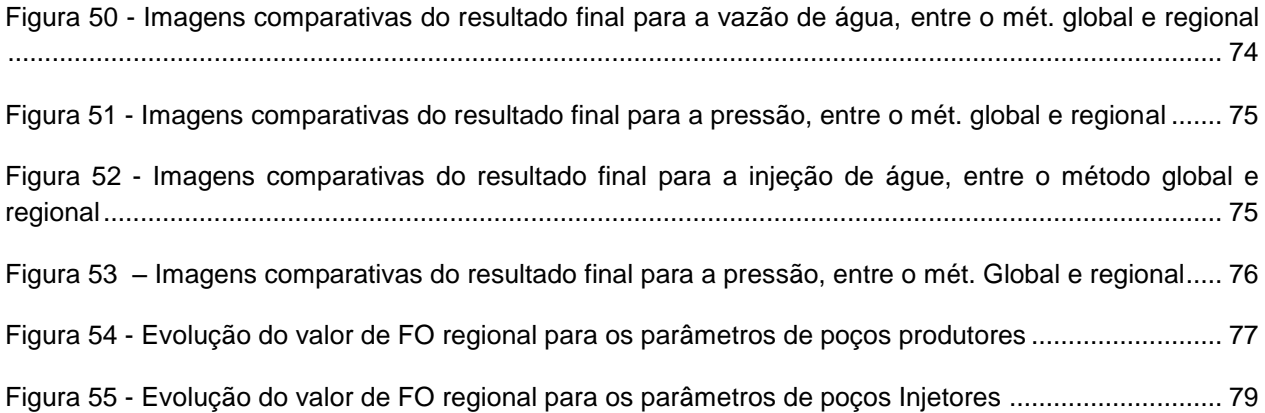

## <span id="page-9-0"></span>**ÍNDICE DE TABELAS**

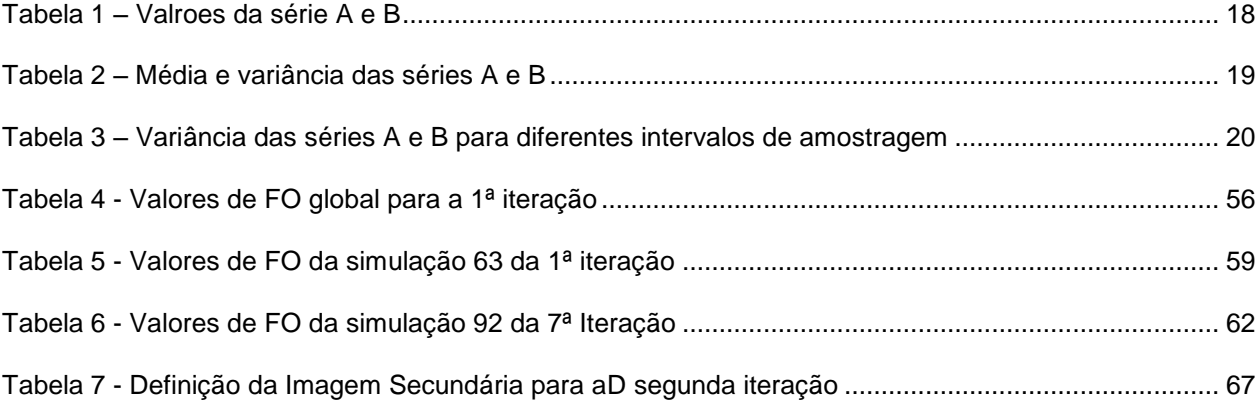

### <span id="page-10-0"></span>**1. INTRODUÇÃO**

Umas das atividades mais importantes de um engenheiro de reservatórios é a previsão de produção de um dado campo ou poço. A previsão é feita após a calibração tendo em conta um conjunto de dados de produção designados por histórico. São criados diversos modelos com o objetivo de respeitar e reproduzir os dados de produção de todo o tempo de vida do campo. Se houver uma boa correspondência desse modelo, podemos considerá-lo representativo do reservatório real, sendo usado para fazer previsões do comportamento do reservatório em longo prazo, antecipando tomadas de decisão importantes. Ao processo de ajustar os dados simulados e os dados reais designa-se por ajuste de histórico.

O ajuste de histórico é um importante processo para a gestão de um reservatório petrolífero. A metodologia global utilizada para o ajuste traduz-se pela minimização da função objetivo que é representativa da qualidade do ajuste. Essa função avalia quantitativamente a diferença entre os dados simulados e os dados de produção reais e pode ser analisada em diferentes parâmetros, por exemplo, tendo em conta a vazão de óleo, vazão de água, pressões, tempos de início de produção de água etc.

O ajuste é realizado por processos iterativos para que o valor da função objetivo possa convergir para um mínimo. Diferentes abordagens foram postas em prática, porém para avaliar e comparar o desempenho de cada metodologia deve ser tido em conta o mínimo absoluto do valor da função objetivo obtido e a velocidade de convergência para esse mínimo.

A dificuldade de trabalhar no ajuste centra-se nas incertezas inerentes ao reservatório pela escassez de informação, a obtenção de dados tem custos associados que devem ser controlados. No início de um projeto os dados disponíveis são reduzidos e situam-se em zonas onde a produtividade é maior, normalmente associado a zonas de alta porosidade e permeabilidade. Estas amostras podem enviesar a caracterização do reservatório por não amostrarem devidamente as zonas com pior qualidade. Outro ponto não menos importante é o facto de o ajuste de histórico ser um problema inverso, o que significa que podem existir diversas modelagens do reservatório possíveis que reproduzem o histórico de produção, porém todos produzem previsões diferentes. Desta forma o modelo do reservatório deve ser constantemente atualizado com novos dados de forma a aperfeiçoar a sua caracterização.

O ajuste de histórico muitas vezes é realizado por processos iterativos manuais, alterando-se o valor das propriedades do bloco através de multiplicadores com o objetivo de produzir melhores resultados, porém deixando de respeitar o modelo geológico do reservatório. O desafio é então criar um modelo com coerência geológica, geofísica e petrofísica que respeite tanto os dados estáticos como os dinâmicos.

Nos últimos anos tem havido especial atenção na integração da modelagem geostatística no ajuste de histórico. A geostatística caracteriza-se por um conjunto de métodos e instrumentos estatísticos que caracterizam os fenómenos espaciais naturais e tem como objetivo a caracterização da dispersão espacial e espácio-temporal das grandezas que definem a quantidade e a qualidade dos recursos naturais. Esta ciência tem a particularidade de, através de um número escasso de amostras, conseguir fazer uma correta caracterização do reservatório, respeitando sempre os dados disponíveis nos pontos amostrados assim como outras variáveis secundárias.

São diversos os trabalhos nesta área em que é notória a vantagem desta integração para o ajuste, sendo consideradas diferentes abordagens para o mesmo objetivo. Muitos dos trabalhos têm em conta uma imagem base e um coeficiente responsável pela "quantidade de alteração" que a iteração seguinte terá comparativamente com a iteração anterior.

A proposta deste trabalho segue os mesmos princípios, porém dá-se especial foco a perturbações locais, sendo feita uma comparação entre o método global e o método regional, considerando o mínimo obtido e a velocidade de convergência.

### <span id="page-12-0"></span>**2. METODOLOGIA DA MODELAGEM GEOSTATÍSTICA**

Um sistema petrolífero é constituído por rocha mãe, rocha reservatório e rocha selante. Estes elementos caracterizam-se por serem elementos espacialmente estruturados. Isto implica que à maior ou menor escala estas entidades se distribuem no espaço de um modo não aleatório, ou seja, com certa estrutura.

A modelagem de reservatórios implica a utilização de informação discreta e limitada produzida a partir das amostras e diagrafias para se construir os modelos estocásticos do reservatório. O problema essencial que a geostatística pretende resolver é o da caracterização da distribuição espacial e da avaliação das medidas de incerteza, tendo em conta a maior ou menor variabilidade do fenómeno espacial, a qualidade das amostras e observações, o tipo de modelo geostatístico escolhido e o maior ou menor grau de conhecimento que se tem do fenómeno.

O princípio básico consiste num conjunto de instrumentos estatísticos que quantificam a continuidade espacial da grandeza em estudo, em modelos de interpolação espacial tendo por base a sua variabilidade estrutural e em modelos de simulação estocástica que quantificam a incerteza ligada ao fenômeno espacial.

A modelagem de reservatórios utiliza como esqueleto o modelo estrutural e estratigráfico derivado dos estudos de geofísica e geologia e simula a distribuição espacial das variáveis relevantes atribuindo a cada bloco o valor de uma determinada propriedade.

Essa distribuição é realizada através de métodos de estimação ou simulação. Fazendo uso da frequência (histograma) e continuidade espacial (variograma) extrapola amostras pontuais para a globalidade do reservatório. Métodos de simulação, frequentemente mais usados, têm a particularidade de permitir a quantificação das incertezas, sendo importante referir que estas existem pela falta de conhecimento e pela escassez da área amostrada.

O modelo estocástico é então condicionado à informação geológica e geofísica, aos dados dos poços e aos testes de produção e pressão disponíveis que servem para validar os modelos, especialmente ao nível da continuidade das camadas, da conectividade das zonas de melhor qualidade do reservatório e da distribuição espacial das propriedades.

### <span id="page-13-0"></span>**3. FUNDAMENTAÇÃO TEÓRICA**

#### <span id="page-13-1"></span>CONCEITOS INTRODUTÓRIOS

Para que a caracterização do reservatório seja feita, não é necessário fazer a caracterização da totalidade das variáveis aleatórias presentes no ponto de partida. É sim importante escolher aquelas que melhor representam e que tem maior influência na caracterização, de forma que, através desse número limitado de variáveis juntamente com hipóteses de partida, seja possível a inferência espacial.

Neste trabalho será usada a seguinte notação: considere um valor localizado espacialmente em  $x_1$  é interpretado como uma realização  $z(x_1)$  da variável aleatória  $Z(x_1)$ . Considere o espaço A, no qual se dispersa um conjunto de amostras, temos as realizações das  $N$  variaveis aleatórias  $Z(x_1)$ .  $Z(x_2)$ , ... ,  $Z(x_N)$ , correlacionadas entre si.

As distribuições de frequência apresentam características intrínsecas ao fenômeno em estudo, por exemplo, com menor ou maior variabilidade. As estatísticas descritivas são utilizadas para caracterizar numericamente as distribuições de frequência. Estas estatísticas podem ser obtidas através de: medidas de tendência central, medidas de dispersão e medidas de forma da curva.

As duas principais características para caracterizar qualquer uma das variáveis aleatórias são a média e a variância:

**Média** 
$$
E\{Z(x_i)\} = m(x_i) = \int_{-\infty}^{+\infty} z \, dF_{x_i}(z) = \int_{-\infty}^{+\infty} z \, f_{x_i}(z) dz \qquad [1]
$$

**Modelo Contínuo**

**Variância** 
$$
var{Z(x_i)} = \sigma^2 = \int_{-\infty}^{+\infty} [z - m(x_i)]^2 dF_{x_i}(z)
$$
 [2]

Em que  $f_{x_i}(z)$  e  $F_{x_i}(z)$  são respectivamente as funções de densidade de probabilidade e de distribuição de probabilidade da variável  $Z(x_i)$ .

Admitido que a função de distribuição da variável aleatória contínua  $Z(x)$  é derivável para qualquer  $f(x)$ , podemos definir a função densidade de probabilidade

$$
f(x) = \frac{d F(x)}{dx}
$$
 [3]

por

#### **Função densidade** *⊌ P*

$$
P(a \le x \le b) = F(b) - F(a) = \int_{a}^{b} f(x) \, dx \tag{4}
$$

A função densidade de probabilidade determina as probabilidades teóricas associadas às variáveis aleatórias contínuas e permite calcular a probabilidade da variável aleatória estar no intervalo finito [a, b] como segue:

A função de distribuição por sua vez retorna a probabilidade para a variável aleatória  $x'$  ser menor ou igual a  $x$ :

#### **Função de Distribuição Cumulativa**  $P(x' \le x) = F(x) = \int f(x') dx'$  $\boldsymbol{\chi}$ −∞ [ 5 ]

A média, assim como a mediana e a moda são medidas descritivas de variáveis aleatórias e representam medidas de tendência central, determinando o valor mais provável da distribuição.

Como referido anteriormente as medidas de dispersão são igualmente parte integrante da análise quantitativa das amostras sendo que a variância e o desvio padrão são algumas das mais correntes, medindo a dispersão da variável aleatória em torno da sua média. Na prática é correntemente mais usado o desvio padrão que representa a raiz quadrada da variância.

Por vezes a análise univariada limita-nos bastante a percepção dos dados quando estão em causa múltiplas variáveis. Alguns eventos que ocorrem no processo de formação do sistema petrolífero são notórios quando se faz uma análise de relação e dependência entre variáveis.

Por esse motivo é muitas vezes necessário estudar a relação mútua entre duas variáveis aleatórias com o objetivo de verificar se elas se encontram correlacionadas ou não.

Um caso prático deste fenómeno é a elevada correlação entre a porosidade e a permeabilidade. Pelo fato de a permeabilidade ser um fenômeno em que as características variam vetorialmente a escassez de dados é frequente, recorrendo-se à maior abundância de dados de porosidade para prever o comportamento da permeabilidade.

Para que o estudo bivariado seja possível necessita-se de estatísticas que correlacionem duas variáveis aleatórias. Podemos relacionar duas variáveis aleatórias,  $Z(x_1)$  e  $Z(x_2)$ , através de medidas de dispersão:

### **Covariância** (1)

$$
C(Z(x_1), Z(x_2)) = E\{Z(x_1)Z(x_2)\} - m(x_1)m(x_2)
$$
 [6]

$$
E\{Z(x_1)Z(x_2)\} = \int_{-\infty}^{+\infty} \int_{-\infty}^{+\infty} xy \, d^2 F_{x_1,x_2}(x,y) = \int_{-\infty}^{+\infty} \int_{-\infty}^{+\infty} xy f_{x_1,x_2}(x,y) dx \, dy
$$
 [7]

Sendo  $F_{x_1,x_2}(x,y)$  a função de distribuição bivariada:

Função Distribuição 
$$
F_{x_1,x_2}(x,y) = prob\{Z(x_1) \leq x \cdot e \, Z(x_2) \leq y\}
$$
 [8]

A variância mede a dispersão de uma variável aleatória em torno da sua média, enquanto que a covariância mede a dispersão ou como se encontram correlacionadas duas variáveis aleatórias simultaneamente.

Ao contrário da variância que é sempre positiva, a covariância pode ser positiva ou negativa, dependendo da relação existente entre as variáveis aleatórias.

O resultado da covariância nem sempre é de fácil interpretação, pois depende dos valores associados às variáveis aleatórias. Assim, comumente utiliza-se outra medida derivada da covariância denominado coeficiente de correlação.

#### **Coeficiente de Correlação**

$$
\rho(Z(x_1), Z(x_2)) = \frac{C(Z(x_1), Z(x_2))}{\sqrt{var\{Z(x_1)\}var\{Z(x_2)\}}}
$$
 [9]

O coeficiente de correlação surgiu de forma a facilitar a interpretação do valor da covariância pelo facto de estar normalizado.

<span id="page-15-0"></span>O valor do coeficiente de correlação é normalmente avaliado sob a forma gráfica. O exemplo mais usado da análise bivariada é através do uso de *scatterplot* (Figura 1), em que no eixo de x correspondem valores de uma propriedade e no eixo de y valores da segunda propriedade.

FIGURA 1 - Exemplo de uso de scatterplot

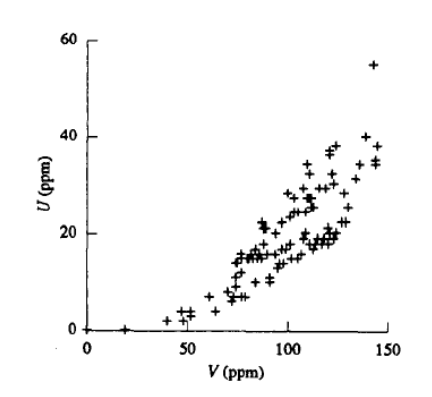

*Fonte: Isaaks e Srivastava, Applied Geostatistics*

Quando se relaciona duas variáveis estas podem estar positivamente, negativamente correlacionadas ou não correlacionadas (Figura 2).

Duas variáveis são positivamente correlacionadas quando altos valores da primeira variável tem tendência a estar associado a altos valores da segunda variável, e vice-versa. Por exemplo a porosidade e a permeabilidade são tipicamente duas variáveis positivamente correlacionadas. Se desenharmos um *scatterplot* da permeabilidade com a porosidade, em geral, iremos ver altos valores de permeabilidade associados a altos valores de porosidade.

Duas variáveis estão negativamente correlacionadas quando altos valores da primeira variável estão associados a baixos valores da segunda variável. A última possibilidade ocorre quando as duas variáveis não estão relacionadas. O aumento numa determinada variável não tem efeito aparente na outra.

FIGURA 2 - Representação de um scatterplot com correlação positiva, negativa e nula.

<span id="page-16-0"></span>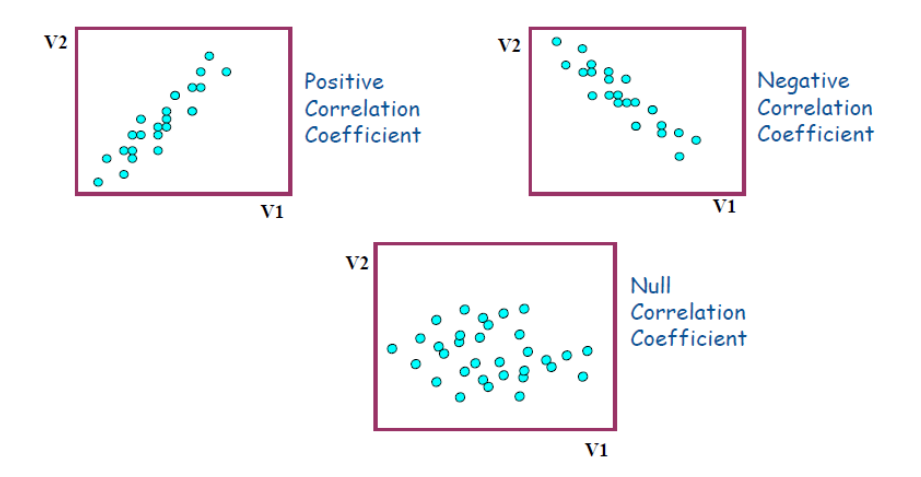

O coeficiente de correlação descrito anteriormente para um modelo contínuo é a medida mais usada para estabelecer a relação entre duas variáveis e pode ser calculado da seguinte forma:

**Coeficiente de**  
\n**Correlação**  
\n
$$
\rho = \frac{\frac{1}{n} \sum_{i=1}^{n} (x_i - m_x)(y_i - m_y)}{\sigma_x \sigma_y}
$$
\n[10]

Sendo  $n$  o número de dados,  $x_1, ..., x_n$  são os valor para a primeira variável,  $m_x$ é a sua média,  $\sigma_x$  é o seu desvio padrão,  $y_1,...,y_n$  são os valor para a segunda variável,  $m_y$ é a sua média,  $\sigma_y$  é o seu desvio padrão.

O valor do coeficiente de correlação está contido no intervalo de -1 a +1, sendo que -1 corresponde a variáveis negativamente correlacionadas, +1 corresponde a variáveis positivamente relacionadas e valores próximos de zero significa falta de correlação.

O variograma é outra medida de correlação entre duas variáveis aleatórias e tem conta a correlação entre duas variáveis aleatórias em função da distância entre elas.

**Variograma** 
$$
\gamma(Z(x_1), Z(x_2)) = E\{[Z(x_1) - Z(x_2)]^2\}
$$
 [7]

## <span id="page-17-0"></span>**4. A ABORDAGEM GEOSTATÍSTICA NA MODELIZAÇÃO DE FENÔMENOS ESPACIAIS**

#### <span id="page-17-1"></span>FUNÇÃO ALEATÓRIA ESTACIONÁRIA

Da totalidade da função aleatória, constituída pelo conjunto de variáveis aleatórias,  $Z(x_i)$ ,  $i = 1, ... N$ , correlacionadas entre si, apenas se conhece uma realização  $z(x_i)$ , correspondente ao conjunto dos dados experimentais.

Para que seja possível correlacionar as  $N$  variáveis aleatórias é necessário admitir graus de estacionariedade. Assim, se admitirmos que todas as variáveis aleatórias têm a mesma média,

$$
E\{Z(x_1)\} = E\{Z(x_2)\} = \cdots E\{Z(x_N)\} = E\{Z(x_i)\} = E\{Z(x)\} = m
$$

fazemos com que a média passe a ser independente da localização  $x_i$ , podendo ser estimado através da média aritmética dos valores das realizações das variáveis aleatórias:

$$
m = \frac{1}{N} \sum_{\alpha=1}^{N} Z(x_{\alpha})
$$
 [8]

Definir uma função aleatória como **estacionária** significa arbitrar a estacionariedade da média, sendo este o ponto de partida para qualquer método geostatístico.

Este princípio pressupõe que a média das amostras é representativa da área A, ou de outro modo, é considerar que os valores das amostras são suficientemente homogéneos para validar aquela representatividade.

#### <span id="page-17-2"></span>ESTACIONARIEDADE DO VARIOGRAMA E DA COVARIÂNCIA ESPACIAL

Como vimos anteriormente, tanto a covariância como o variograma são medidas médias da correlação entre duas variáveis aleatórias. Da mesma forma que se arbitrou estacionariedade em relação à média, arbitra-se em relação a estas duas medidas o seguinte: a correlação entre duas variáveis aleatórias depende somente da distância que as separa e é independente da sua localização. Esta hipótese inicial permite considerar que a medição da continuidade ou da variabilidade espacial das amostras através do variograma experimental pode ser único e representativo de toda a área coberta pelas amostras.

Inferir que a correlação entre quaisquer duas variáveis aleatórias distanciadas de  $h$  depende somente de  $h$  significa que:

$$
C(Z(x_1),Z(x_2)) = C(Z(x_i),Z(x_i+h)) = C(h)
$$
 [9]

 $[ 10 ]$ 

$$
\gamma(Z(x_1), Z(x_2)) = \gamma(Z(x_i), Z(x_i + h)) = \gamma(h)
$$

Sendo possível inferir o cálculo dos dois (covariância e variograma) através dos valores das  $N$  amostras:

**Variograma** () =

$$
\gamma(\mathbf{h}) = \frac{1}{2N(\mathbf{h})} \sum_{\alpha=1}^{N(\mathbf{h})} [Z(x_{\alpha}) - Z(x_{\alpha} + \mathbf{h})]^2
$$
 [11]

**Covariância** () =

$$
C(\boldsymbol{h}) = \frac{1}{N(\boldsymbol{h})} \sum_{\alpha=1}^{N(\boldsymbol{h})} \left[ Z(x_{\alpha}) Z(x_{\alpha} + \boldsymbol{h}) \right] - m(x_{\alpha}) m(x_{\alpha} + \boldsymbol{h}) \tag{12}
$$

Sendo  $m(x_{\alpha}) = 1/N(h) \sum_{\alpha=1}^{N(h)} Z(x_{\alpha})$  $_{\alpha=1}^{N(h)}Z(x_{\alpha})$  e m $(x_{\alpha} + h) = 1/N(h)\sum_{\alpha=1}^{N(h)}Z(x_{\alpha} + h)$  $\frac{N(h)}{\alpha-1}Z(x_{\alpha}+h).$ 

Pelo facto de o variograma e covariância dependerem apenas do vector  $h$  é possível medir a continuidade espacial ou a dispersão das variáveis caracterizadoras do recurso natural.

Escolhido o modelo a adotar é necessário que em todas as etapas seja feita a verificação entre a coerência do modelo e a realidade. A escolha do modelo, por exemplo escolhendo as funções aleatórias como base do modelo, irá guiar ou condicionar o processo de estimação ou simulação nas zonas não amostradas. É através do conhecimento físico do fenômeno que se deve julgar o modelo, tomando as decisões mais indicadas para representar a realidade.

Podemos então afirmar que os parâmetros e hipóteses de estacionariedade descritos acima são os constituintes fundamentais dos modelos geostatísticos.

#### <span id="page-18-0"></span>VARIÁVEIS REGIONALIZÁVEIS

Variáveis regionalizáveis foi um conceito introduzido para descrever quantitativamente variações espaciais em corpos de minério e representam os valores de variáveis referenciadas geograficamente.

Uma variável regionalizada é qualquer função numérica com uma distribuição espacial, que varia de um lugar para outro com continuidade aparente, mas cujas variações não podem ser representadas por uma função determinística.

A maioria das variáveis regionalizadas apresenta um aspeto aleatório, consistindo de variações altamente irregulares e imprevisíveis, e um aspeto estruturado, refletindo as características estruturais do fenómeno regionalizado.

<span id="page-18-1"></span>A principal característica das variáveis regionalizáveis é o facto de serem dependentes das suas localizações espaciais relativas, ou seja, são espacialmente correlacionadas. Considere os seguintes dois exemplos:

<span id="page-19-0"></span>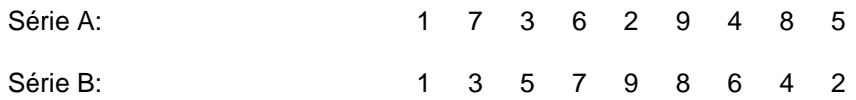

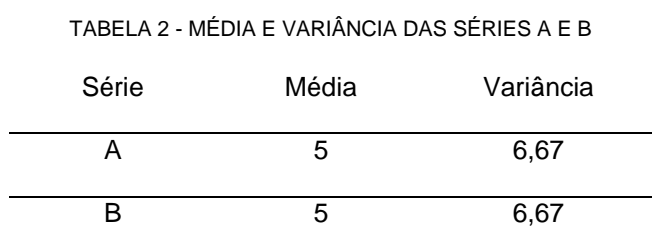

Embora a média e a variância apresentem valores iguais, as duas séries são bem diferentes por terem uma distribuição espacial diferente.

Assim as estatísticas obtidas por métodos clássicos, não conseguem reconhecer a diferença existente entre as duas séries, pois consideram as amostras independentes entre si. Porém, se considerarmos a posição espacial relativa de cada amostra, poder-se-ia distinguir as duas séries. Essa consideração pode ser feita através da variância espacial:

$$
var_A(\mathbf{h}=1) = \frac{|(1-7)^2 + (7-3)^2 + (3-6)^2 + (6-2)^2 + (2-9)^2 + (9-4)^2 + (4-8)^2 + (8-5)^2|}{8} = 22
$$

$$
var_B(\mathbf{h}=1) = \frac{|(1-3)^2 + (3-5)^2 + (5-7)^2 + (7-9)^2 + (9-8)^2 + (8-6)^2 + (6-4)^2 + (4-2)^2|}{8}
$$
  
= 3,63

$$
var_A(\mathbf{h}=2) = \frac{|(1-3)^2 + (3-2)^2 + (2-4)^2 + (4-5)^2 + (7-6)^2 + (6-9)^2 + (9-8)^2|}{7} = 3
$$

$$
var_B(\mathbf{h}=2) = \frac{|(1-5)^2 + (5-9)^2 + (9-6)^2 + (6-2)^2 + (3-7)^2 + (7-8)^2 + (8-4)^2|}{7} = 12,86
$$

Continuando a linha de raciocínio até um afastamento de  $h = 4$  obtemos a seguinte tabela:

<span id="page-20-1"></span>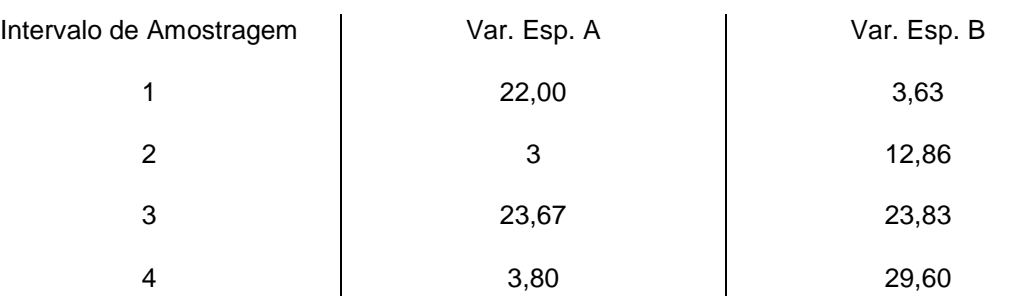

TABELA 3 - VARIÂNCIA DAS SÉRIES A E B PARA DIFERENTES INTERVALOS DE AMOSTRAGEM

<span id="page-20-0"></span>Podendo ser representado sob a forma gráfica, colocando as variâncias espaciais em função dos intervalos de amostragem (Figura 3).

FIGURA 3 - Variância espacial em função dos intervalos de amostragem para as séries A e B.

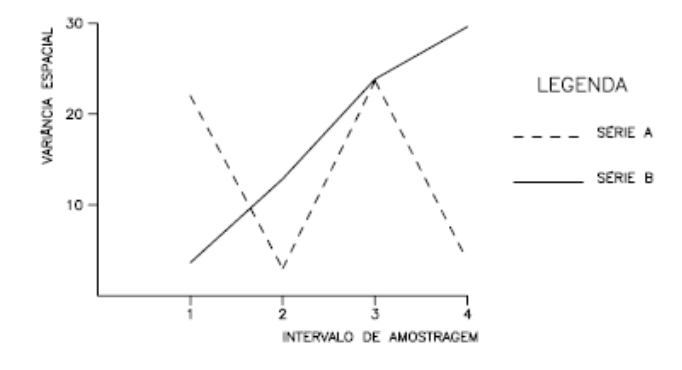

Pode-se com isto concluir que a série B tem um comportamento mais uniforme, sendo então possível distinguir da série A. Na série B as variâncias espaciais aumentam conforme o intervalo de amostragem, pois a correlação entre os valores diminui com a distância.

A maioria das variáveis regionalizadas apresenta um aspecto aleatório, consistindo de variações altamente irregulares e imprevisíveis, e um aspecto estruturado, refletindo as características estruturais do fenômeno regionalizado. Uma formulação apropriada para solução de problemas de estimativa deve levar em consideração essas duas características aparentemente contraditórias, por meio de uma representação simples da variabilidade espacial.

### <span id="page-21-0"></span>**5. ANÁLISE DA CONTINUIDADE ESPACIAL**

#### <span id="page-21-1"></span>PRINCÍPIOS NA BASE DA CONSTRUÇÃO DO VARIOGRAMA EXPERIMENTAL

A estrutura de um recurso natural ou fenômeno espacial é medido pela sua continuidade espacial. Instrumentos geostatísticos como o variograma permitem caracterizar e quantificar o modo como se dispersam espacialmente as características de um recurso, ou seja, descreve quantitativamente a variação no espaço de um fenômeno regionalizado servindo também de base aos processos de inferência espacial/estimação e simulação.

O variograma é um instrumento biponto que através de dois pontos separados por uma distância **h** consegue medir a continuidade espacial e a anisotropia (modo como a continuidade varia nas diferentes direções) da propriedade.

De forma a esclarecer toda a estrutura para a construção do variograma vejamos o seguinte problema.

<span id="page-21-2"></span>Considere um conjunto de amostras de um poluente de solo numa área de 324x76m em que as amostras estão dispostas numa malha regular 12x4m como representado na Figura 4.

FIGURA 4 – Representação espcial de 560 valores de amostras de um poluente de solo

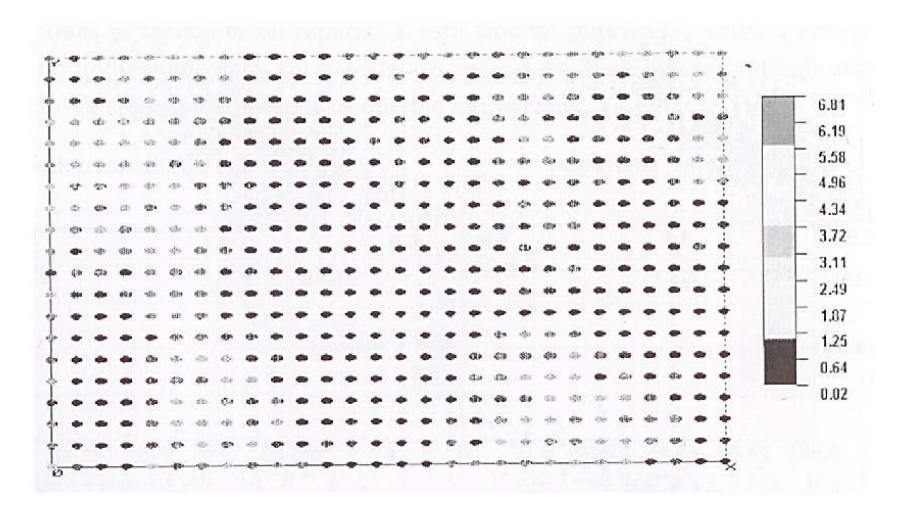

*Fonte: Soares, A., Geostatística para as ciências da terra e do ambiente*

Considere a Figura 5, em que se representa os pares de pontos  $Z(x)$  e  $Z(x + h)$  para diferentes valores de **h** na direção vertical. Neste exemplo consideramos h=4, 8, 16, 48 m.

<span id="page-22-0"></span>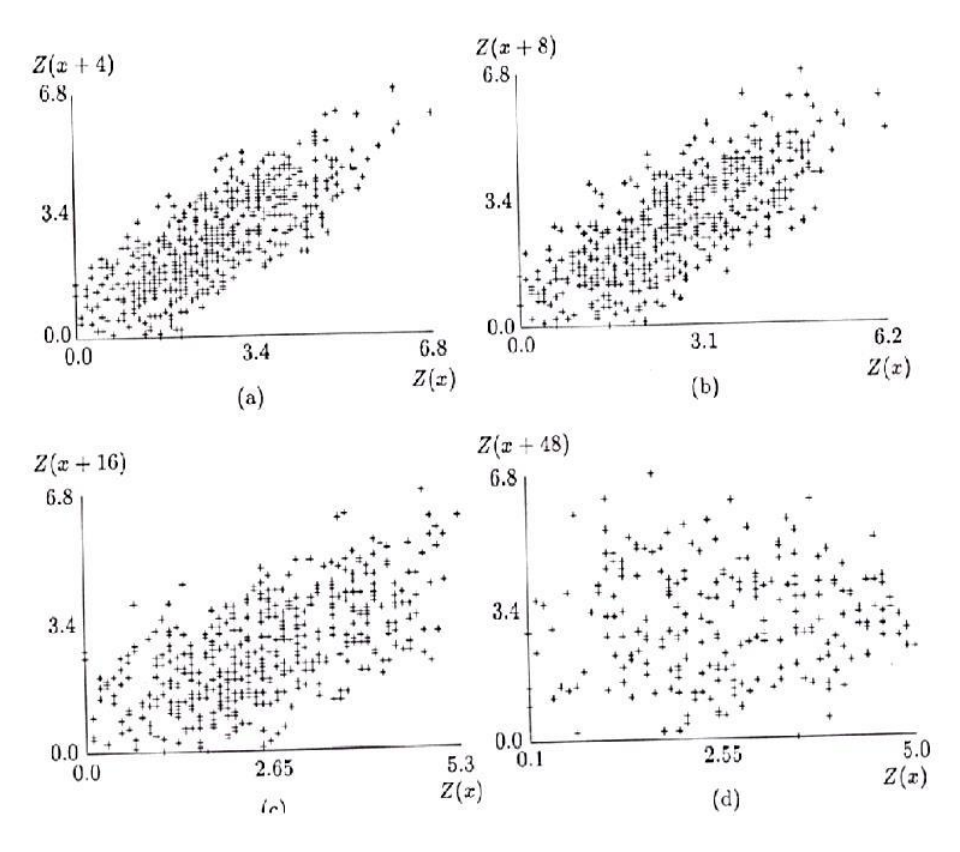

*Fonte: Soares, A., Geostatística para as ciências da terra e do ambiente*

Analisando a imagem *a* da figura 5 podemos dizer que existe uma boa relação entre os pares de pontos com afastamento  $h = 4$  m na direção vertical, os pontos distribuem-se segundo  $X = Y$  sem grande dispersão.

Com o aumento do espaçamento entre pontos podemos ver que a correlação vai diminuindo até que comparando o resultado do espaçamento de **h= 4 m** com **h = 48 m**, podemos verificar no último, pela imagem *d,* que não existe correlação entre os pares de pontos, o que significa que pelos pontos distanciados de 48 m não é possível prever o comportamento de um em função do outro.

O conjunto destas nuvens, contém a quase totalidade da informação disponível, a partir do biponto, relativa ao grau de dispersão/continuidade da variável  $Z(x)$ . No entanto, para melhor interpretação e posterior utilização, é necessário sintetizar aquelas nuvens em instrumentos que, resumindo a dispersão, permitam visualizar a sua evolução com **h**.

A função variograma  $2y(h)$  é definida como sendo a esperança matemática do quadrado da diferença entre os valores de pontos no espaço, separados por uma distancia  $h$ , conforme a seguinte expressão:

$$
2\gamma(h) = E\{[Z(x+h) - Z(x)]^2\}
$$
 [11]

Ou em termos computacionais pela fórmula já descrita anteriormente:

$$
\gamma(\mathbf{h}) = \frac{1}{2N(\mathbf{h})} \sum_{\alpha=1}^{N(\mathbf{h})} [Z(x_{\alpha}) - Z(X_{\alpha} + \mathbf{h})]^2
$$
 [12]

Em que  $N(h)$  é o numero de pares de pontos para cada valor de  $h$ .

<span id="page-23-0"></span>Neste caso, cada uma das nuvens da figura 5, daria origem ao cálculo de  $\gamma(4)$ ,  $\gamma(8)$ ,  $\gamma(16)$  e  $\gamma(48)$ obtendo-se assim o variograma na direção vertical representado na Figura 6.

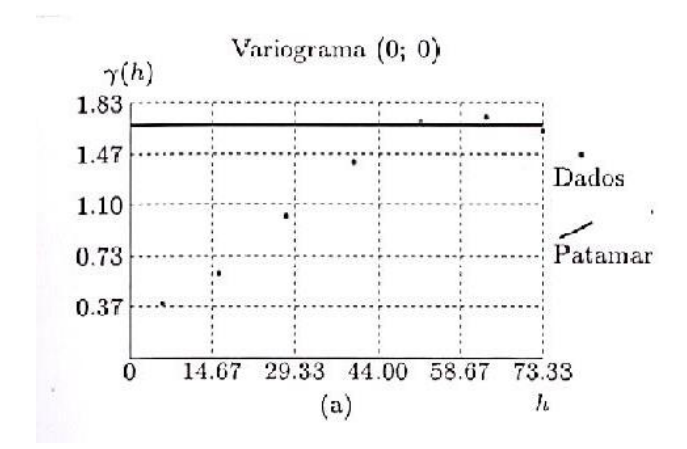

FIGURA 6 – VARIOGRAMAS NA DIREÇÃO VERTICAL

*Fonte: Soares, A., Geostatística para as ciências da terra e do ambiente*

A mesma linha de raciocínio pode ser feita em diferentes direções horizontais.

### <span id="page-24-0"></span>**6. INTERPRETAÇÃO DO VARIOGRAMA EXPERIMENTAL**

A interpretação do variograma é uma etapa essencial para conhecer o fenómeno em estudo. Não é possível a utilização direta dos pontos calculados para o variograma por diversos motivos. Devido à necessidade de eliminar resultados com ruído, a interpretação geológica deve ser usada na construção do variograma final e é necessário um variograma que cubra todas as distâncias e direções. Por este motivo o variograma direcional experimental deve ser interpretado e modelado adequadamente.

Um conceito aparentemente simples mas que suscita opiniões distintas centra-se no conceito de patamar ou *sill*. Na teoria o patamar é descrito como a variância estacionária infinita da função aleatória. Na prática o patamar é visto como a zona onde o variograma estabiliza.

O *range* ou amplitude é a distancia em que o variograma atinge o patamar, ou seja é a distancia a partir da qual as amostras passam a ser independentes. Em outras palavras, a amplitude reflete o grau de homogeneização entre as amostras, ou seja, quanto maior for a amplitude maior será a homogeneidade entre as amostras. Tendo em conta esta definição a amplitude é a distância que separa o campo estruturado (amostras correlacionadas) do campo aleatório (amostras independentes).

<span id="page-24-1"></span>A AMPLITUDE É APENAS UM PARÂMETRO DO VARIOGRAMA, É NECESSÁRIO TER EM CONTA A FORMA.

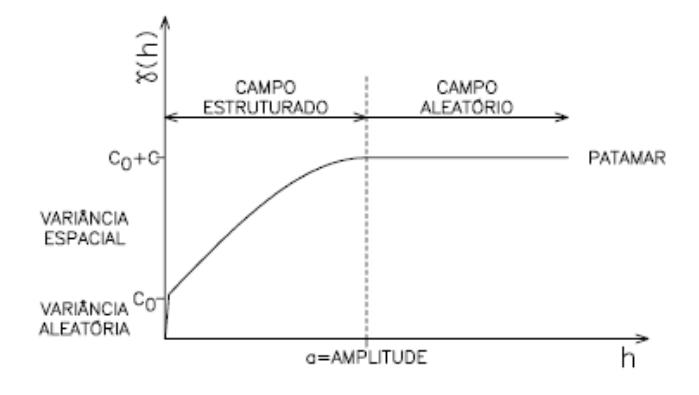

#### FIGURA 7 – VARIOGRAMA E SUAS PROPRIEDADES

A interpretação do variograma consiste em explicar a variabilidade em diferentes escalas. O variograma é um gráfico da variância versus distância ou variabilidade geológica versus direção e distancia Euclidiana. Diferentes eventos são observados em diferentes escalas de distância. O efeito de pepita descreve o comportamento a distâncias inferiores ao menor *lag*.

O efeito de pepita é a descontinuidade aparente na origem do variograma. Esta descontinuidade é o somatório das medidas de erro e da variabilidade geológica a uma escala inferior à menor *lag*. Escassez de dados pode conduzir a um aparente efeito de pepita elevado.

### <span id="page-25-0"></span>AJUSTE POR UMA CURVA MÉDIA REPRESENTATIVA – MODELAGEM DO VARIOGRAMA

O motivo para que não seja possível o uso direto dos *h-scatterplot* é o facto de necessitarmos de variogramas para todas as distâncias e direções, porém também é necessário eliminar o ruído e incluir a interpretação geológica. Outro motivo que justifica o uso de funções é pelo fato de a curva ter de fornecer soluções estáveis, o que implica que os variogramas e covariâncias têm de ser definidas positivas. Desta forma os pontos dos *h-scatterplot* são aproximados por curvas contínuas representativas do comportamento médio dos pontos. Essa curva deve ser função de um número mínimo de parâmetros que quantifique a quantidade espacial de  $Z(x)$  embora deva reproduzir comportamentos significativos nas diferentes direções dos variogramas.

Ajustar o variograma através de uma curva é inferir um comportamento  $\gamma(h)$  representativo para toda a área e para toda a gama de valores de  $h$ , a partir dos valores conhecidos experimentalmente.

Esta etapa é de especial importância, pois a modelagem da curva irá servir de base para a estimação e simulação, é a curva que retém as características estruturais do fenómeno, grau de dispersão/continuidade, anisotropias, imbricamentos.

Para a escolha da função a interpolar os pontos do variograma experimental será então necessário garantir que esta é contínua, representa os pontos do *h-scatterplot* e é definida positiva. A positividade de modelos pode ser representa pela seguinte expressão:

$$
\sum_{i} \sum_{j} \lambda_{i} \lambda_{j} C(i, j) \ge 0
$$
 [13]

Qualquer combinação linear de covariâncias entre pares de pontos da área A é sempre positiva ou nula. A exigência da positividade garante que as equações de krigagem possam ser resolvidas e que a variância da krigagem seja positiva.

Com o objetivo de facilitar este processo são usados normalmente funções parametrizadas, nomeadamente o modelo gaussiano, esférico e exponencial, que normalmente cobrem a generalidade das situações de dispersão de fenômenos espaciais.

Caso um único modelo não consiga reproduzir todas as características do variograma poderá ser feito um imbricamento de variogramas, tendo em atenção que o somatório das variâncias de cada modelo do imbricamento deve somar a totalidade da variância do ambiente geológico e deve-se usar o mínimo possível de modelos de forma a simplificar a descrição.

### <span id="page-26-0"></span>**7. MÉTODOS DE SIMULAÇÃO USADOS**

Os métodos de estimação surgiram inicialmente com o objetivo de reproduzir o comportamento mais provável das características de um dado recurso que, simultaneamente, passe pelos pontos experimentais. O que significa que se trata de uma forma atenuada sem a variabilidade espacial medida pelo conjunto das amostras ou observações. O facto de o resultado ser atenuado implica a sobrestimação dos valores mínimos e a subestimação dos valores máximos. No estudo de reservatórios petrolíferos estes são exatamente os valores que interessa determinar, a seleção do local preciso do poço será em função da sua rentabilidade. Procura-se aumentar a produtividade do mesmo inserindo-o numa zona de alta produtividade, permeabilidade e porosidades elevadas. Com o uso da estimação estas zonas passam despercebidas. De forma a ter em conta a variabilidade do fenómeno surgiram os métodos de simulação estocástica.

O objetivo dos modelos de simulação é reproduzir imagens da "realidade", a variabilidade do conjunto de amostras, nomeadamente a lei de distribuição da variável em estudo e a continuidade espacial, tal como parametrizado no variograma. Esta metodologia não reproduz a imagem mais provável das características de um recurso, mas sim um conjunto de imagens equiprováveis com a mesma variabilidade espacial dos valores experimentais.

Com os modelos de simulação são então reproduzidas a proporção e a maior ou menor continuidade espacial dos diferentes corpos, as heterogeneidades e as classes extremas dos histogramas.

A variabilidade do fenômeno é simulada tendo em conta dois parâmetros estatísticos: a função de distribuição, que garante a frequência das diferentes classes do histograma e o variograma que reproduz a continuidade espacial de  $Z(x)$ .

A reprodução da imagem simulada tem em conta as seguintes regras: se designarmos por  $Z_c(x)$  o conjunto de valores simulados e por  $Z(x_\alpha)$ ,  $x_\alpha = 1, ..., n$  os *nvalores experimentais*, a imagem simulada deve cumprir as seguintes condições:

- 1. Para qualquer valor z:  $prob{Z(x_\alpha) < z}$  =  $prob{Z_c(x) < z}$ ;
- 2.  $\gamma(h) = \gamma_c(h)$ , sendo  $\gamma(h)$  e  $\gamma_c(h)$  os variogramas dos valores experimentais e dos valores simulados, respetivamente.
- 3. Quando os pontos simulados se situam sobre os pontos experimentais, os valores simulados e dos dados experimentais devem ser iguais:  $Z(x_\alpha) = Z_c(x_\alpha)$ .

### <span id="page-26-1"></span>**8. SIMULAÇÃO VARIÁVEIS CATEGÓRICAS**

Uma das propriedades mais determinantes para a caracterização de fenômenos é a forma como os diferentes corpos integram e compõem um determinado recurso ou fenômeno espacial. Um corpo é entendido neste contexto como uma entidade geograficamente localizada no espaço disjunta e discriminada dos elementos vizinhos, por critérios qualitativos e/ou quantitativos.

A forma dos corpos é um fator que intervém diretamente na sua quantificação e na dispersão das características internas de um fenómeno espacial, podendo ser determinante na avaliação da interação com outros sistemas, por exemplo a caracterização da porosidade e da permeabilidade da litologia ou tipo de solo em que se encontra, só é possível, uma vez caracterizada a forma das diferentes litologias ou tipos de solo.

A forma dos corpos são grandezas com estrutura espacial, mas que, ao contrário dos atributos quantitativos, não têm entre si uma relação de ordem e que, por isso, implicam uma classificação ou divisão em categorias – estruturas binárias do tipo 0/1 ou estruturas multifásicas do tipo A, B, C por exemplo.

### <span id="page-27-0"></span>SIMULAÇÃO GAUSSIANA TRUNCADA

A ideia chave da simulação Gaussiana Truncada é gerar múltiplas realizações de uma variável contínua Gaussiana e em seguida fazer truncaturas tendo em conta um conjunto de limites para criar as realizações categóricas.

Considere o exemplo esquemático 1-D mostrado na Figura 8. Apesar de este exemplo ser simples ele ilustra o conceito por trás da simulação Gaussiana truncada. A simulação categórica, mostrada sobre o eixo das abcissas, é derivado da simulação continua Gaussiana representada pela curva em preto. Os valores dos limites das classes para truncar a variável Gaussiana devem ser constantes.

<span id="page-27-1"></span>FIGURA 8 – ILUSTRAÇÃO ESQUEMÁTICA DE COMO A SIMULAÇÃO GAUSSINA TRUNCADA FUNCIONA.

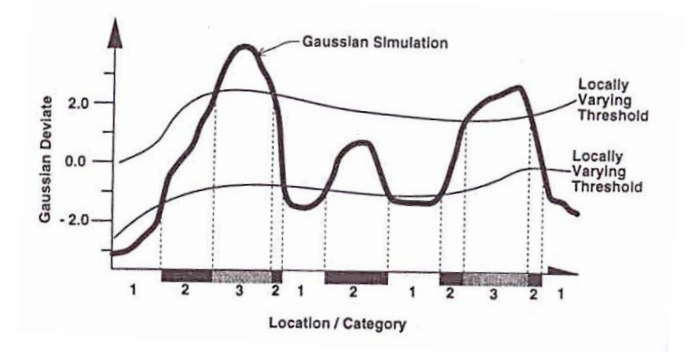

*Fonte: Deutsch, Clayton, Geostatistical Reservoir Modeling, Applied Geostatistics Series*

### <span id="page-28-0"></span>**9. SIMULAÇÃO DE VARIÁVEIS CONTÍNUAS**

#### <span id="page-28-1"></span>SIMULAÇÃO SEQUENCIAL

O princípio da simulação sequencial assenta sobre o princípio de Bayes em passos sequenciais sucessivos até a totalidade do reservatório estiver simulado. Vamos admitir que queremos simular somente dois valores,  $z_1$  e  $z_2$ , a partir da função  $F(Z_1, Z_2)$ . Pela relação de Bayes,  $F(Z_1, Z_2) = F(Z_2 | Z_1) F(Z_1)$ , a simulação daqueles valores pode ser feita em dois passos sucessivos: primeiro simula-se um valor  $z_1$  a partir da distribuição  $F(Z_1)$  e seguidamente simula-se o valor  $z_2$  a partir da distribuição condicional  $F(Z_2|Z_1=z_1)$ , obtendo-se assim o par de valores  $z_1$  e  $z_2$  das variáveis  $Z_1$  e  $Z_2$ .

O método aplicado tem o seguinte princípio:

- 1. Simula-se um valor  $z_1$ a partir da distribuição  $F(Z_1)$ ;
- 2. Simula-se o valor  $z_2$  a partir da distribuição condicional  $F(Z_2|Z_1=z_1)$ , ou seja, simular  $z_2$  tendo em conta o valor previamente simulado  $z_1$ , obtendo-se assim o par de valores  $z_1$  e  $z_2$  das variáveis  $Z_1$  e  $Z_2$ .

Podemos assim generalizar a relação de Bayes para N variáveis aleatórias:

$$
F(Z_1, Z_2, Z_3, ... Z_N) = F(Z_1)F(Z_2|Z_1)F(Z_3|Z_1, Z_2) ... F(Z_N|Z_1, F_2, ..., F_{N-1})
$$
\n
$$
\tag{14.1}
$$

Num caso real, em que partimos de  $n$  valores experiementais a que queremos condicionar as simulações seguintes a lei de Bayer sofre a seguinte alteração:

$$
F(N) = (Z_1, Z_2, Z_3, ..., Z_N | (n))
$$
 [15]

Resumindo-se o processo da seguinte forma:

- 1. Simulação do primeiro valor  $z_1$  a partir da função de distribuição cumulativa  $F(Z_1|(n))$ . Uma vez simulado, o valor de  $z_1$  passa a fazer parte dos dados condicionantes:  $\{n+1\}$  =  ${n} \cup \{z_1\}.$
- 2. Simulação do valor  $z_2$  da distribuição condicional  $F(Z_2 | (n + 1))$  com base nos  $\{n + 1\}$ valores condicionantes. Estes passam a ser atualizados para  $\{n+2\}=\{n+1\}\cup\{z_2\}$
- 3. Repetição do processo sequencial para a simulação das N variáveis.

As *N* variáveis aleatórias dependentes  $Z_1, Z_2, Z_3, ..., Z_N$  podem representar a mesma grandeza espacialmente referenciadas nas N possíveis posições da malha do mapa espacial que se pretende simular. Considerando os  $n$  valores condicionantes iniciais correspondentes aos valores experiementais  $Z_{\alpha}$ ,  $\alpha = 1, ..., n$ , a função  $F(N)$  vem  $F(N) = (Z(x_1), Z(x_2), Z(x_3), ..., Z(x_N)|(n)).$ 

De entre os vários modelos de simulação estocástica existente, iremos apenas fazer uma breve descrição dos que foram usados neste trabalho.

### <span id="page-29-0"></span>SIMULAÇÃO SEQUENCIAL GAUSSIANA

Na simulação sequencial Gaussiana (SSG) todo o processo é desenvolvido em ambiente Gaussiano, não descrito neste trabalho. Assim, um primeiro passo consiste na transformação dos valores originais em valores Gaussianos:

$$
Y(x) = \varphi[Z(x)] \tag{16}
$$

Admitindo a multiGaussianidade da variável  $Y(x)$ , a média e a variância da função densidade de probabilidade condicional de um ponto  $x_0$  são obtidas pelos estimadores lineares da krigagem simples de  $x_0$ :

$$
E\{Y(x_0)|(n)\} = [Y(x_0)]
$$
 Krigagem simples de  $Y(x)$  [17]  

$$
var\{Y(x_0)|(n)\} = \sigma_{sk}^2(x_0)
$$
 Variância de Krigagem simples [18]

A SSG pode resumir-se então pelo seguinte exemplo: Considere 7 amostras transformadas em valores Gaussianos,,  $Y(x_i)$ ,  $i = 1, ..., 7$ :

1) Estimação num ponto  $x_8$ , localizado aleatoriamente na área  $A$  que se pretende simular, a média e a variância condicional por krigagem multiGaussiana, usando o conjunto de dados conhecidos e o variograma obtido para estimar:

$$
E\{Y(x_8)|(n)\} = \sum_{\alpha=1}^{n} \lambda_{\alpha} Y(x_{\alpha})
$$
 [19]

$$
\sigma_{sk}^2(x_8) = var\{Y(x_8)|(n)\} = C(0) - \sum_{\alpha=1}^n \lambda_\alpha C(x_\alpha, x_8)
$$
 [20]

Estes dois parâmetros serão considerados como a média e a variância da função de distribuição de probabilidade Gaussiana local do ponto.

2) Segue-se a geração de um valor *p* a partir de uma distribuição uniforme entre 0 e 1. O valor Gaussiano  $Y_S(x_8)$  é obtido a partir da função inversa da distribuição cumulativa Gaussiana local :

$$
Y_{S}(x_{8}) = G^{-1}([Y(x_{8})]^{*}; var[Y(x_{8})]^{*}; p)
$$
\n[21]

 $Y_S(x_8)$  passa a integrar os valores condicionantes:  $\{n+1\} = \{n\} + \{Y_S(x_8)\}.$ 

- 3) O mesmo processo de 1 é repetido para um outro ponto  $x<sub>9</sub>$ , aleatoriamente escolhido em A, para o qual se estima a média e variâncias condicionais com base nos  $(n + 1)$  valores condicionantes. O valor simulado  $Y_S(x_9)$  passa a integrar o conjunto condicionante  $\{n+2\} = \{n+1\} \cup \{Y_S(x_9)\}.$ Esta sequencia é repetida até ser simulado o ultimo valor  $Y_S(x_N)$  de A com base nos  $(n + N - 1)$ valores condicionantes.
- 4) O mapa simulado Gaussiano  $Y_S(x)$  é posteriormente transformado nos valores  $Z_S(x)$  pela transformada inversa:

#### <span id="page-30-1"></span>FIGURA 9 - PROCESSO DA SIMULAÇÃO SEQUENCIAL GAUSSIANA, EXEMPLO

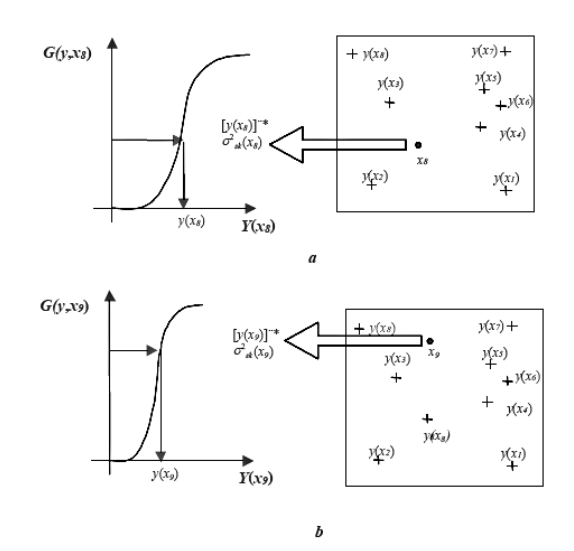

*Fonte: Soares, A., Geostatística para as ciências da terra e do ambiente*

Este método permite criar diversas imagens "equiprováveis" através dos mesmos dados experimentais, garantido que todos eles respeitem os valores dos dados nos pontos experimentais, respeitem os dados estatísticos e a reprodução do variograma.

#### <span id="page-30-0"></span>CO-SIMULAÇÃO SEQUENCIAL GAUSSIANA

A simulação estocástica representa uma ferramenta poderosa para a descrição de fenômenos que não podem ser descritos deterministicamente devido à sua complexidade.

Na maioria dos casos com múltiplas variáveis, as imagens simuladas devem reproduzir a variabilidade espacial conjunta dos atributos envolvidos. Em reservatórios petrolíferos, porosidade, permeabilidade horizontal, permeabilidade vertical são variáveis espacialmente interdependentes, e fisicamente relacionadas com o tipo de rocha. Desta forma é necessário integrar informação secundária na simulação.

O estimador simples de cokrigagem de uma primeira variável  $Y(u)$ , usando dados de amostra em *n* localizações  $u_\alpha$ , e informação secundária B, amostrada em N localizações  $u_\alpha'$  é:

$$
Y^*(u) - m_y = \sum_{\alpha=1}^n \lambda_\alpha [Y(u_\alpha) - m_y] + \sum_{\alpha=1}^N v_\alpha [B(u'_\alpha) - m_B]
$$
 [23]

onde  $m_{y}$  e  $m_{B}$  são as médias estacionárias de  $Y$  e  $B$ .

O sistema de cokrigagem correspondente é descrito por:

$$
\int_{\beta=1}^{n} \lambda_{\beta} C_{Y}(u_{\alpha}-u_{\beta}) + \sum_{\beta=1}^{N} v_{\beta} C_{YB}(u_{\alpha}-u_{\beta}') = C_{Y}(u_{\alpha}-u), \qquad \alpha=1,...,n
$$
 [24]

$$
\left(\sum_{\beta=1}^{n} \lambda_{\beta} C_{BY} (u'_{\alpha} - u_{\beta}) + \sum_{\beta=1}^{N} \nu_{\beta} C_{B} (u'_{\alpha} - u'_{\beta}) = C_{BY} (u'_{\alpha} - u), \qquad \alpha = 1, ..., N \qquad [25]
$$

Algumas considerações devem ser tidas em conta:

- 1) Este sistema inclui  $(n + N)$  equações lineares com  $(n + N)$  pesos desconhecidos.
- 2) Se os dados da variável secundária forem muito densos em comparação com a primeira variável, pode criar instabilidade no sistema de krigagem porque a correlação entre os dados da variável  $B$  pode ser muito superior em comparação com a primeira vaiável  $Y$ .

A cokrigagem colocalizada parte deste princípio mas utiliza apenas a informação da variável secundária mais próxima do local  $u$  do ponto a simular. O estimador da cokrigagem simples colocalizada é então:

$$
Y^*(u) = m_y = \sum_{\alpha=1}^n \lambda_\alpha [Y(u_\alpha) - m_y] + v[B(u) - m_B]
$$
 [26]

E o sistema de cokrigagem simples colocalizado vem:

$$
\begin{cases}\n\sum_{\beta=1}^{n} \lambda_{\beta} C_{Y}(u_{\alpha}-u_{\beta}) + \nu C_{YB}(u_{\alpha}-u) = C_{Y}(u_{\alpha}-u), & \alpha = 1, ..., n \\
\sum_{\beta=1}^{n} \lambda_{\beta} C_{BY}(u-u_{\beta}) + \nu C_{YB}(0) = C_{BY}(0)\n\end{cases}
$$
\n[27]

Este sistema pode ser escrito em função dos correlogramas:

$$
\begin{cases}\n\sum_{\beta=1}^{n} \lambda_{\beta} \rho_{Y}(u_{\alpha}-u_{\beta}) + \nu \rho_{YB}(u_{\alpha}-u) = \rho_{Y}(u_{\alpha}-u), & \alpha = 1, \dots, n \\
\sum_{\beta=1}^{n} \lambda_{\beta} \rho_{BY}(u-u_{\beta}) + \nu = \rho_{BY}(0)\n\end{cases}
$$
\n[28]

Onde  $\rho_{BY}(h)$  é o correlograma entre  $B \in Y$ . Um ponto importante da cokrigagem colocalizada é pela vantagem de o numero de equações reduzir para  $(n + 1)$ .

O sistema de cokrigagem final não necessita da covariância de  $B$  mas ainda necessita de inferir e modelar a covariância cruzada  $C_{BY}(h)$ . Com o objetivo de desenvolver um método que facilitasse o cálculo foi integrado na cokrigagem colocalizada o método de Markov-Bayes, resultando a seguinte equação:

$$
\rho_{YB}(h) = \rho_{YB}(0) \cdot \rho_Y(h), \quad \forall h \tag{29}
$$

Sendo suficiente o *hard data* de  $Y$  e o coeficiente de correlação  $\rho_{YB}(0)$ .

O estimador de cokrigagem colocalizada necessita que a segunda variável esteja disponível em todos os pontos u onde a primeira variável  $Y_K$  vai ser estimada. Essa condição é facilmente validada quando se utiliza a sísmica que é tipicamente mais densa em quantidade de dados e área abrangida, a dificuldade estaria em utilizar dados de poço por serem escassos e espaçados espacialmente. Uma solução para este problema pode passar por pré-simular os valor dos dados de poço  $b_1(u)$  em todas as localizações pretendidas  $u$  condicionando aos atuais valores de dados de poço  $b_1(u'_\beta)$ , e em seguida usar os valores simulados  $b_1^S(u)$  como soft data para condicionar a simulação conjunta das K variáveis principais  $Y_K(u)$ .

### <span id="page-32-0"></span>SIMULAÇÃO GAUSSIANA COM FUNÇÃO ALEATÓRIA

Este método de simulação estocástico, denominado Simulação Gaussiana com função aleatória (*Guassian Random Function Simulation – GRFS),* foi implementado no Petrel recentemente pelo que os autores defendem a vantagem da velocidade de simulação quando comparado ao método tradicional da SGS.

GRFS tem como princípios básicos a simulação com condicionamento independente, mais propriamente a Simulação de Campos de Probabilidade.

Simulação sequencial começa por construir um modelo de distribuição condicionada que tem em conta todos os dados originais e os nós anteriormente simulados. Múltiplas realizações são feitas repetindo o procedimento. O custo computacional é essencialmente motivado pela construção em cada local da distribuição condicionada uma vez após a outra para cada realização. Na simulação sequencial, a correlação entre os valores simulados é obtida na construção na distribuição condicional. R.M.Srivastava (1992) propôs uma metodologia diferente. Os dois pontos-chave da sua proposta foram, construir a distribuição condicional usando apenas os dados originais de forma que possa ser feito uma única vez em vez de repetir a cada realização e, simular tendo em conta a distribuição condicional usando valores de correlação de probabilidades em vez de usar números aleatórios, idêntico ao método tradicional de simulação Monte Carlo. O método tem as seguintes características:

- Correlação espacial entre os valores de probabilidade influencia a correlação espacial dos resultados dos valores simulados.
- Os dados originais são honrados visto que a distribuição condicional na localização dos dados tem variância zero e os valores dos dados simulados são respeitados independentemente do valor de probabilidade simulado.

A Figura 10 representa uma ilustração esquemática 1-D do procedimento. O primeiro passo é a construção da distribuição de incertezas em cada localização, usando apenas os dados originais, não sendo mais do que o intervalo de valores possíveis para um determinado local. Podemos ver que nos pontos onde existem dados de poço as incertezas são escassas, enquanto que à medida que nos afastamos nos pontos amostrados as incertezas aumentam.

#### FIGURA 10 - ETAPAS DA SIMULAÇÃO COM CAMPO DE PROBABILIDADE

<span id="page-33-0"></span>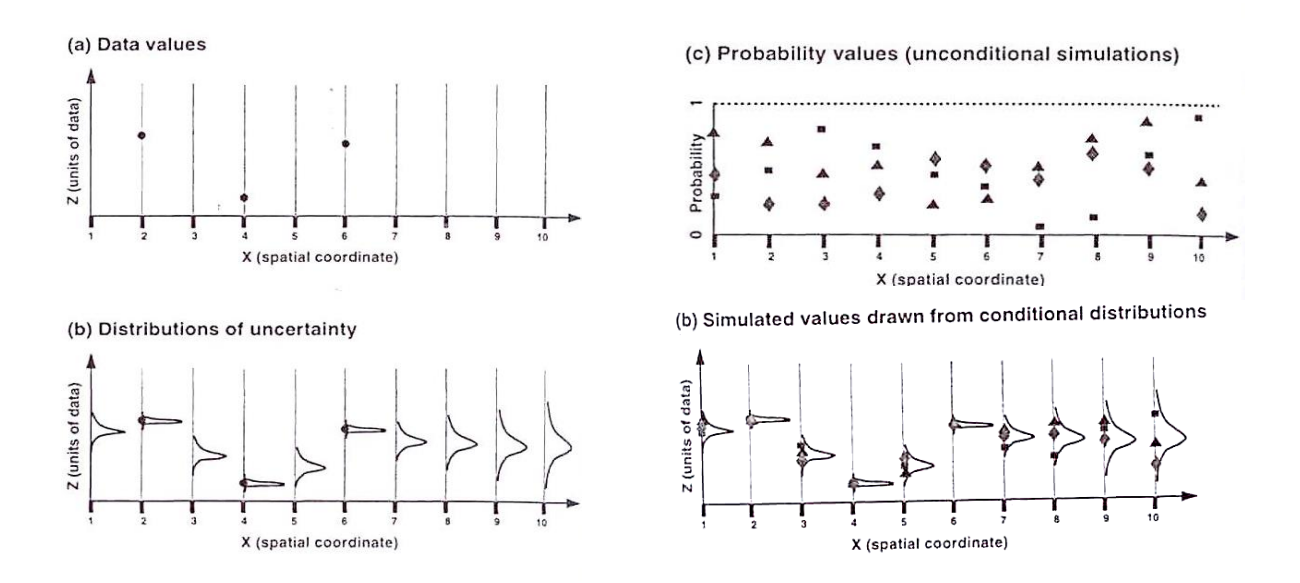

*Fonte: Deutsch, Clayton, Geostatistical Reservoir Modeling, Applied Geostatistics Series*

O segundo ponto é criar um campo de probabilidades que varie entre 0 e 1 e seja independente dos dados, porém deverá respeitar a continuidade na probabilidade à pequena escala.

A etapa final é conseguir conjugar o intervalo de valores com a probabilidade (aleatória) escolhida para aquele ponto, criando uma simulação que respeite os dados de poços e os dados estatísticos.

A ideia do campo de probabilidades é permitir que a probabilidade dos valores varie entre 0 e 1 mas tendo em conta a continuidade modelada no variograma. Por exemplo, se selecionarmos um valor de 0,94 para *p(x)*, então queremos que o valor *p(x+1)* seja próximo a 0,94, por exemplo entre 0,90 e 0,98. Possibilitando os valores de probabilidades variar entre 0e 1 porém condicionados aos valores próximos evitamos excessiva variabilidade à pequena escala, evitando ir ao extremo de usar valores de probabilidade iguais.

O método de probabilidade de campo requer realizações independentes dos valores de probabilidade. Existem diversos algoritmos que podem ser usados para uma rápida simulação dos campos espacialmente independentes.

Apesar das aparentes vantagens do método a sua aplicação não é recomendada. R.M. Srivastava e R. Froidevaux descreve dois artefactos gerados pela metodologia. Os dados condicionados aparecem como mínimos ou máximos e a continuidade espacial não é reproduzida junto dos dados condicionados, os valores são muito suavizados ou demasiados bem correlacionados junto dos dados que condicionam.

Para além disso, outra das limitações deste método reside no facto de não existirem valores experimentais de "probabilidade" p(x) . Então os modelosdos variogramas de p(x) são assumidos (não quantificados) de tal modo que a sua transformada (monte Carlo) tenha os variogramas da variável principal.

### <span id="page-34-0"></span>**10. ENQUADRAMENTO TEÓRICO**

#### <span id="page-34-1"></span>AJUSTE DE HISTÓRICO

O objetivo do ajuste de histórico é fornecer ao engenheiro de reservatórios uma ferramenta que respeite tanto os dados estáticos (valores de permeabilidade e porosidade medidos nos *cores,* etc) como os dados dinâmicos (taxas de produção, pressões, *water cuts...)* recolhidos no campo. Esta questão é resolvida através da minimização do valor da função objetivo que quantifica a diferença entre os dados produzidos e os dados simulados.

No ajuste de histórico tradicional, as propriedades petrofísicas das regiões que se encontram desajustadas são alteradas em função de um multiplicador até que um valor aceitável seja alcançado (**Mattax e Dalton, 1990; Miliken et al., 2001**). Esta metodologia poderá reproduzir bons resultados relativamente aos dados de produção porém, viola todo o conhecimento geológico, geofísico e petrofísico, deixando o reservatório de ter coerência estrutural. Ainda que o modelo representasse os dados de histórico, dificilmente traria previsões fiáveis a longo prazo.

O desafio seria então construir um modelo de reservatório consistente com os dados de poço, com a análise geológica feita de início e que reproduzisse os dados de produção de histórico. A complexidade de trabalhar com ajuste de histórico caracteriza-se pela quantidade de variáveis que o modelo tem de respeitar e pelas múltiplas soluções possíveis para a mesma resposta.

A geostatística tem vindo a ganhar especial importância no trabalho de ajuste de histórico pelo facto ser uma ferramenta que obrigatoriamente respeita os dados de poço, a estrutura e continuidade do reservatório. Tem a particularidade de criar inúmeros modelos equiprováveis possibilitando a exploração das diversas soluções para o problema. Por esse motivo diversos trabalhos têm sido desenvolvidos com o objetivo de integrar a geostatística com o ajuste de histórico.

As primeiras alternativas aos métodos tradicionais concentraram-se no uso de coeficientes de sensibilidade (**Wu et al., 1999**) porém a exigência computacional era elevada. Outros métodos surgiram para integrar a geostatística para o ajuste de histórico entre os quais: o método de ponto-piloto (**De Marsily et al., 1995; Xue e Datta-Gupta, 1997**), o uso de algoritmo genético (**Maschio et al., 2007; Maschio et al. 2008**), busca direta (**Maschio et al., 2007**), deformação gradual e perturbação de probabilidades foram algumas delas.

#### <span id="page-34-2"></span>MÉTODO PONTO-PILOTO

O método do ponto-piloto pretende reduzir a dimensão do problema de otimização estocástico criando perturbações em zonas localizadas, extrapolando-as para o domínio do reservatório usando um interpolador espacial como a krigagem. Porém este método não é objetivo na escolha dos pontos-piloto, fazendo com que o resultado final seja muito influenciado pela escolha de pontos feita.

### <span id="page-35-0"></span>MÉTODO DE BUSCA DIRETA E ALGORITMO GENÉTICO

**Maschio et al. 2008a** e **Maschio et al., 2008b** desenvolveram métodos de integração da geostatística usando o algoritmo genético e a busca direta. O algoritmo genético, que não depende de gradiente, tem a vantagem de ser um processo de evolução natural tendo especial vantagem no uso em espaços de busca heterogêneos e não lineares. Por outro lado o método de busca direta depende do do gradiente numérico da função objetivo.

### <span id="page-35-1"></span>DEFORMAÇÃO GRADUAL

Surgiram métodos de "deformação gradual" do modelo inicial, que integravam os dados de produção e honravam a geologia (**Hu, 2000; Roggero e Hu, 1998**), tendo como princípio a combinação linear de realizações independentes. Este método tem algumas desvantagens: só pode ser aplicado a campos Gaussianos, tem de se encontrar próximo da solução para convergir rapidamente, dificilmente permite a integração de informação secundária e quando usado em modelos com continuidade geológica em grande escala como canais, a continuidade dos mesmos pode ficar destruída. Porém o método é relativamente simples, flexível e tem a possibilidade de ser aplicado a nível global ou regional.

Até aos dias de hoje, vários trabalhos foram feitos com o objetivo de ultrapassar as barreiras impostas no método inicial de deformação gradual, tendo-se mostrado uma ferramenta eficiente e poderosa para o ajuste de histórico.

Com o objetivo de explorar a aplicabilidade do método de deformação gradual (**Hu, Blank e Noetinger, 2001**) usaram o mesmo conceito mas fora do ambiente gaussiano, neste caso específico foi feita uma perturbação local de 3 fáceis usando a Simulação Sequencial da Indicatriz, produzindo resultados positivos, concluindo-se que a aplicabilidade do método de deformação global é vasto.

**Hu (2002)** explorou a hipótese de usar o método de deformação gradual combinando realizações dependentes, porém a aplicabilidade deste método restringia-se apenas à globalidade do reservatório para fosse possível garantir os dados estatísticos.

**Hu et al. (2001)** e **Reis et al. (2000)** aplicaram o método de deformação gradual à Simulação Gaussiana Truncada, obtendo resultados bastante positivos. O método pode ser usado tanto a nível global como regional.

**Gervais et al. (2007)** fazem uma comparação do método de deformação gradual quando aplicado globalmente ou regionalmente concluindo que a velocidade de convergência é maior e o mínimo absoluto do valor da função objetivo é menor para o método regional. Dentro do método regional estes abordam duas possibilidades, calculando os polígonos de Voronoi em função dos poços, definem grupos, em que cada grupo tem vários polígonos de Voronoi. Uma das hipóteses é definir os grupos agrupando polígonos com igual qualidade de ajuste, a outra possibilidade é definir os grupos associando polígonos de Voronoi que se encontrem nas mesmas linhas de fluxo (*streamlines*).

**Ding e Roggero (2010)** usam do método de deformação gradual regional, dividindo o reservatório em diferentes domínios geométricos. Tem a vantagem de o domínio ter geometria arbitrária e de ser de fácil
parametrização. Sugere diversas geometrias como circular e elipsoidal. A cada iteração os domínios das regiões podem ser alterados.

## PERTURBAÇÃO DE PROBABILIDADES

**Caers (2003b)** propôs um método, denominado *Probability Perturbation* (Perturbação de Probabilidade), que não necessita da deformação gradual do modelo do reservatório nem do uso de coeficientes de sensibilidade, embora eles possam ser incluídos no método se desejado. A perturbação de probabilidade trouxe vantagens significativas, pois o modelo altera a distribuição de probabilidade em vez de alterar as propriedades, desta forma a continuidade geológica é honrada. Porém este método tem a limitação de impor uma perturbação igual em todo o reservatório. O reservatório poderá ajustar uma zona 1 mas ao mesmo tempo destruir o ajuste feito numa zona 2, isto resulta numa diminuição do tempo de convergência, limitando o método a reservatórios de pequena dimensão, com modelos geologicamente simples e com poucos poços. Para contornar este problema o reservatório teria de ser dividido em regiões independentes onde o modelo pudesse ser perturbado com diferentes pesos em cada região.

**Hoffman e Caers (2005)** desenvolveram então um método de perturbação regional de probabilidades em que uma imagem inicial é perturbada localmente em função do valor de perturbação atribuído a cada zona. Este método tem a vantagem de convergir duas vezes mais rápido que o método de deformação gradual e de não precisar usar o mesmo caminho para cada simulação.

**Hoffman e Caers (2007)** conceberam uma metodologia que consiste em ajustar a proporção de fáceis num determinado subdomínio usando os procedimentos do método de perturbação de probabilidades. Este método tem a limitação de se ter de decidir de início, antes de qualquer simulação, se as proporções de fáceis aumentam ou diminuem.

### PERTURBAÇÃO DE IMAGENS COM CO-SIMULAÇÃO

**Mata-Lima (2008a, 2008b)** propôs uma metodologia inspirada no método de deformação gradual que consiste em perturbar imagens usando a Co-Simulação Sequencial Direta (**Soares, 2001**). Este método tem a vantagem de ser de fácil aplicabilidade, honrar os dados de poço e os estatísticos (variograma e histograma) e poder ser aplicado tanto regionalmente como globalmente. Necessita apenas de três parâmetros a definir: variograma, coeficientes de correlação e imagem secundária.

O algoritmo com perturbação regional demonstrou uma boa convergência com apenas 4 iterações. Os resultados foram mantidos nos dois exemplos feitos.

É sugerido para futuros trabalhos a integração de sísmica 4D.

### MÉTODOS DE PARAMETRIZAÇÃO REGIONAL

A partir do momento em que surgiram os métodos de perturbação regional surgiu outro problema que consiste em encontrar a melhorar parametrização para definir as regiões de forma a otimizar os resultados. As principais hipóteses abordadas consistem no uso de polígonos:

- **1.** Geométricos: **Ding e Roggero (2010)**;
- 2. Voronoi:
	- a. Agrupados em função da qualidade de ajuste: **Gervais et al. (2007)**;
	- b. Agrupados em função de linhas de fluxo grosseiras: **Gervais et al. (2007)**;
	- **c.** Agrupando os blocos mais próximos dos produtores: **Hoffman e Caers (2005)**;
- 3. Linhas de Fluxo: **Miliken et al., 2001, Caers (2003a), Kashib e Serinivasan (2006);**
- 4. Sísmica 4D: **Gervais e Roggero (2010)**.

# **11. UNISIM I AH - CASO DE ESTUDO**

O caso de estudo usado no trabalho trata-se de um reservatório sintético obtido a partir de dados reais gerado no trabalho desenvolvido por **Avansi e Schiozer (2014)**. Neste trabalho um reservatório sintético foi criado (UNISIM I-AH) onde o reservatório real foi substitudo por um modelo de referência com propriedades conhecidas para que as metodologias podessem ser testadas e comparadas. O reservatório localiza-se na Bacia de Campos, em Campo de Namorado e é caraterizado como sendo um resevatório turbiditico.

O campo é composto por 25 poços, dos quais 14 são produtores e 11 são injetores sendo que todos eles contêm dados disponibilizados pela Agência Nacional de Petróleo (ANP).

Um histórico de 11 anos aumenta a complexidade do trabalho sendo possível a comparação deste caso de estudo a um caso real.

Caraceteristicas do reservatório como a frequência relativa de fáceis e a curva de distribuição acumulada da porosidade encontram-se representadas na figura15.

FIGURA 11 – IMAGEM ILUSTRATIVA DOS LIMITES DO RESERVATÓRIO E DE FALHA SELANTE (REFERÊNCIA)

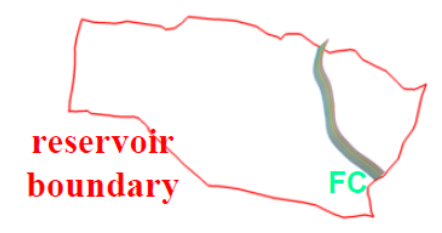

*Fonte: Avansi, G., Schiozer (2014)*

FIGURA 12 – REPRESENTAÇÃO DAS FÁCEIS NO RESERVATÓRIO SINTÉTICO (REFERÊNCIA)

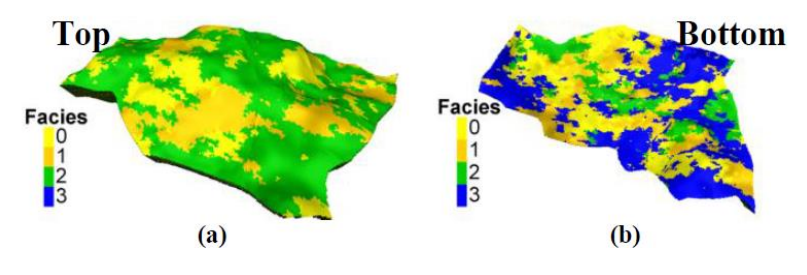

*Fonte: Avansi, G., Schiozer (2014)*

FIGURA 13 – REPRESENTAÇÃO DA POROSIDADE NO RESERVATÓRIO SINTÉTICO (REFERÊNCIA)

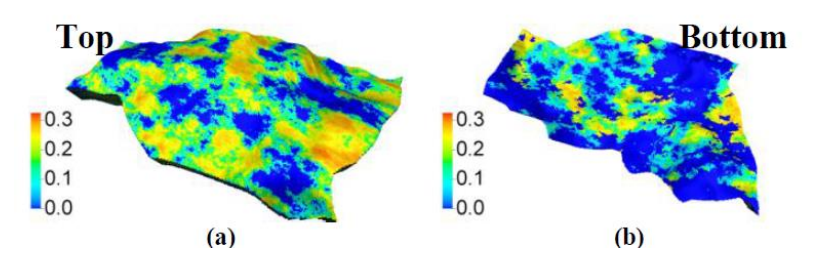

*Fonte: Avansi, G., Schiozer (2014)*

# **12. METODOLOGIA**

# MODELAGEM GEOSTATÍSTICA

A metodologia aplicada neste trabalho inspira-se no trabalho desenvolvido por Mata-Lima (2008a e 2008b), porém adaptado a este caso de estudo. O conceito principal por detrás da metodologia aplicada centra-se no uso da co-simulação colocalizada. Esta permite usar uma imagem como variável secundária garantindo-se que, independentemente do número de simulações criadas, a variável seja reproduzida, com tanto rigor consoante o coeficiente de correlação usado. Para além de se poder incluir informação secundária na simulação consegue-se garantir que a imagem criada reproduza os dados estatísticos, histograma e variograma corretamente.

O processo de modelagem definido teve como objetivo criar um modelo que fosse de encontro ao de referência e que dependesse do mínimo número de variáveis. Para este caso específico foram criados modelos de porosidade, permeabilidade e espessura porosa dependendo todas elas apenas da simulação estocástica da porosidade.

O ponto de partida para a modelagem estática são os dados de poço de fáceis e de porosidade. Como todas as propriedades necessárias ao simulador de escoamento partem da simulação de porosidade é necessário definir o variograma desta propriedade. Pelo facto de ser um reservatório sintético, o variograma usado foi construído tendo em conta os dados de poço após o upscale.

O método de extrapolação usado foi a Simulação Gaussiana com Função Aleatória e a Simulação Sequencial Gaussiana, porém, no método regional, pelos problemas descritos na GRFS anteriormente teve de se optar pela co-SGS de forma a garantir a continuidade.

Feita a simulação da porosidade calcula-se o valor de permeabilidade de cada bloco segundo a relação entre a porosidade e a permeabilidade descrita pela Figura 14.

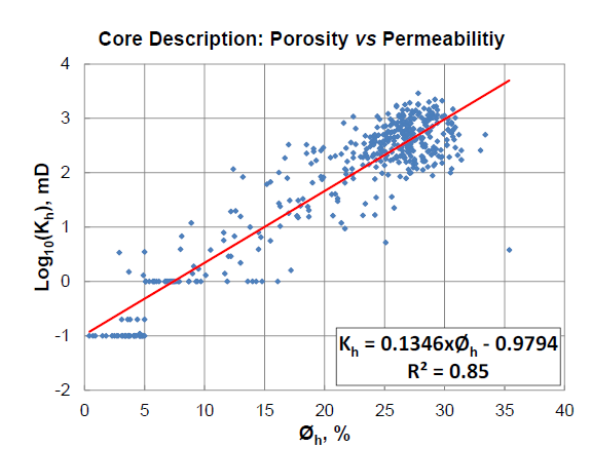

FIGURA 14 - DADOS DA ANÁLISE DA AMOSTRA: POROSIDADE VERSUS PERMEABILIDADE

*Fonte: Avansi, G., Schiozer (2014)*

Da mesma forma que gerado o modelo sintético, definimos neste trabalho uma relação linear entre a porosidade e a permeabildaide para todo o reservatório, fazendo uso da equação:

$$
k_h = \log_{10} [(\phi_h \times 0.1346) - 0.9794]
$$
 [30]

Neste ponto temos definida a porosidade e a permeabilidade, restando apenas a espessura porosa. Para que esta dependa apenas da porosidade é usada a Simulação Gaussiana Truncada. O conceito por trás desta simulação consiste em fazer truncamentos na curva de distribuição acumulada da porosidade, sendo que cada intervalo entre truncamento define um valor de espessura porosa diferente.

Neste trabalho as fácies estão diretamente relacionadas com a espessura porosa o valor dos truncamentos são feitos na distribuição cumulativa da porosidade em função da frequência relativa de cada fácies.

Com o processo de modelagem definido garantimos que o histograma e o variograma da porosidade, assim como a correta frequência relativa de fáceis/espessura porosa sejam honrados.

O diagrama da Figura 15 representa esquematicamente e com mais pormenor todo o processo descrito.

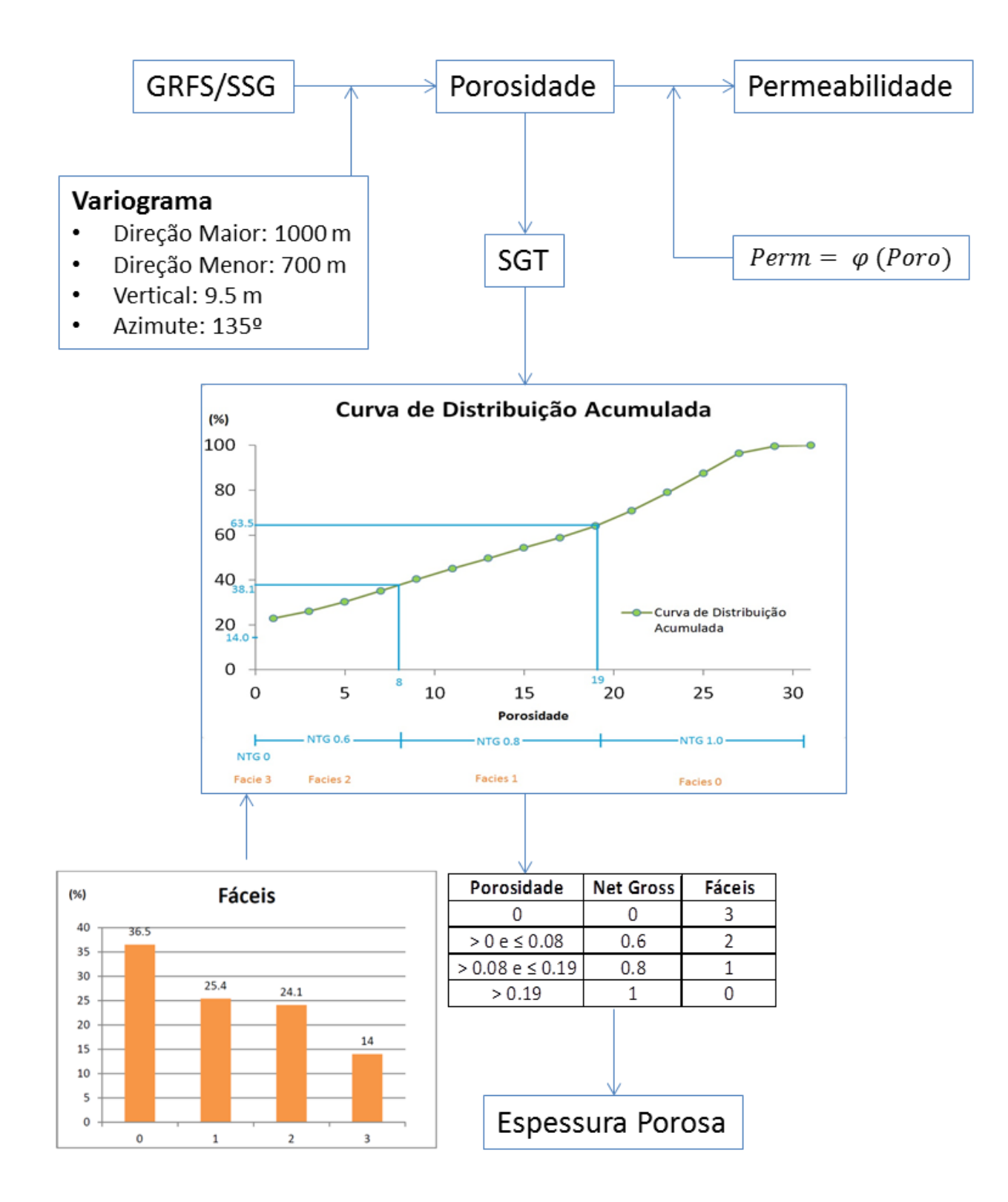

SGT – Simulação Gaussiana Truncada SGS - Simulação Sequencial Gaussiana GRFS – Simulação Gaussiana c/ Função Aleatória

FIGURA 15 - PARAMETERIZAÇÃO SUGERIDA PARA GERAÇÃO DE IMAGENS

É de notar que na simulação estocástica da porosidade são usados dois métodos: 1) Simulação Sequencial Gaussiana e 2) Simulação Gaussiana com Função

Numa primeira abordagem foi usado a GRFS pelo facto de a literatura defender que tem inúmeras vantagens, incluindo a velocidade de simulação e a correção da variância, principalmente quando se usa juntamente com a co-krigagem colocalizada. Como já referido anteriormente, este método segue os princípios da simulação com condicionamento independente, nomeadamente os campos de probabilidade. Uma das consequências do uso deste método na otimização regional é de surgirem descontinuidades entre regiões. Por esse motivo, a continuidade não é respeitada e o modelo perde coerência.

Porém, essa situação só surgiu quando aplicado ao método regional, pelo que no início do trabalho foi usado o GRFS para o método global, servindo para comparação dos resultados finais.

Como o objetivo do trabalho é criar um modelo que dê respostas aceitáveis mas que ainda assim seja coerente com a realidade, a continuidade é uma das características que temos de garantir. Por esse motivo, e com o objetivo de criar bases de comparação entre método regional e global, recomeçou-se o trabalho usando a co-SGS.

Com isto apresenta-se no final três resultados distintos, dois métodos globais, um com a GRFS e outro com a co-SGS, e um método regional usando a co-SGS.

Com o processo de criação de imagens gerado estão reunidas as condições necessárias para começar a primeira iteração, neste caso foram geradas 100 imagens equiprováveis sendo necessário que todas passem pelo simulador de escoamento (nesse trabalho foi utilizado o IMEX, da CMG) para avaliar a qualidade dos resultados.

Esta primeira iteração é igual tanto para o método global como para o método regional, para que a comparação tenha o mesmo ponto de partida.

# FUNÇÃO OBJETIVO

Para quantificar a qualidade dos resultados é necessário recorrer à definição da função objetivo. A função objetivo calcula e normaliza a diferença entre os dados simulados e os dados reais. Quanto melhor for o ajuste menor o valor da função objetivo.

O ajuste é feito, neste caso de estudo, para a totalidade dos poços, 14 produtores e 11 injetores. Cada poço produtor deve ser ajustado em três parâmetros, vazão de óleo (Qo), vazão de água (Qw) e pressão no fundo do poço (Pw), enquanto que cada poço injetor deve ser ajustado em dois parâmetros, taxa de injeção de água (Qi) e pressão no fundo do poço (Pw). A totalidade dos poços envolve um ajuste de 64 parâmetros.

O ajuste de histórico necessita de ser definido não só em relação aos parâmetros a calcular, mas também em relação ao rigor desejado. Quanto maior for a margem de erro admissível maior o número de imagens que estará dentro dos limites aceitáveis, porém, o modelo pode ficar pouco confiável, terá de haver um equilíbrio. Num caso real terá de ser função do objetivo a alcançar. No nosso caso consideramos valores aceitáveis todos aqueles que tiverem um desvio máximo de 10% comparativamente aos dados de histórico, ao longo de todo o tempo de simulação. Na taxa de produção de água adicionamos aos 10% um

desvio extra de 100  $m^3/d$ i $a$  de forma a evitar que no intervalo de tempo em que a produção de água é nula crie incongruências que originem a rejeição de imagens que tenham um comportamento aceitável.

Tomemos como exemplo o cálculo do ajuste de um poço em relação à vazão de óleo:

$$
FO = \frac{\sum_{t=1}^{n} (Qo_{hist} - Qo)_{t}^{2}}{\sum_{t=1}^{n} (Qo_{hist} - Qo_{limite})_{t}^{2}} = \frac{\sum_{t=1}^{n} (Qo_{hist} - Qo)_{t}^{2}}{\sum_{t=1}^{n} (Qo_{hist} * [Margem de Erro] + Ce_{Pa})_{t}^{2}}
$$
 [31]

Em que  $Q_{\theta_{hist}}$  corresponde à vazão de óleo nos dados de histórico no tempo t,  $\theta$ o corresponde à vazão de óleo obtido pelo simulador no mesmo tempo  $t$ ,  $Cep_a$  corresponde a uma constante atribuída ao parâmetro em causa, no nosso caso apenas a vazão de água tem valor de constante não nulo para evitar problemas nos tempos em que a produção de água é nula, neste caso adotou-se 100  $m^3/dia$ , e a margem de erro corresponde aos 10% definidos e referidos anteriormente, porém este valor pode ser alterado consoante o rigor que se quiser impor, dependendo, dentre outros fatores, do objetivo do ajuste e da fase de vida do campo.

O denominador da equação de  $FO$  representa faixa limite aceitável em função da margem de erro, essa faixa pode ser representada pela Figura 16 pela zona entre o limite superior e o limite inferior.

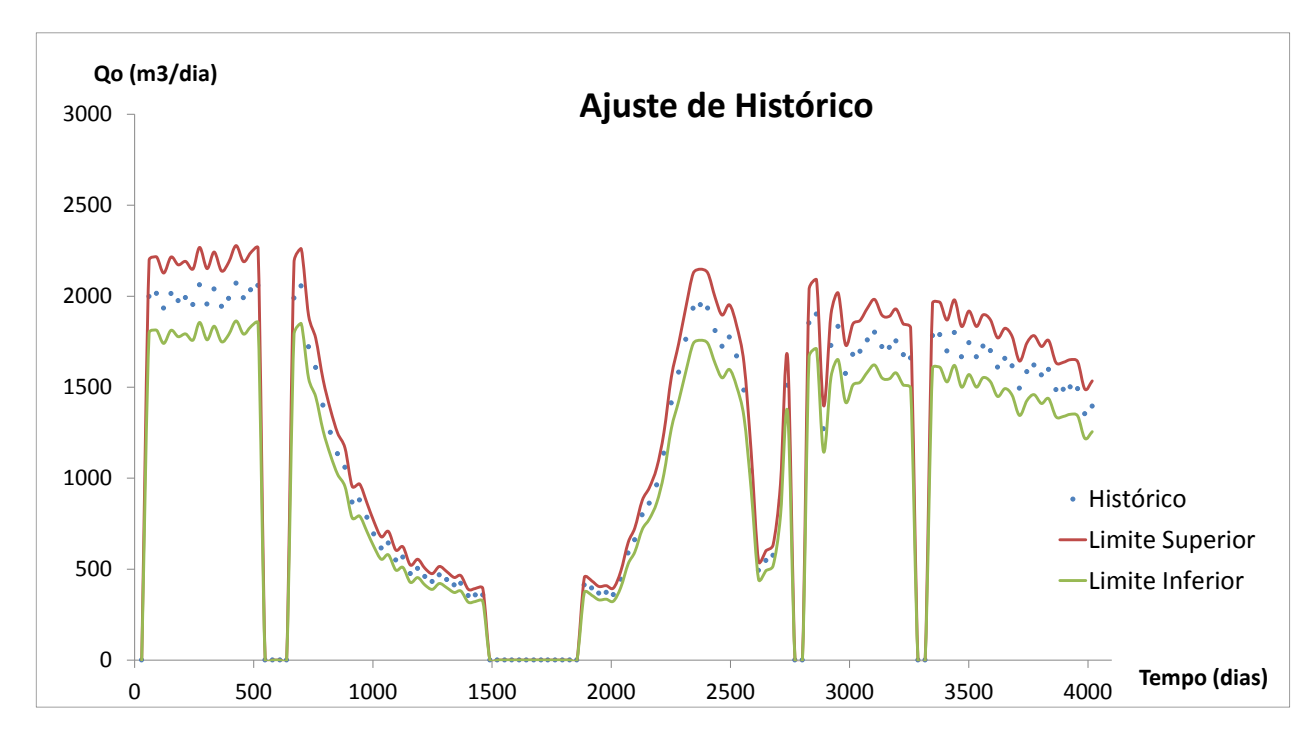

#### FIGURA 16 - HISTÓRICO DE DADOS E LIMITE ACEITÁVEL

A extrapolação da função para a totalidade dos 64 parâmetros resulta na seguinte equação:

$$
FO = \sum_{Po=1}^{25} \sum_{Pa=1}^{n} \sum_{t=1}^{m} \left[ \left[ \frac{(Obs_t - Sim_t)^2}{(Obs_t * [Margem de Erro] + Ce_{pa})^2} \right]_{Pa} \right]_{Po}
$$
 [32]

Onde  $P<sub>o</sub>$  é poço,  $Pa$  é o número de parametros a avaliar dentro de cada região, conforme o poço a que pertença, para regiões de poço produtor  $n = 3$  (pressão, vazão de óleo e vazão de água) e para regiões de poço injetor  $n = 2$  (injeção de água e pressão),  $t$  são os tempos em que existe dados de histórico,  $Obs_t$  são os valores dos dados de histórico no tempo t,  $Sim_t$  são os valores dos dados do simulador no mesmo tempo  $t$ ,  $Ce_{pa}$  é a constante somada ao valor limite de forma a evitar problemas de incongruencia quando a produção é nula para o parametro  $Pa$ .

A avaliação de uma determinada imagem do reservatório será então função desta equação que tem em conta a totalidade dos parâmetros de todos os poços.

No final o valor de FO quantifica o ajuste dos dados simulados em relação aos limites aceitáveis. No caso ideal o valor de FO é nulo e o valor simulado é igual ao histórico em todos os intervalos de tempo, no limite aceitável o valor de FO é ±1 e traduz que ao longo de todo o tempo de simulação o comportamento médio da simulação se encontra dentro dos limites, porém isto não implica que num determinado tempo especifico o comportamento não seja errático, tempos onde o ajuste seja pior pode ser equilibrado com tempos onde o ajuste seja ótimo, porém independentemente disso, quanto menor for o valor de FO melhor se considera o ajuste.

Foi criada uma forma ilustrativa padrão de representar o valor da função objetivo. Ao invés de representar as curvas de produção habituais juntamente com os dados de histórico o ideal seria criar uma representação que, através do valor da Função Objetivo (FO), traduza o melhor ou pior ajuste de uma determinada simulação. Desta forma é representado graficamente o valor de FO de cada uma das 100 simulações. Este gráfico é feito individualmente para cada um dos parâmetros, contendo cada parâmetro todos os poços associados aos dados em causa.

Um exemplo da representação padrão usada ao longo deste trabalho encontra-se ilustrado na Figura 17 e 18 para a vazão de óleo das 100 imagens da primeira iteração.

FIGURA 17 – REPRESENTAÇÃO DO VALOR DE FO PADRONIZADO PARA QO DAS 100 SIMULAÇÕES COM LIMITES ENTRE - 3 E 3

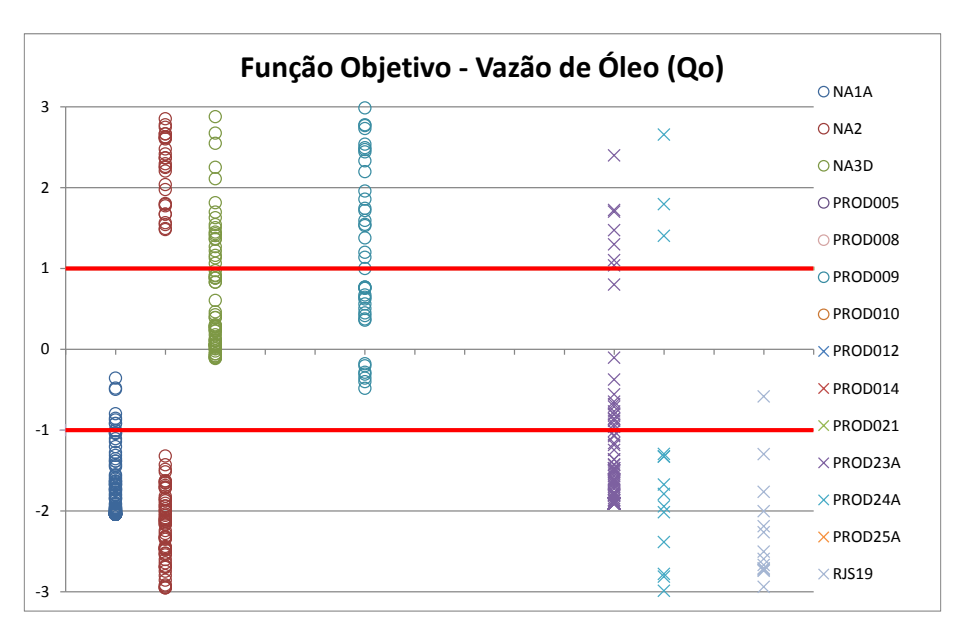

45

FIGURA 18 - REPRESENTAÇÃO DO VALOR DE FO PADRONIZADO PARA QO DAS 100 SIMULAÇÕES COM LIMITES ENTRE TODOS DOS VALORES EXISTENTES

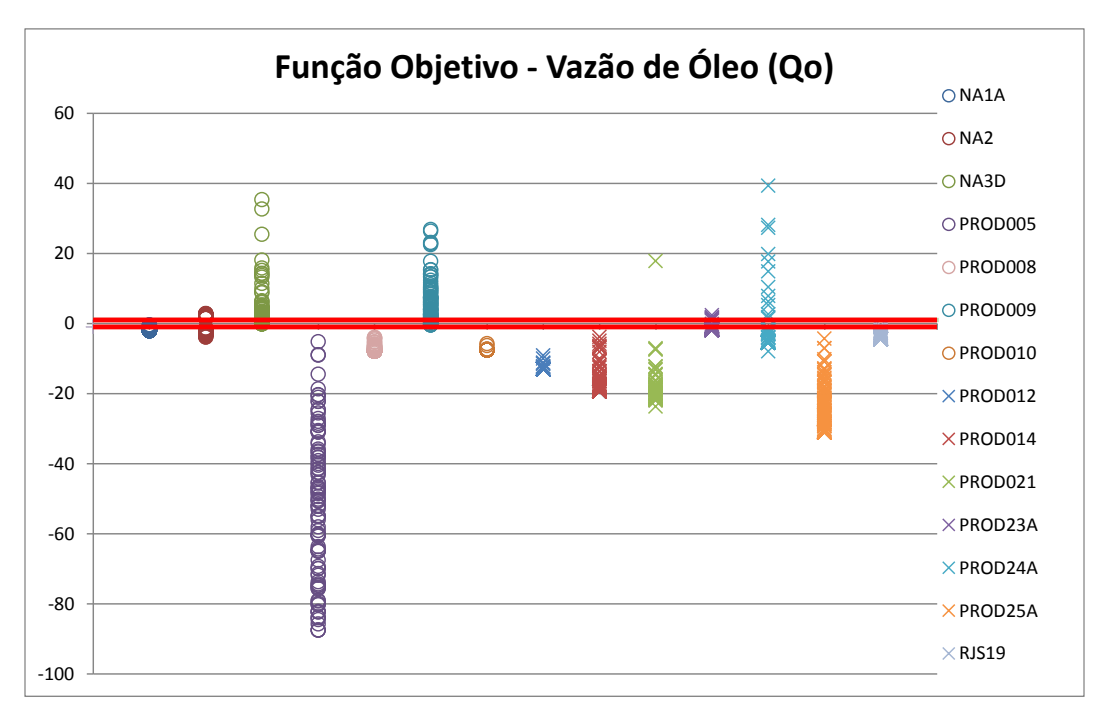

Todos os valores que se situem entre 1 e -1 estão dentro dos limites aceitáveis considerando-se representativos do comportamento real de produção do poço. Podemos ver neste exemplo que existem poços onde parte das simulações representam a vazão corretamente, porém existem outros onde nenhuma das 100 simulações é aceitável nem próximo do limite. Para que um determinado poço se considere ajustado, todos os parâmetros referentes a esse poço têm de se encontrar dentro dos limites aceitáveis.

Após a análise de resultados da primeira iteração começa-se o processo iterativo, sendo que a abordagem entre o método global e regional sofre diferenças significativas.

### MÉTODO GLOBAL

No método global a segunda iteração usa como variável secundária para a cokrigagem colocalizada a melhor imagem das 100 simulações da primeira iteração, ou seja, aquela que, do somatório dos 64 parâmetros produza o menor valor.

O processo continua até que o valor da função objetivo estabilize ou um mínimo aceitável seja atingido.

A metodologia aplicada ao método global encontra-se representada na Figura 19:

#### FIGURA 19 - METODOLOGIA DO MÉTODO GLOBAL

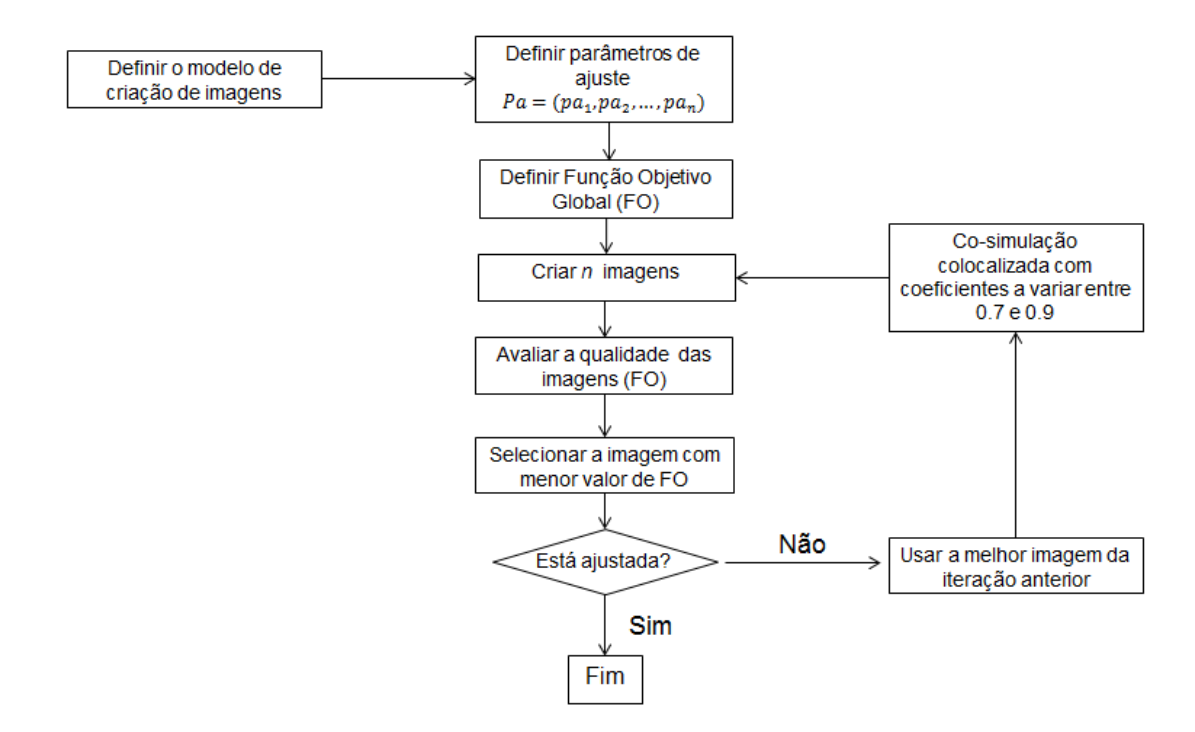

A perturbação global tem o inconveniente de perturbar o reservatório todo em igual proporção, originando problemas de convergência. Se a imagem inicial usada como variável secundária se encontrar longe da de referência a redução do valor da função objetivo final pode não convergir para um mínimo aceitável.

Um outro problema, e o principal em estudo, ligado ao método global é o facto de a tentativa de ajuste de um poço poder prejudicar o ajuste feito anteriormente nos demais. Com o objetivo de fazer face a este problema surgiu a hipótese de aplicar o método regional, garantindo a qualidade de ajuste obtido no poço de iteração para iteração, preservando as características da imagem na região dos poços ajustados.

#### MÉTODO REGIONAL

Para que seja possível aplicar o método regional é necessário definir as diferentes regiões, arbitrar os coeficientes de correlação para cada região e selecionar as imagens secundárias para cada região, conforme representado no diagrama seguinte.

#### FIGURA 20 - METODOLOGIA DO MÉTODO REGIONAL

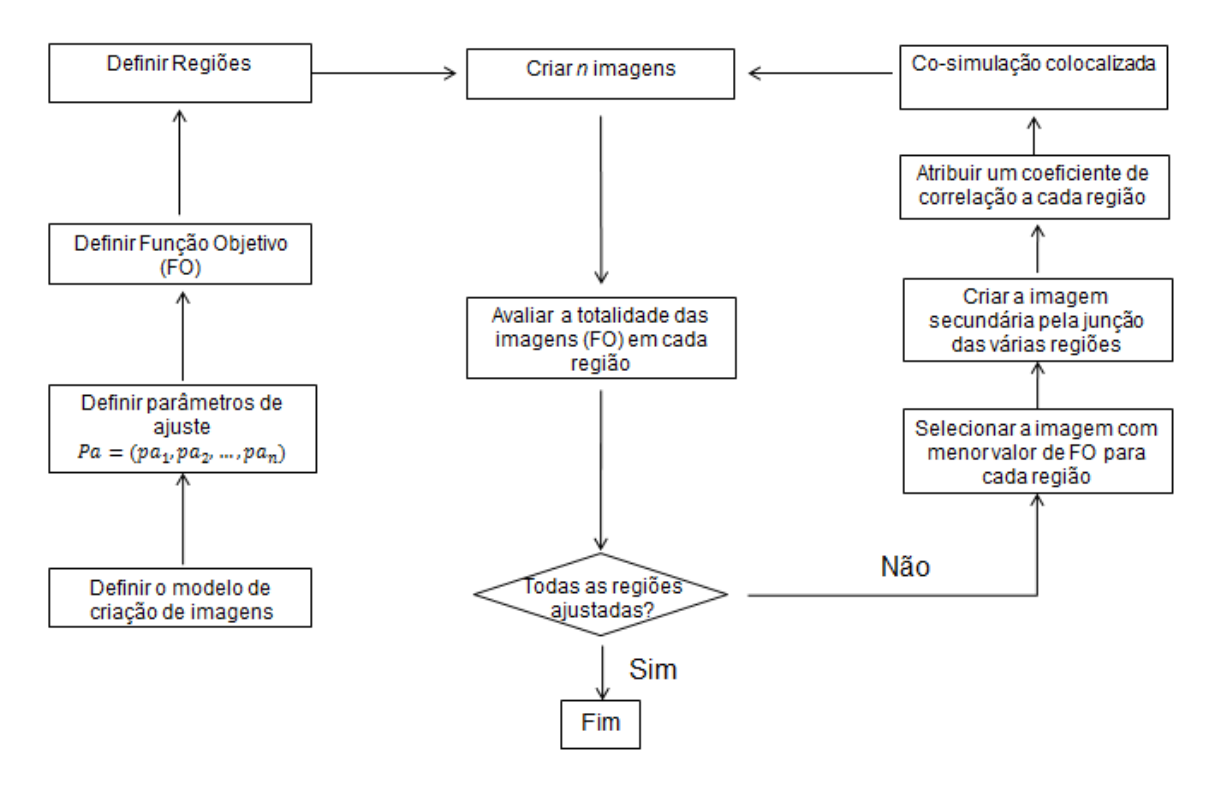

As regiões são definidas por polígonos de Voronoi para cada poço, garantindo que toda a área do reservatório fique coberta e que os polígonos não se intersectam. No final o reservatório contabiliza um total de 25 regiões.

Apesar de o resultado final usar a equação da função objetivo dos 64 parâmetros para quantificar a qualidade da imagem, a seleção da imagem para cada região é feita de forma diferente.

A escolha das imagens para cada região é feita em função do somatório dos parâmetros de cada poço, contrariamente ao método global que usava os 64 parâmetros, neste caso cada região terá 2 ou 3 parâmetros, consoante for um injetor ou um produtor respetivamente, podendo-se representar pela seguinte equação:

$$
FO = \sum_{Pa=1}^{n} \sum_{t=1}^{m} \left[ \frac{(Obs_t - Sim_t)^2}{(Obs_t * [Margem de Error] + C e_{Pa})^2} \right]_{Pa}
$$
 [33]

O objetivo no final da geração do conjunto de cada 100 imagens é avaliar o comportamento de cada imagem face a cada poço individualmente e garantir que as que se encontram ajustadas ou com potencial para virem a ficar ajustadas sejam reproduzidas nas iterações seguintes.

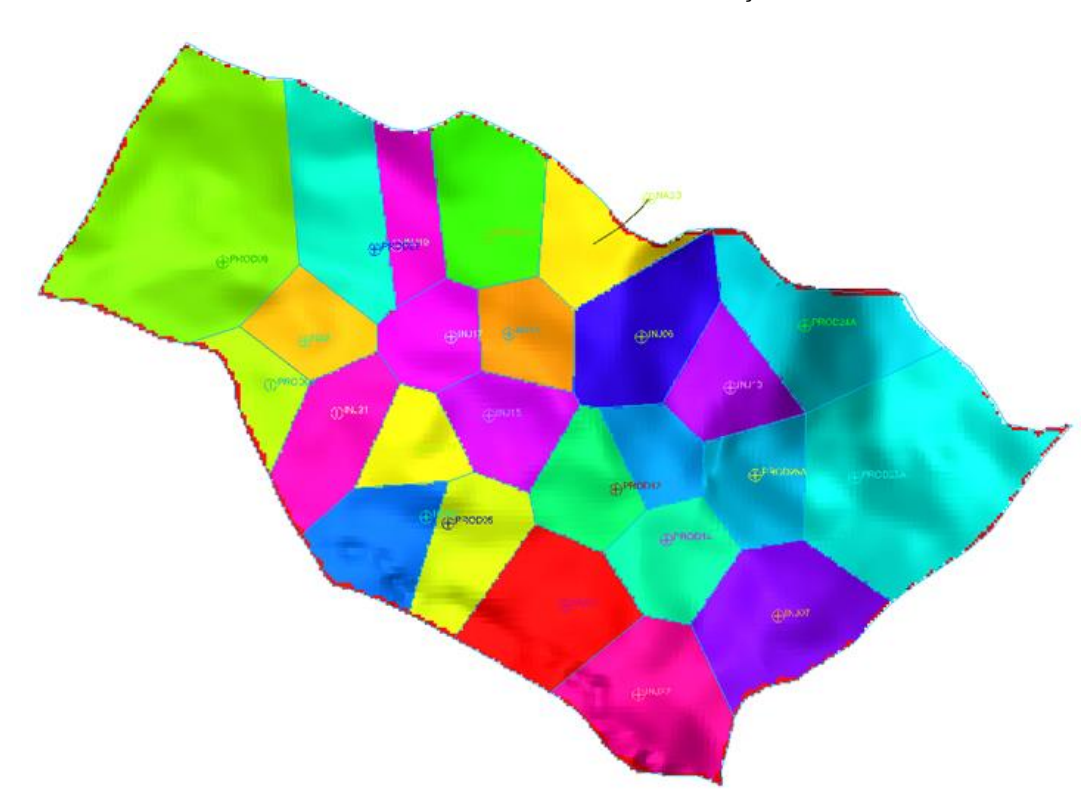

FIGURA 21 - POLÍGONOS DE VORONOI DOS 25 POCOS

O motivo principal do desenvolvimento do método regional é de agarrar as imagens que originem resultados satisfatórios numa determinada região, desta forma numa primeira abordagem, para todos os poços que se encontrem desajustados e sem potencial para virem a ficar podemos atribuir uma única imagem, atribuindo um coeficiente baixo para garantir variabilidade, acelerando assim o processo manual necessário para implementar a metodologia. Por outro lado, nos poços bem ajustados o coeficiente deve ser elevado e escolhido em função de o ajuste se encontrar dentro dos limites aceitáveis ou de ainda poder melhorar, por esse motivo e diminuindo assim a subjetividade na escolha do coeficiente foi criada uma relação entre o valor de FO da região e o coeficiente a utilizar.

# COEFICIENTE DE CORRELAÇÃO VS. FO

A dependência do valor do coeficiente em função da FO aumenta a objetividade do trabalho, podendo servir de comparação para futuros trabalhos relacionados, por esse motivo neste trabalho propõese a aplicação da relação descrita em seguida.

A ideia base desta dependência entre os parâmetros teve as seguintes preocupações:

1) Garantir que se a imagem ajustar os dados de produção na perfeição (FO = 0) o coeficiente de correlação tenha o valor unitário;

- 2) Para valores de FO inferiores à unidade, ou seja, que se encontrem dentro do limite aceitável, o coeficiente deve ser elevado mas que ainda assim possibilite a melhoria no ajuste, sendo atribuído um coeficiente elevado mas inferior à unidade para garantir alguma variabilidade;
- 3) A função deve garantir que independentemente do valor de FO exista sempre um valor de coeficiente atribuído;
- 4) O valor do coeficiente deve variar entre 0 e 1;
- 5) Quando o valor de FO tenda para infinito, o coeficiente deverá tender para zero;
- 6) Todos os valores do coeficiente de correlação no domínio de 0 a infinito deverão ser positivos;
- 7) O valor do coeficiente da região deve ter em conta todos os parâmetros, pelo que se existir algum muito desajustado este deverá incidir negativamente sobre os restantes parâmetros, diminuindo o coeficiente.

Tendo em conta estes critério foi definida a seguinte equação:

$$
Coefficient = \frac{1}{n} \sum_{Pa=1}^{n} 0.85^{1.5*|FO_{Pa}|}
$$
 [34]

A evolução do valor do coeficiente em função do FO pode ser representada pela Figura 22:

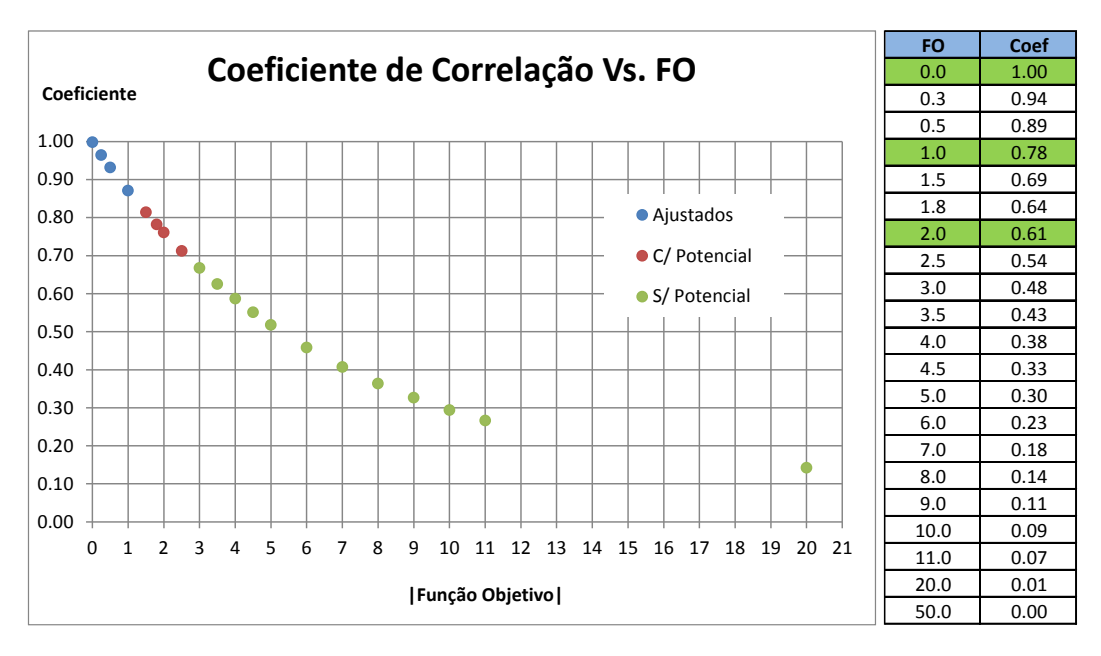

FIGURA 22 - EVOLUÇÃO DO VALOR DE COEFICIENTE EM FUNÇÃO DE FO

# **13. DEMONSTRAÇÃO RESULTADOS**

# 1ª ITERAÇÃO

Criadas as 100 imagens da primeira iteração é feita a análise de resultados da totalidade das imagens e é a partir deste ponto que começamos o processo de otimização global e regional.

É de salientar que o foco do trabalho nesta dissertação não é conseguir honrar totalmente os dados de histórico mas sim provar que a criação do modelo estático e a geostatística são fundamentais como parte integrante do processo iterativo de convergência para a solução e obtenção do modelo de reservatório geologicamente consistente.

Relativamente à criação do modelo estático o ideal é que com este método possam ser excluídas um conjunto de imagens que se encontram excessivamente longe dos dados de histórico. Com esse tratamento podemos trabalhar com imagens que produzam melhores resultados para fazer o estudo dos restantes atributos incertos.

Pelos motivos explicados acima a avaliação do comportamento dos dois métodos será feito a grande escala, avaliando a convergência dos valores de FO para o valor mínimo atingido em cada um.

Os gráficos seguintes representam as soluções das primeiras imagens para todos os parâmetros, incluindo tanto os poços produtores como injetores. É feita uma representação a grande escala e outra pormenorizada, focando a zona de limite aceitável. Podemos ver pelos gráficos seguintes que existe maior dificuldade em ajustar os poços produtores, ocorrendo casos em que nenhuma das imagens se encontra dentro dos limites aceitáveis.

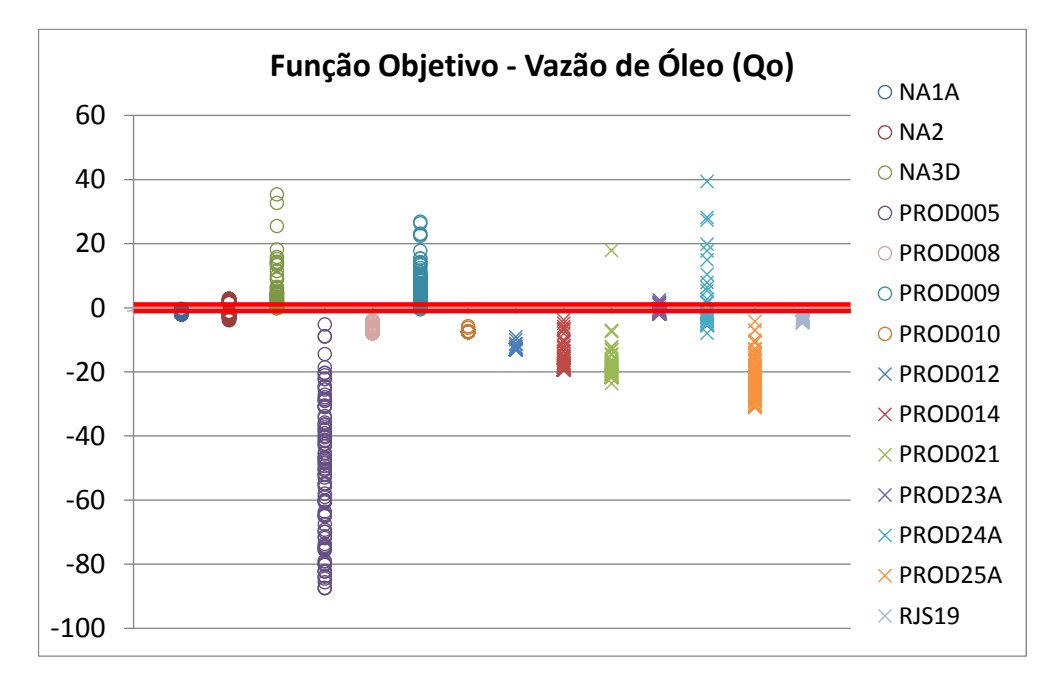

### **Poços Produtores**

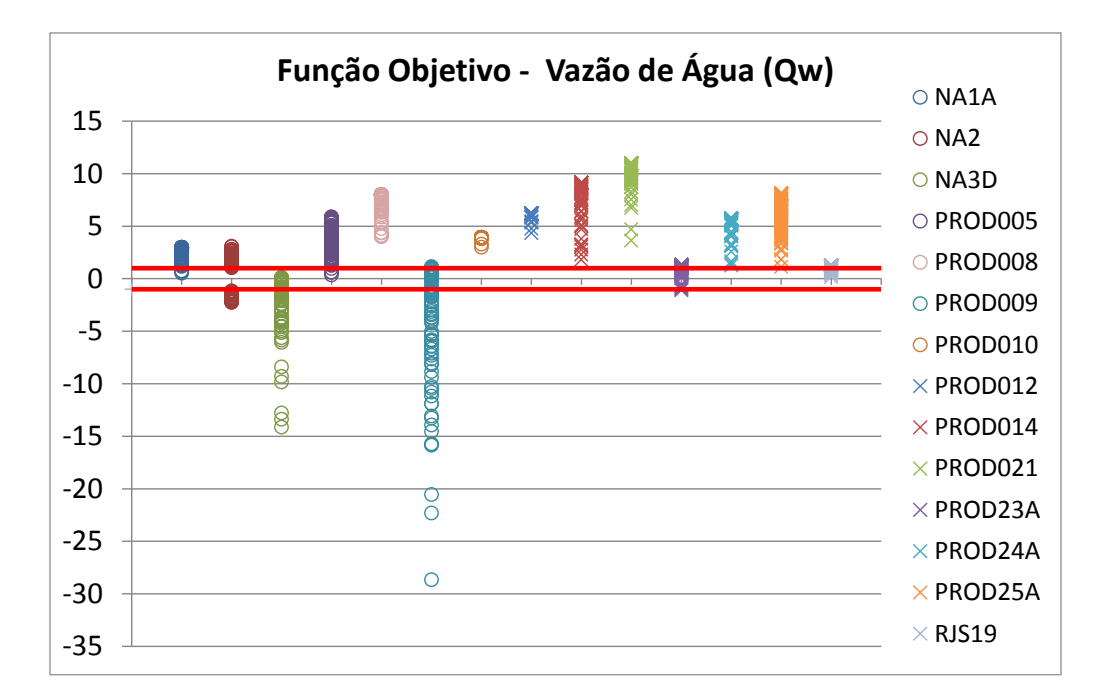

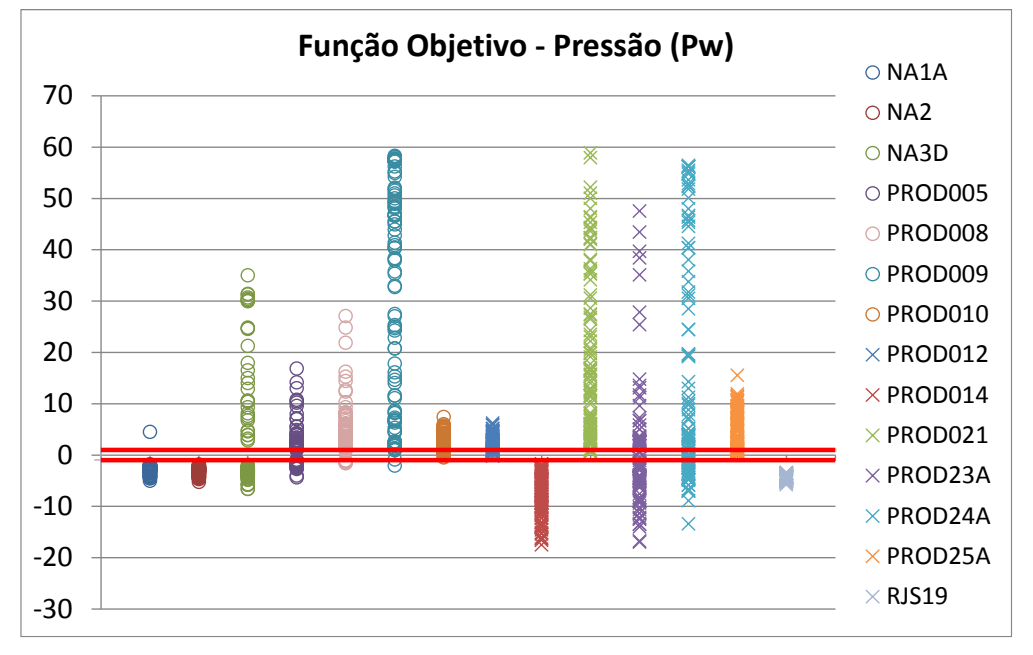

**Poços Injetores**

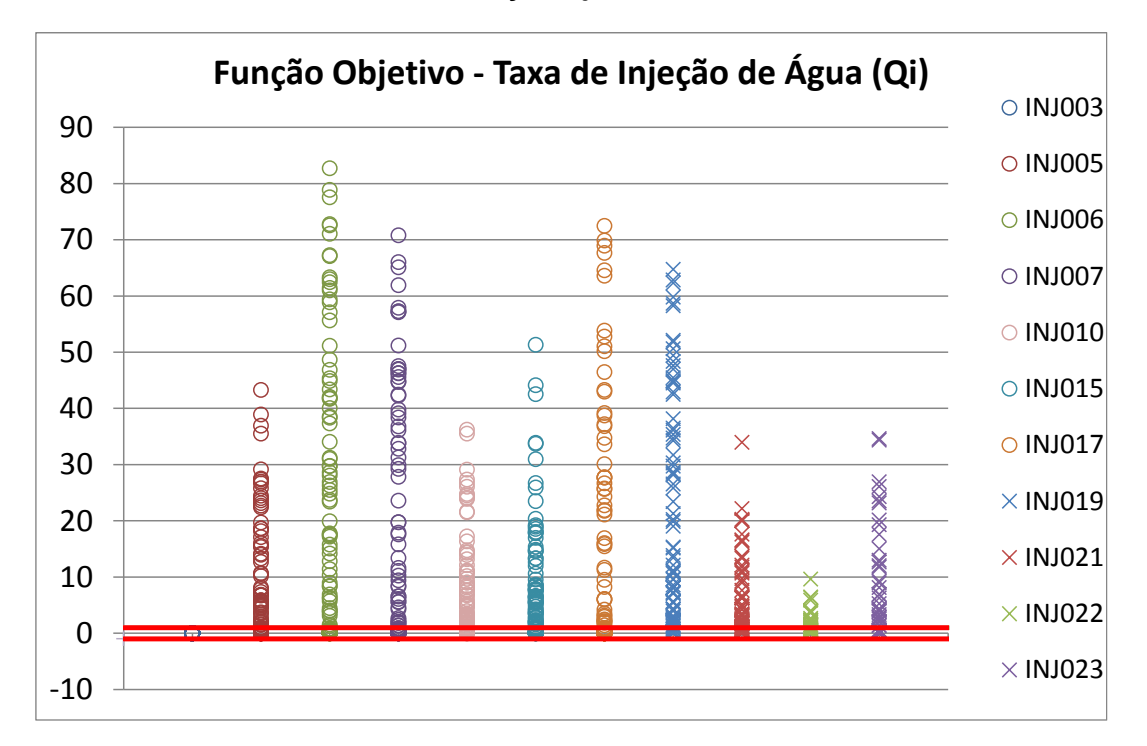

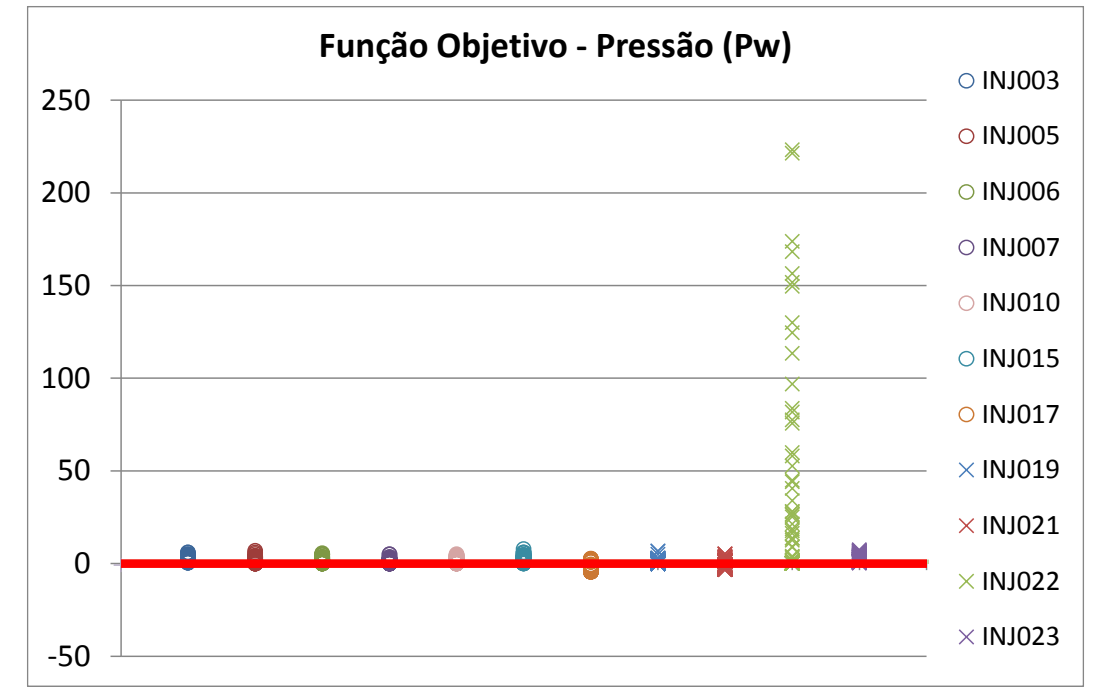

FIGURA 23 - REPRESENTAÇÃO PADRÃO DOS VALORES DE FO PARA AS 100 SIMULAÇÕES COM LIMITE ENTRE MÁXIMO E MÍNIMO DOS VALORES

#### **Poços Produtores**

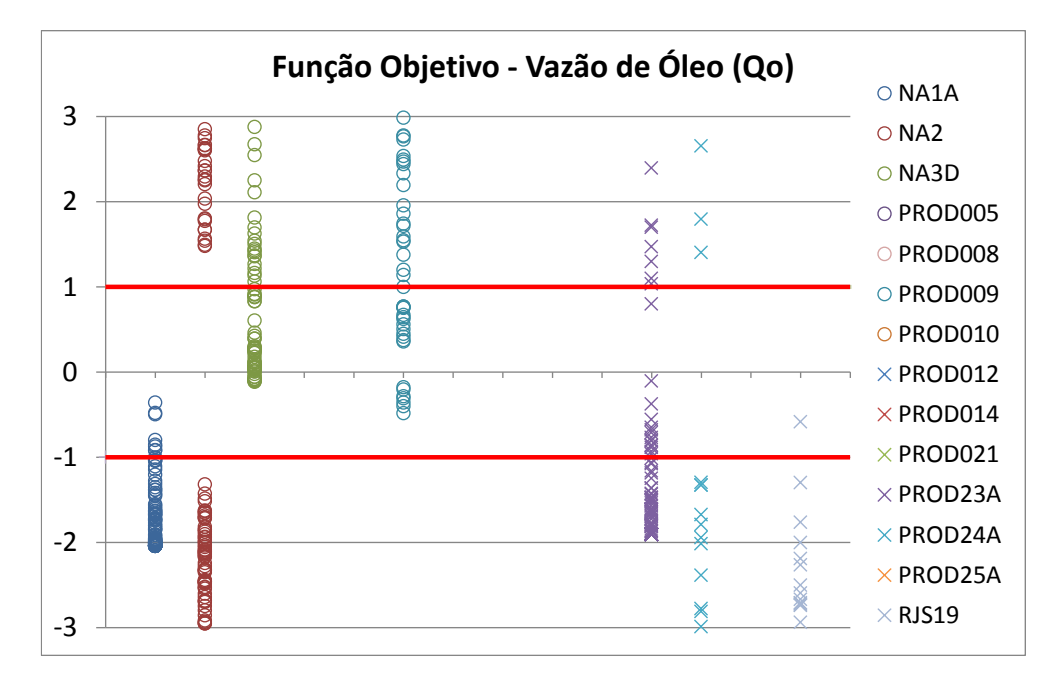

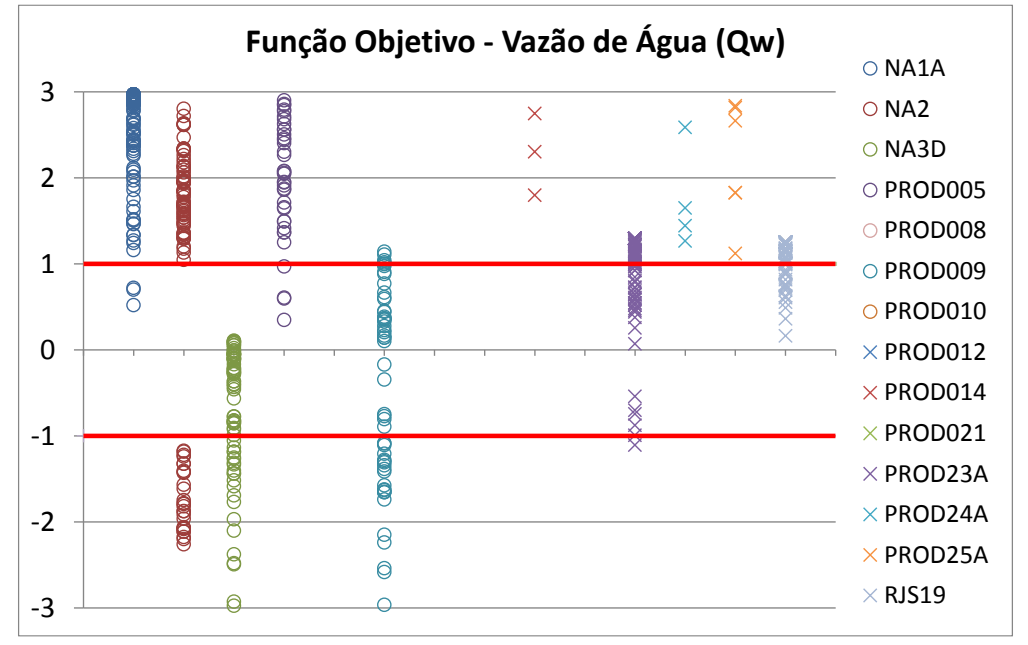

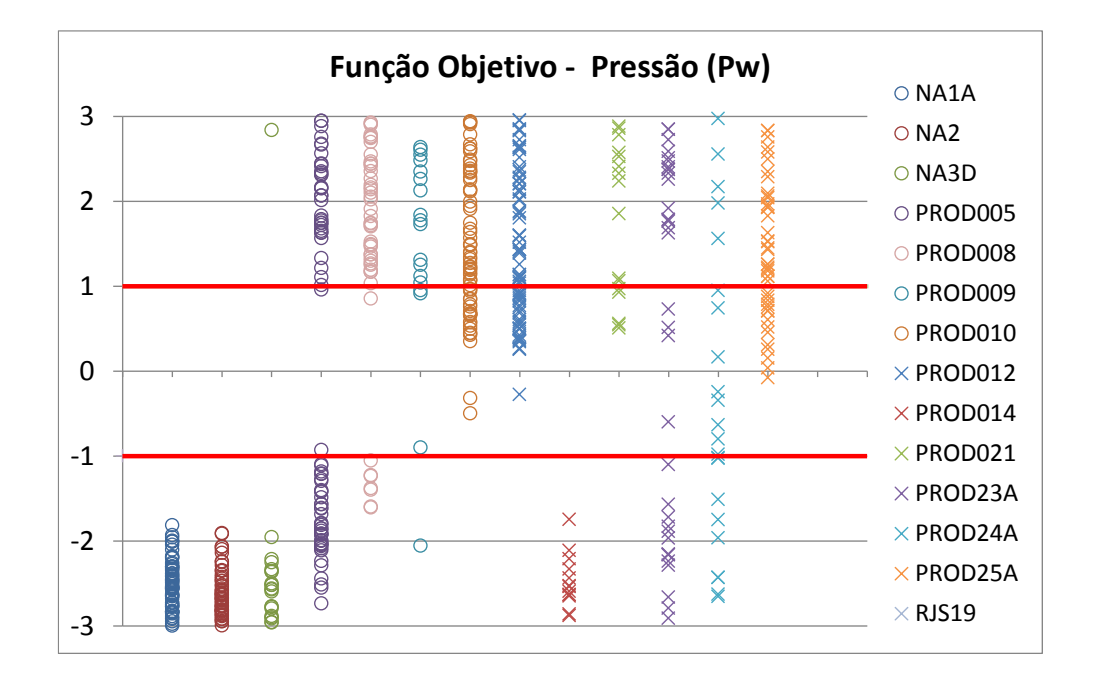

# **Poços Injetores**

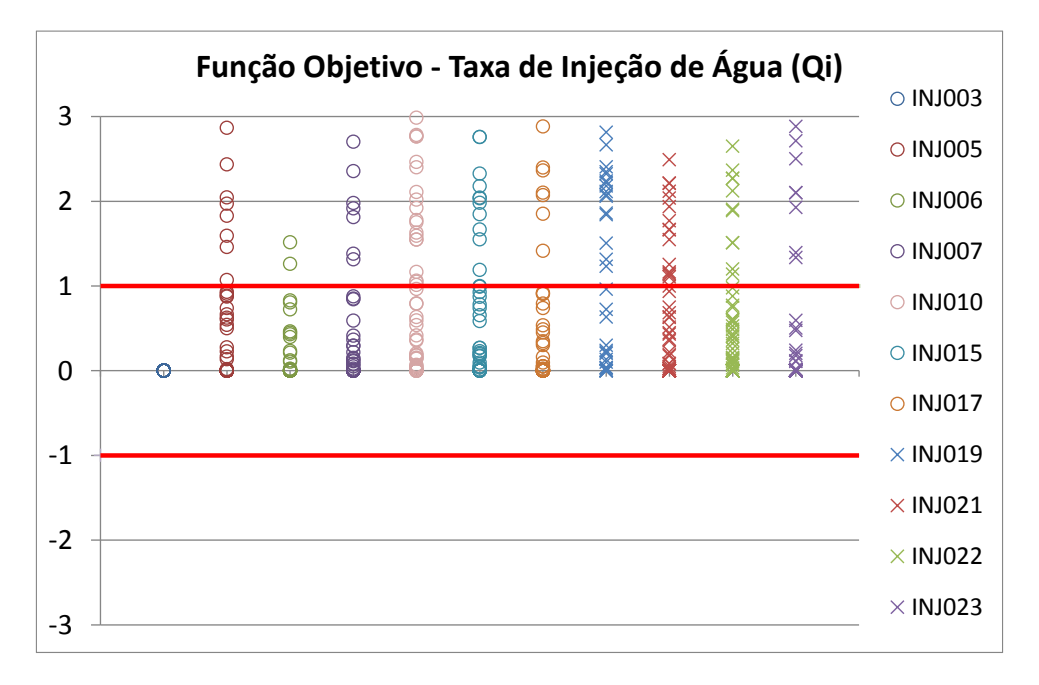

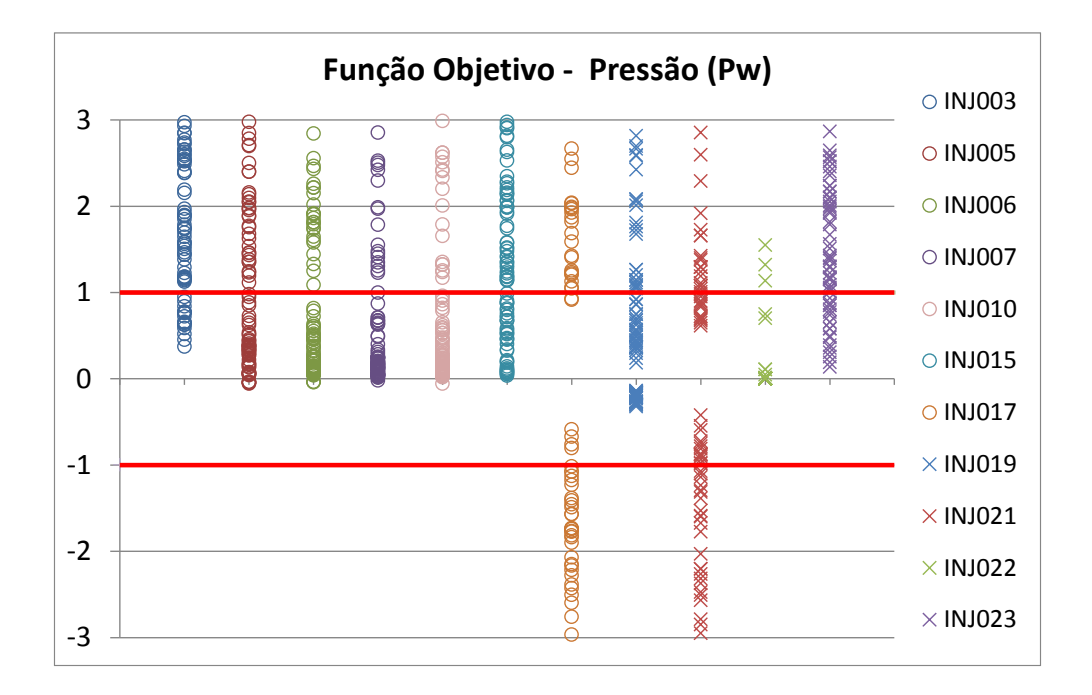

FIGURA 24 - REPRESENTAÇÃO PADRÃO DOS VALORES DE FO PARA AS 100 SIMULAÇÕES COM LIMITE ENTRE -3 E 3

#### MÉTODO GLOBAL

NO MÉTODO GLOBAL A ESCOLHA DA IMAGEM SECUNDÁRIA É FUNÇÃO DO SOMATÓRIO DE TODOS OS 64 PARÂMETROS. DA TOTALIDADE DAS IMAGENS SIMULADAS A NÚMERO 63 REPRODUZ UM VALOR DE FUNÇÃO OBJETIVO MÍNIMO COM O VALOR DE 328.

| <b>Soma Valor Absoluto OF (Global)</b> |                    |      |     |        |  |  |
|----------------------------------------|--------------------|------|-----|--------|--|--|
| Posição                                | Simul              | Prod | Inj | Global |  |  |
|                                        | Base <sub>63</sub> | 285  | 43  | 328    |  |  |
|                                        | Base96             | 277  | 92  | 369    |  |  |
| э                                      | Base22             | 297  | 77  | 374    |  |  |
|                                        | Base56             | 293  | 85  | 378    |  |  |
|                                        | Base86             | 327  |     | 379    |  |  |

TABELA 4 - VALORES DE FO GLOBAL PARA A 1ª ITERAÇÃO

Embora esta imagem seja a que tem um menor valor de FO ela não representa corretamente a maioria do reservatório. Dos poços produtores apenas o PROD23A respeita os três parâmetros em simultâneo, por outro lado, nos poços injetores apenas 6 se encontram bem ajustados sendo que os restantes se encontram com potencial para convergir para uma solução admissível.

Na figuras seguintes e na tabela 4 encontram-se representados os valores da função objetivo apenas para a imagem 63, podendo-se verificar os resultados descritos acima:

# **Poços Produtores**

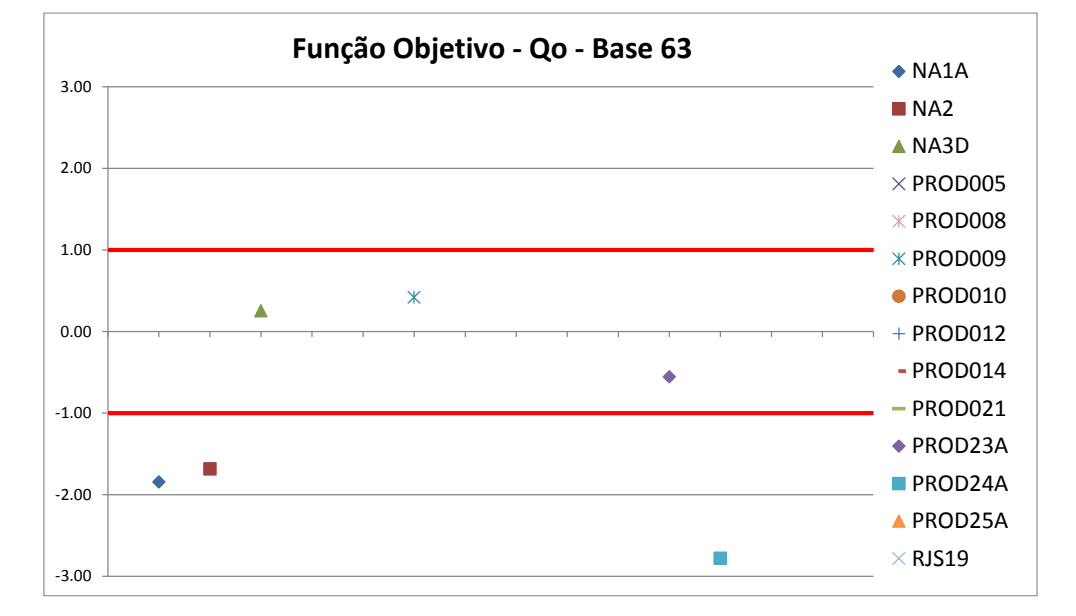

Figura 25 - Representação do valor de FO para a vazão de óleo da simulação 63

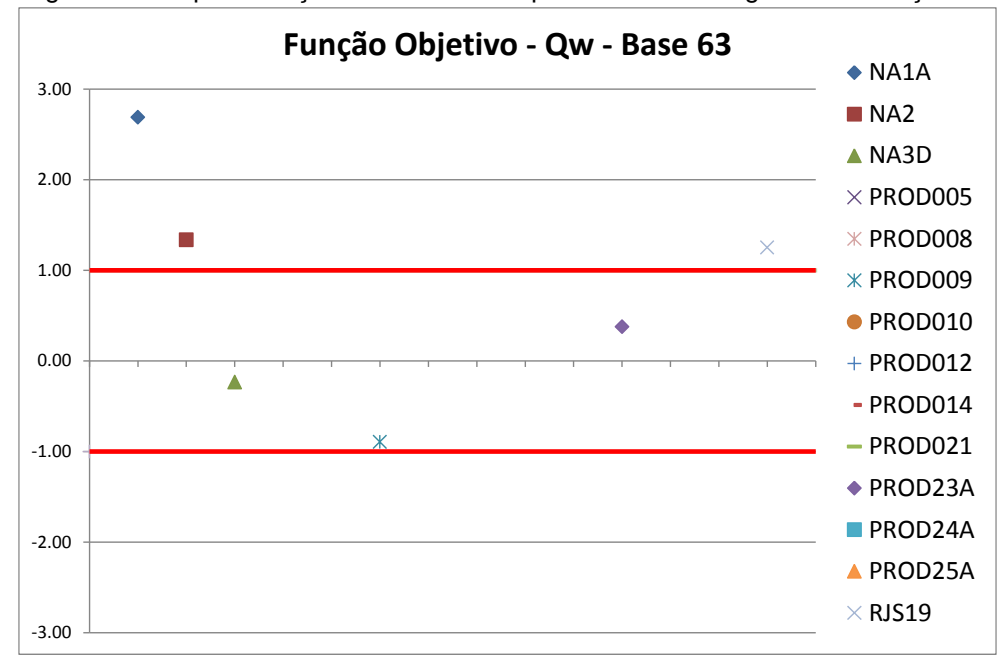

Figura 26 - Representação do valor de FO para a vazão de água da simulação 63

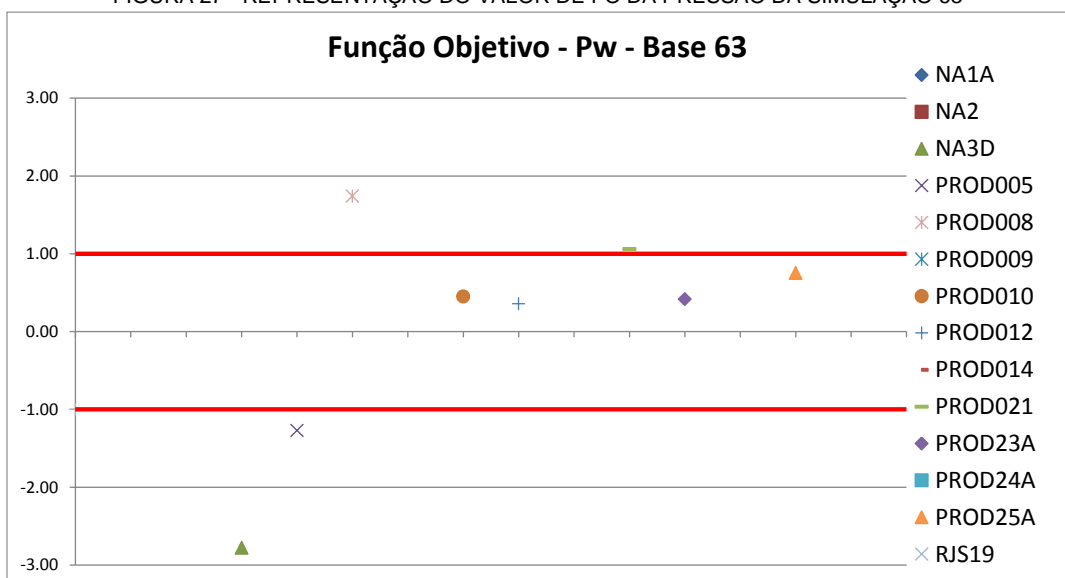

FIGURA 27 - REPRESENTAÇÃO DO VALOR DE FO DA PRESSÃO DA SIMULAÇÃO 63

# **Poços Injetores**

Figura 28 - Representação do valor de FO taxa de injeção de água da simulação 63

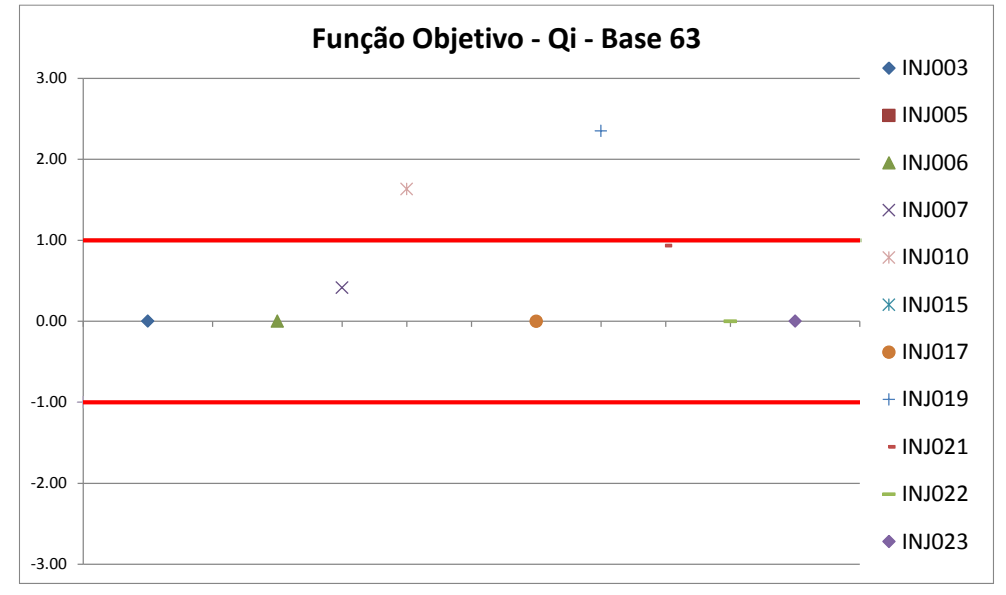

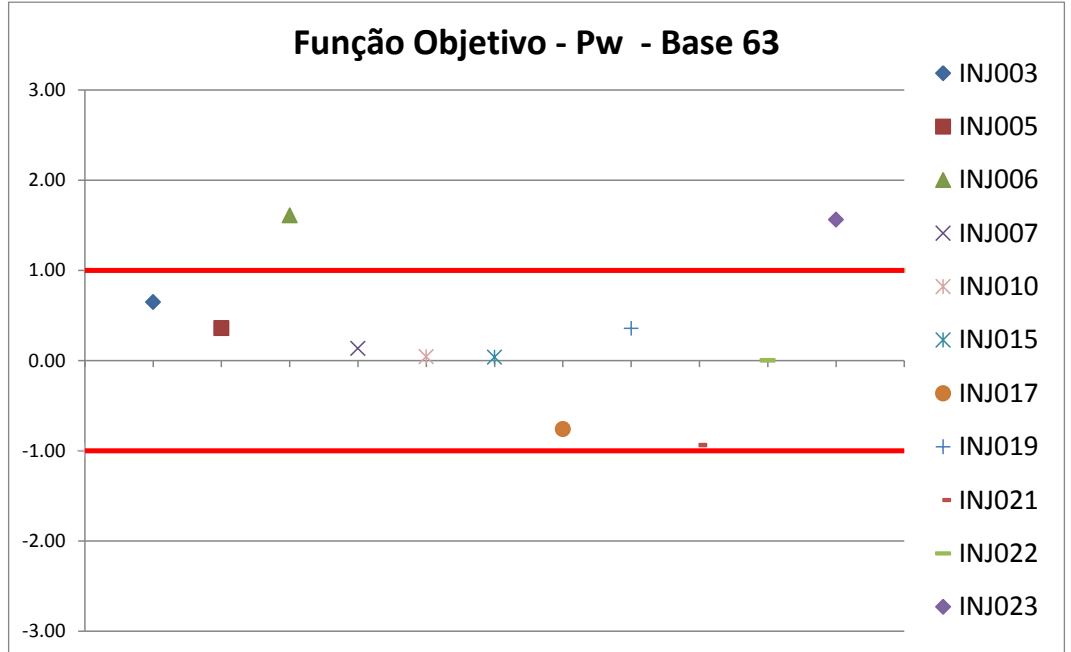

FIGURA 29 - REPRESENTAÇÃO DO VALOR DE FO DA PRESSÃO DOS INJETORES DA SIMULAÇÃO 63

# TABELA 5 - VALORES DE FO DA SIMULAÇÃO 63 DA 1ª ITERAÇÃO

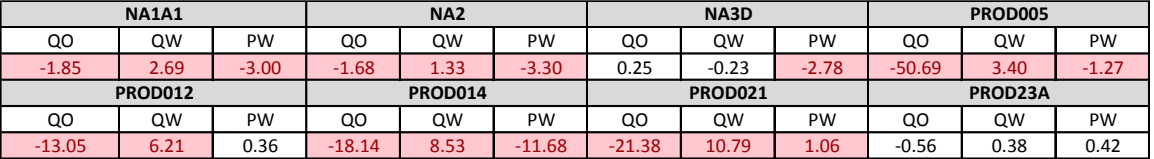

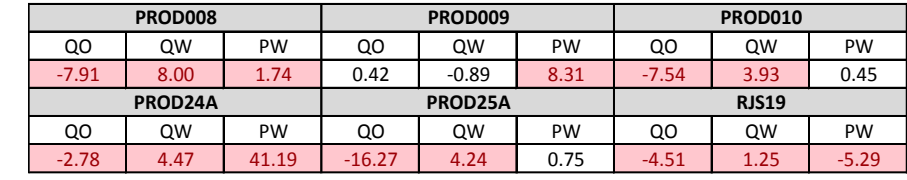

**BASE 63**

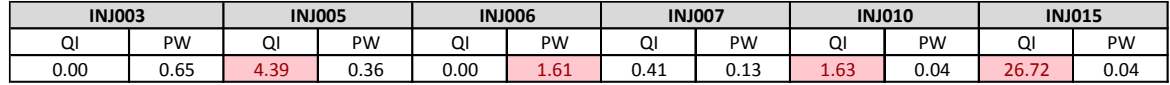

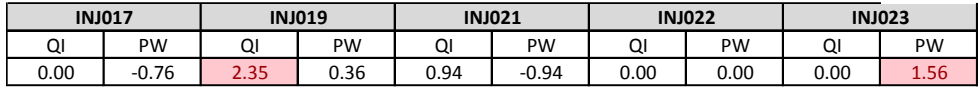

Na segunda iteração será então usada a simulação 63 como variável secundária, sendo feito um controle de qualidade da imagem para verificar se esta respeita o histograma e o variograma da porosidade. Serão criadas 100 imagens com coeficientes de correlação a variar entre 0.7 e 0.9.

Os passos seguintes são idênticos ao descrito anteriormente pelo que será apenas apresentado um resumo da variação do valor da função objetivo por parâmetro entre a primeira e a décima iteração e a evolução do valor global ao longo das iterações, fazendo uma análise dos resultados no final.

A evolução do valor da função objetivo usando os dois métodos é apresentado em seguida, podemos ver que o comportamento é semelhante, convergência para um mínimo nas primeiras iterações, com tendência a estabilizar num patamar ou mesmo a piorar.

A diferença nos valores obtidos em cada iteração pode ser influenciada pelo método utilizado mas em grande parte devido à aleatoriedade associada ao processo de geração de imagens e à dependência do valor da "semente" responsável por essa aleatoriedade.

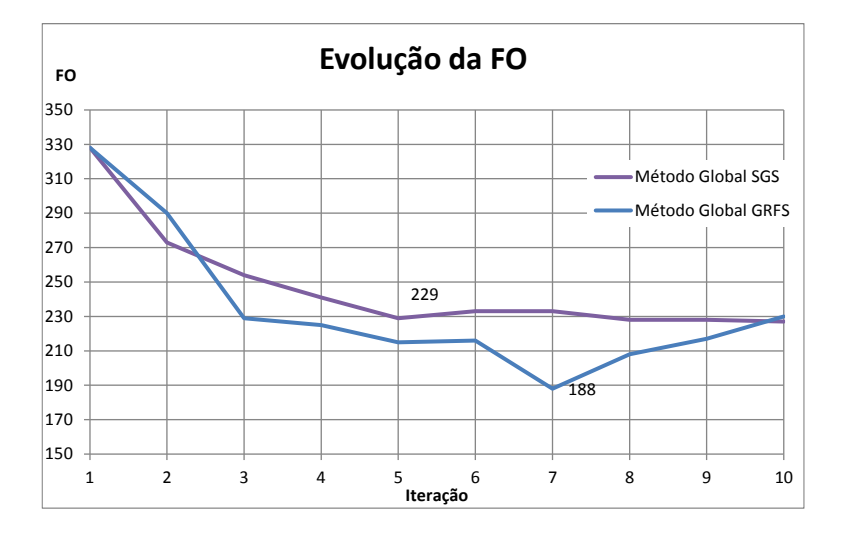

FIGURA 30 - EVOLUÇÃO DOS VALORES DE FO AO LONGO DAS ITERAÇÕES

A apresentação dos diferentes métodos tem o principal objetivo de mostrar que, independentemente da abordagem global utilizada, o método regional será sempre o mais vantajoso.

Para analisar a melhor solução do método global iremos então usar a imagem que produziu melhores resultados, com o respetivo valor de 188 na função objetivo.

No decorrer das iterações existe uma grande melhoria nos valores que inicialmente se encontram excessivamente fora dos limites aceitáveis, sendo estes os que mais contribuem para a descida do valor da FO global, por outro lado os valores que se encontram em patamares próximos do aceitável têm pequenas oscilações em torno do valor inicial, podendo melhorar ou piorar, não havendo um comportamento uniforme de iteração para iteração. Este comportamento pode ser visível na Figura 31, onde se encontra representado a vazão óleo e a pressão na primeira e na sétima iteração.

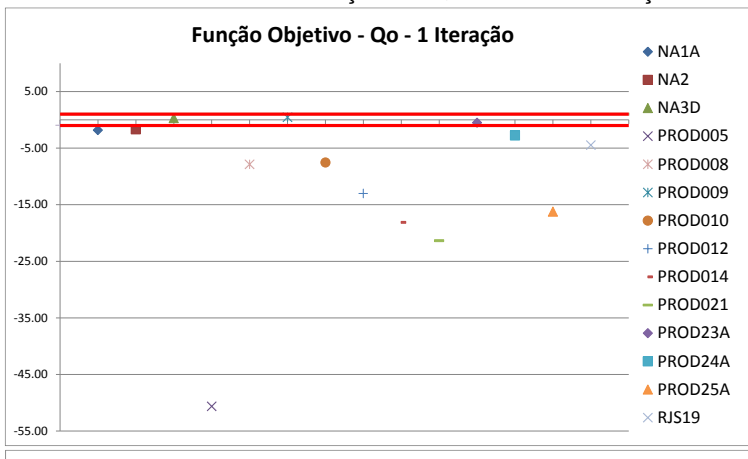

#### FIGURA 31 - REPRESENTAÇÃO DE QO NA 1ª E 7ª ITERAÇÃO

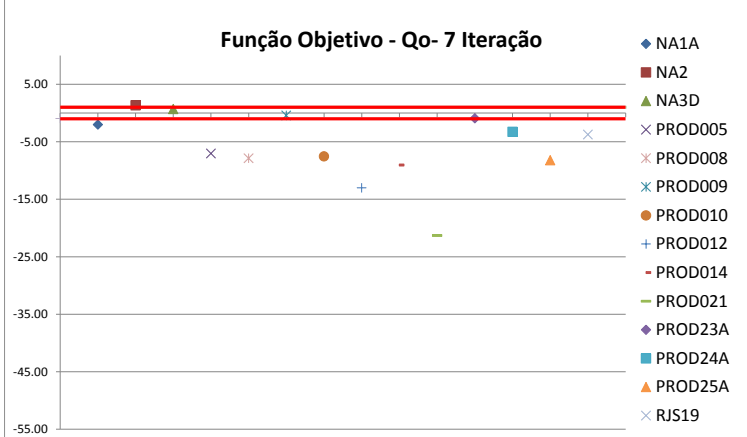

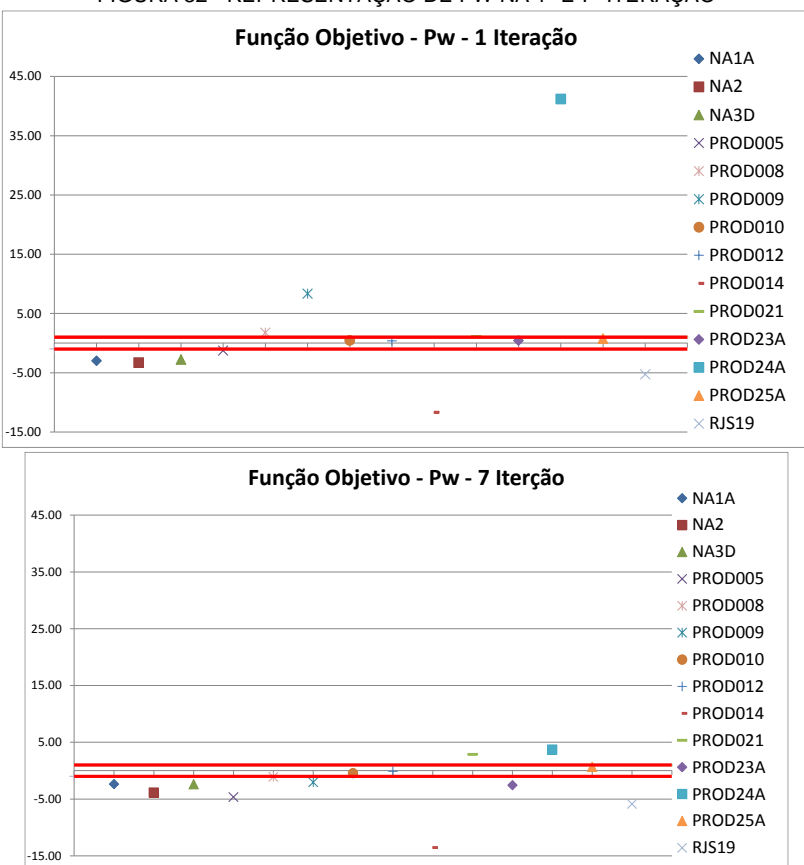

FIGURA 32 - REPRESENTAÇÃO DE PW NA 1ª E 7ª ITERAÇÃO

Na tabela seguinte encontram-se representados os valores da função objetivo discriminado por parâmetro e por poço.

Podemos ver que cada parâmetro tem um comportamento independente, sendo que no final alguns melhoram e outros pioram o ajuste quando comparando com a imagem inicial. O poço PROD23A que no início tinha os três parâmetros ajustados, na sétima iteração todos os parâmetros pioraram, inclusivamente a pressão que ficou desajustada.

No final nenhum dos poços produtores se encontra ajustado, e dos 11 injetores, apenas 9 estão ajustados devidamente.

|                  | <b>NA1A1</b>   |      |                | <b>NA2</b> |                | NA3D     |          |         | PROD005 |         |      |         |
|------------------|----------------|------|----------------|------------|----------------|----------|----------|---------|---------|---------|------|---------|
| O<br>∍           | QO             | QW   | PW             | QO         | QW             | PW       | QO       | QW      | PW      | QO      | QW   | PW      |
| ≀₫               | $-2.04$        | 2.97 | $-2.36$        | 1.33       | $-1.06$        | $-3.86$  | 0.65     | $-0.61$ | $-2.39$ | $-7.07$ | 0.47 | $-4.65$ |
| ⋍                | <b>PROD012</b> |      | <b>PROD014</b> |            | <b>PROD021</b> |          | PROD23A  |         |         |         |      |         |
|                  | QO             | QW   | <b>PW</b>      | QO         | QW             | PW       | QO       | QW      | PW      | QO      | QW   | PW      |
| O<br>$\sim$<br>ທ | $-13.05$       | 6.21 | $-0.13$        | $-9.05$    | 4.26           | $-13.56$ | $-21.31$ | 10.76   | 2.84    | $-0.97$ | 0.66 | $-2.57$ |

TABELA 6 - VALORES DE FO DA SIMULAÇÃO 92 DA 7ª ITERAÇÃO

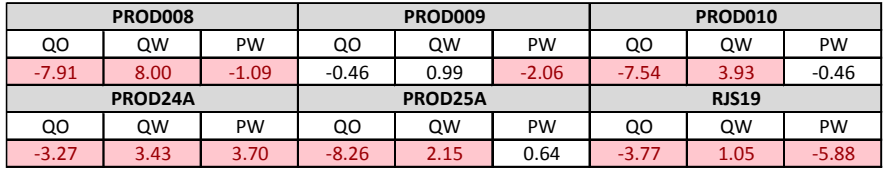

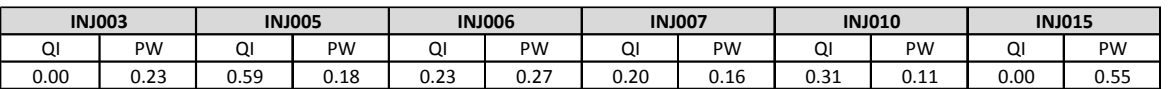

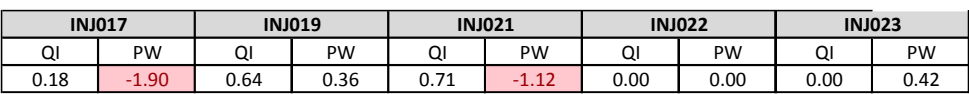

Para controle de qualidade foi verificado se melhor solução honra o variograma e o histograma dos dados de poço, sendo o resultado positivo como pode ser visto pela figura 33.

FIGURA 33 - IMAGEM DA POROSIDADE DA SOLUÇÃO "ÓTIMA" USANDO O MÉTODO GLOBAL

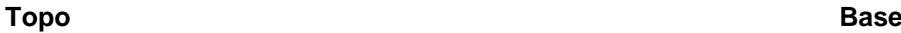

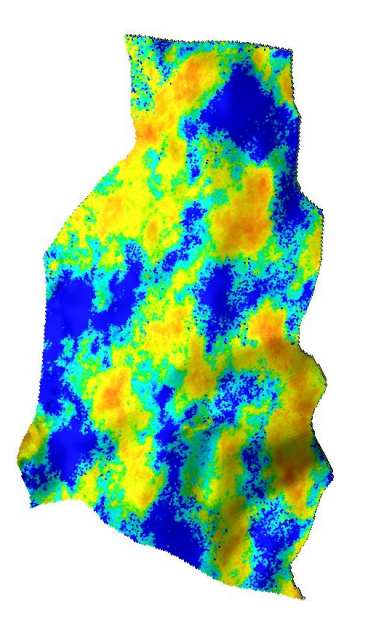

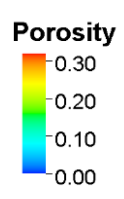

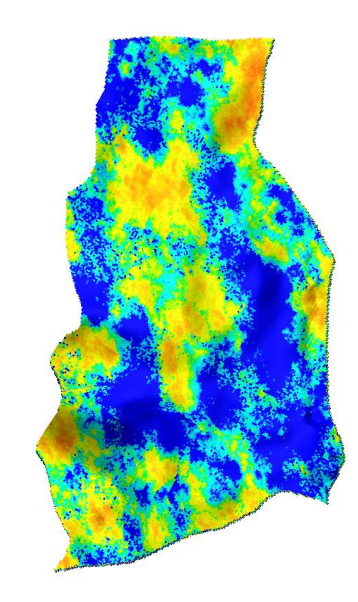

#### FIGURA 34 - HISTOGRAMA DA POROSIDADE DOS DADOS DE POÇO, DOS DADOS DE POÇO APÓS AUMENTO DE ESCALA E DOS VALORES SIMULADOS

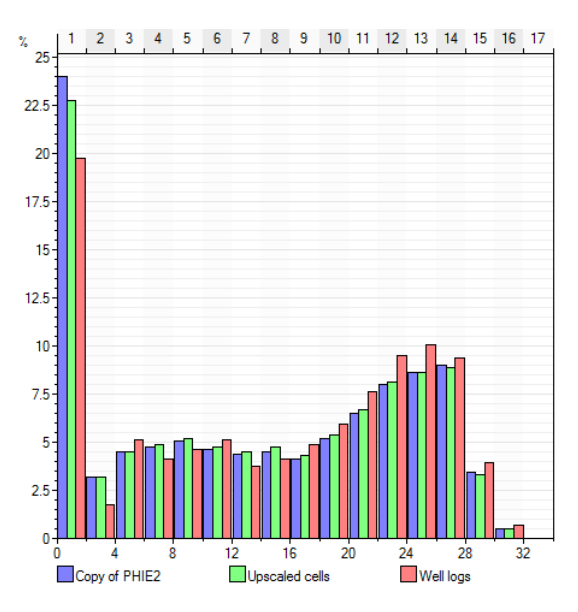

**Histograma**

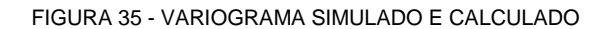

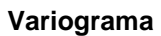

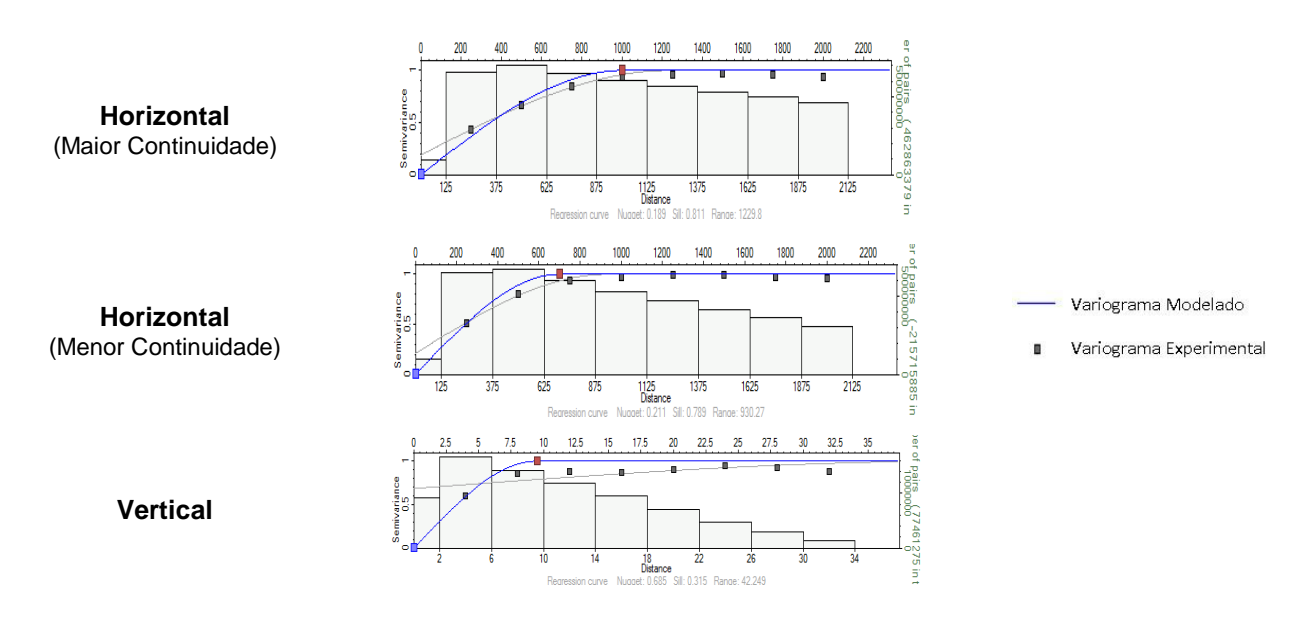

# CONCLUSÕES MÉTODO GLOBAL

A aplicação do método de perturbação de imagens produz melhorias no ajuste dos dados de histórico. Este processo interfere apenas com a parte estática do reservatório, por isso, representa apenas parto do processo de ajustar os dados.

O método global é de fácil aplicabilidade e não tem restrições à partida, porém o resultado final está dependente da escolha da primeira imagem selecionada para a co-simulação seguinte. Esta escolha pode levar à convergência para uma solução que não seja semelhante à real, não sendo possível atingir o mínimo aceitável.

O método global, por perturbar a totalidade do reservatório em igual proporção pode otimizar alguns poços (melhorando a função objetivo geral) mas interferir negativamente com outros poços.

O método global tem pouco trabalho por parte do utilizador e é uma boa primeira abordagem para selecionar um conjunto de imagens com melhor ajuste, comparativamente à primeira iteração.

É importante notar, reforçando o ultimo ponto, que este trabalho não é focado para determinar o modelo de reservatório que ajuste perfeitamente todos os dados de produção, mas é sim parte integrante dum processo iterativo, pelo que qualquer melhoria no ajuste dos dados é um passo importante e digno de conclusão para o trabalho a ser desenvolvido.

# MÉTODO REGIONAL

Nesta etapa do trabalho, e por ser o foco principal, propõem-se duas abordagens para o método regional com o objetivo de explorar diferentes abordagens. A diferença entre uma e outra tem em vista o estudo da influência da escolha das imagens para a velocidade de convergência e o mínimo atingido. As abordagens consideradas são as seguintes:

### **1. Método Regional 1**

- a. As imagens são classificas em: 1) ajustadas, 2) com potencial para ajustar, 3) desajustadas. Esta classificação é feita da seguinte forma:
	- i. Ajustadas: Todos os parâmetros relativos ao poço têm de ter FO<1;
	- ii. Com potencial: Todos os parâmetros relativos ao poço com FO<2;
	- iii. Desajustados: Todos os outros casos.
- b. As imagens atribuídas a uma região tem o objetivo de preservar apenas a que se encontram ajustadas, como tal o objetivo é selecionar apenas imagens que se classifiquem como ajustadas ou com potencial.
- c. Às imagens ajustadas ou com potencial atribui-se um coeficiente de correlação elevado dependente do valor de FO dos parâmetros do poço/região em questão.
- d. Para todas as zonas onde não existe uma imagem que se considere ajustada ou com potencial atribui-se a melhor imagem global.
- e. Para as últimas zonas referidas arbitra-se um coeficiente de correlação baixo, 0.1 neste caso, para permitir variabilidade nas imagens.
- f. As imagens selecionadas têm em conta apenas a iteração anterior

### **2. Método Regional 2**

- a. Seleciona-se sempre a imagem com menor valor de FO de todas as iterações já realizações até ao momento.
- b. O valor do coeficiente é sempre função do valor de FO

É interessante notar que pelo facto de se selecionar sempre a melhor imagem no segundo método, os coeficiente de correlação em cada zona tendem a estabilizar ou a aumentar, mas nunca a diminuir, indicando que a solução terá tendência a estabilizar ou a melhorar apenas.

Estas duas abordagens têm em vista a otimização da velocidade de convergência e a análise da influência da escolha das imagens para a solução final.

Relembrando que o objetivo desta etapa do trabalho é selecionar uma imagem que produza melhores resultados de produção, possibilitando trabalhos posteriores de tratamento de outros atributos. Desta forma queremos que a modelagem da imagem a utilizar em seguida seja obtida tão rapidamente quanto possível de forma a criar o processo rápido e eficaz.

Posto isto, interessa comparar os dois métodos regionais tendo em vista os pontos referidos anteriormente.

# MÉTODO REGIONAL 1

Tendo em conta a metodologia utilizada no primeiro ponto, facilmente percebemos que a falta de flexibilidade na escolha das imagens pode obstruir a convergência para a solução. Por exemplo, imaginemos que num poço produtor, que tem 3 parâmetros associados (Qo, Qw e Pw), que dois desses parâmetros têm um ajuste perfeito (valor de FO nulo) e o terceiro tem o valor de FO igual a dois. Segundo o critério usado esta imagem seria incluída na classificação de não ajustado, embora na realidade possamos considerar que o potencial é grande ou que, entre qualquer outra escolha esta poderia ser a melhor hipótese a considerar como ponto de partida para o método regional. Porém com a metodologia base adotada esta imagem seria excluída e seria usada outra (melhor global) com valores de FO completamente aleatórios e provavelmente desajustados. Esta escolha, apesar do coeficiente de correlação ser reduzido poderá influenciar o resultado para divergir da solução.

Outro ponto importante é a dependência que a velocidade de convergência tem em relação à qualidade das imagens inicias, ou seja, o resultado final é tanto melhor quanto melhor se ajustarem as imagens iniciais para as diferentes regiões. O importante neste ponto não é que haja uma imagem que reproduza bem a globalidade do reservatório mas que haja pelo menos uma imagem de todas as criadas que ajuste cada região. Por esse motivo o modelo de geração de imagens deve ser tão simples quanto possível, dependendo do mínimo de variáveis possível, procurando ainda assim maximizar o leque de soluções no ponto de partida, na esperança que alguma tenha um ajuste aceitável e possa ser usado na imagem secundária. Por exemplo, se gerarmos 1000 imagens e todas elas tiverem a curva de produção de óleo igual e desajustada pode ser preferível criar apenas 100 imagens, mas que criem leques de curvas de vazão de óleo diferentes.

Pela análise da primeira iteração e tendo em conta os critérios de seleção de imagem foram usadas as seguintes regiões como tendo imagens ajustadas ou com potencial:

| Região   | Imagem | <b>FO Total</b> | <b>Coeficiente</b> |
|----------|--------|-----------------|--------------------|
| Prod009  | 7      | 2.88            | 0.77               |
| Inj003   | 54     | 0.37            | 0.96               |
| Inj005   | 41     | 0.73            | 0.92               |
| Inj006   | 3      | 1.12            | 0.87               |
| Inj007   | 10     | 0.10            | 0.99               |
| Inj010   | 56     | 0.11            | 0.99               |
| Inj015   | 41     | 1.26            | 0.86               |
| Inj017   | 18     | 0.58            | 0.93               |
| Inj019   | 86     | 0.86            | 0.90               |
| Inj021   | 34     | 0.44            | 0.95               |
| Inj022   | 8      | 0.00            | 1.00               |
| Inj023   | 86     | 0.69            | 0.92               |
| Restante | 63     |                 | 0.1                |

TABELA 7 - DEFINIÇÃO DA IMAGEM SECUNDÁRIA PARA A SEGUNDA ITERAÇÃO

Tendo em conta a tabela acima representada, ilustrasse a imagem secundária, assim como o valor dos coeficientes para cada região nas imagens seguintes:

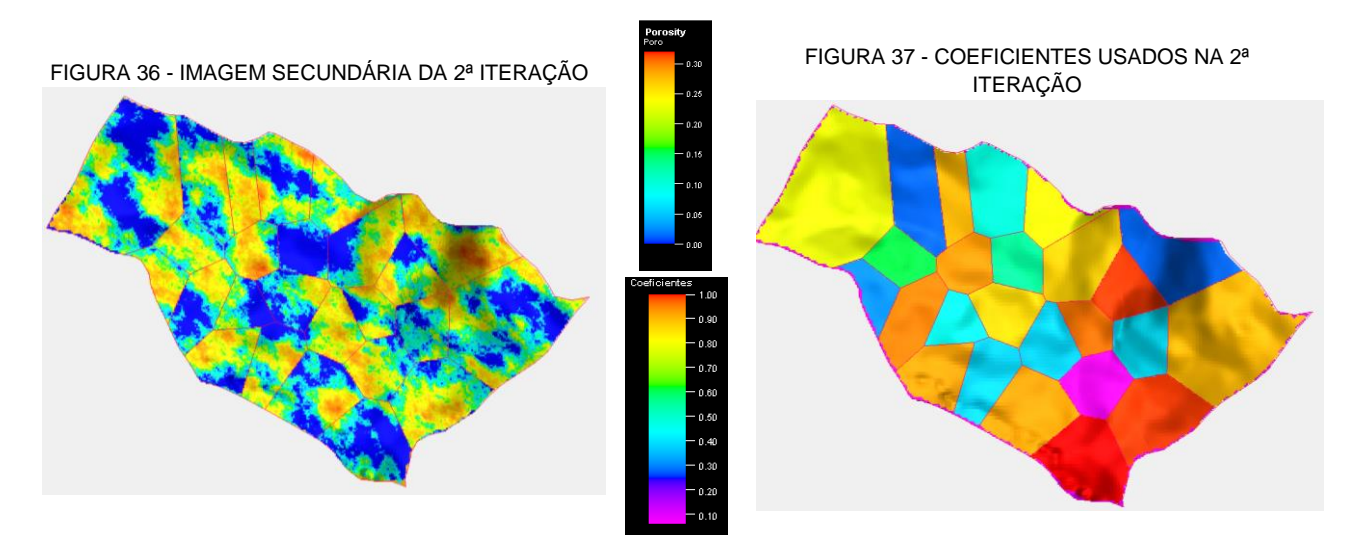

O mesmo processo é seguido para as iterações seguintes. Pelo facto de neste método usarmos apenas a iteração anterior para a escolha das imagens, existem regiões que chegaram a ter imagens que cumpriam os critérios de aceitação para a escolha da imagem da região porém na iteração seguinte deixavam de cumprir, sendo necessário usar a imagem do método global, prejudicando a convergência para o valor de FO desejado. Sugere-se para trabalhos futuros ter sempre em conta a totalidade das iterações e não apenas a anterior.

Outros poços que ao longo das iterações se obteve imagens ajustadas ou com potencial foram: Prod21, Prod23A, Prod24A, todos os restantes nunca tiveram uma imagem com qualidade suficiente (segundo os critérios para ser usada).

Noutros casos, em que nunca houve uma imagem ajustada ou com potencial para a região o comportamento da FO não é previsível, podendo haver oscilações grandes em torno de uma média, estabilizar ou inclusivamente piorar.

# MÉTODO REGIONAL 2

Como referido anteriormente o método regional 2 faz uso das melhores imagens da totalidade das iterações criadas até ao momento, independentemente de estas se encontrarem ajustadas ou não.

Tendo isto em consideração apresenta-se em seguida a imagem secundária e os respetivos coeficientes para cada região:

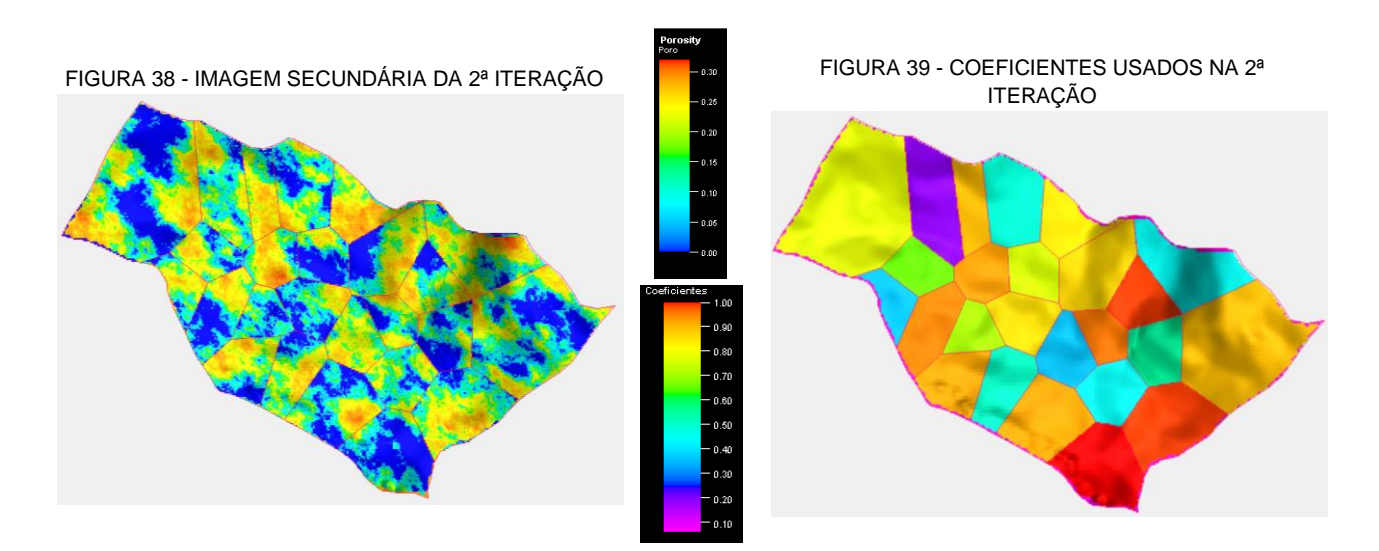

Como regra geral, os valores do coeficiente no método dois são mais elevados que o método 1, porém existe uma exceção na região do produtor 21 ilustrada a roxo nos coeficientes. O coeficiente dessa região sofre uma descida de 0,28 para 0,22. Este acontecimento ocorre pelo facto de o valor da FO estar correlacionado com o coeficiente exponencialmente e não linearmente, porém e apesar do coeficiente ser menor, o valor da FO da região é menor o que define a imagem como tendo melhor qualidade.

Ao longo das iterações a tendência é o valor do coeficiente aumentar, ou seja, o valor de FO da região diminuir, não havendo mais casos dignos de nota idênticos a este.

### MÉTODO REGIONAL 1 VS MÉTODO REGIONAL 2

Apesar do primeiro método usado não necessitar de tanta intervenção acaba por se tornar um processo menos eficiente. Comparando a evolução do valor da FO dos dois métodos podemos ver que, se usarmos logo à partida as melhores imagens de cada região, a solução converge mais rapidamente para o patamar de estabilidade, acrescentando o facto de o mínimo absoluto ser menor.

Avaliando a rapidez na obtenção de uma imagem aceitável para passar às etapas seguintes do processo iterativo podemos concluir que o método regional 2 é a melhor solução, convergindo duas vezes mais rápido para o valor mínimo do primeiro método.

A evolução do comportamento dos dois métodos regionais encontra-se representado na figura 40.

Podemos ver que o método regional 2 obtem na quarta iteração um valor de FO que o método regional 1 obtém apenas na sétima, pelo que ficam provadas as afirmações anteriormente referidas.

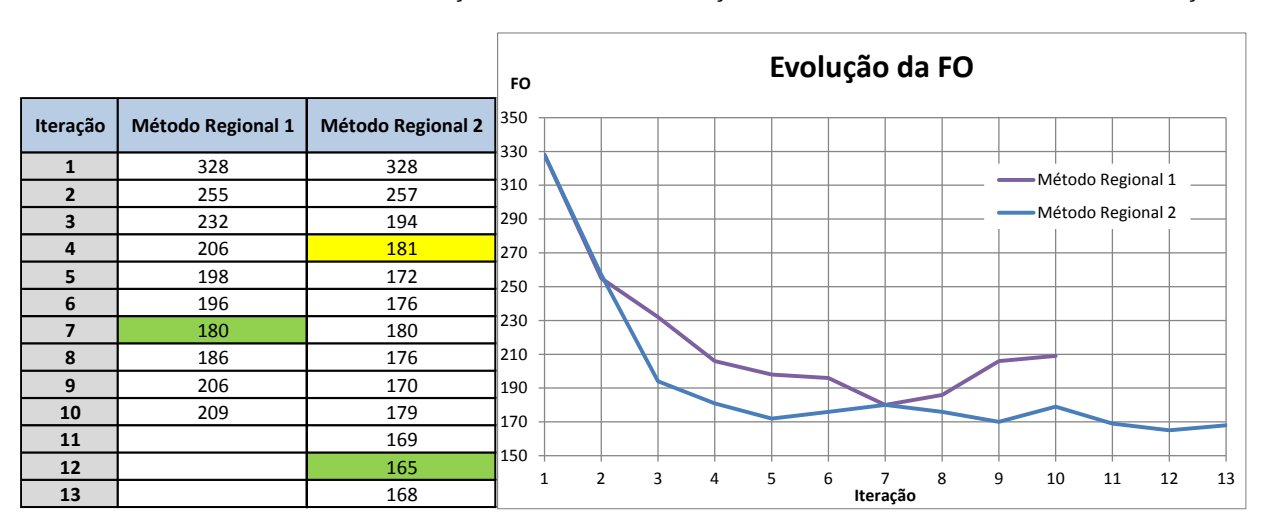

FIGURA 40 - VALORES E REPRESENTAÇÃO GRÁFICA DA EVOLUÇÃO DO VALOR DA FO AO LONGO DAS ITERAÇÕES

A melhoria no comportamento dos poços é observada tanto pela análise dos gráficos de FO como pelas curvas de produção ao longo do tempo. Foi possível a eliminação de imagens demasiado desajustadas e, nos casos em que as imagens iniciais tinham um bom ajuste foi possível representar o comportamento do histórico.

A melhoria nas curvas de produção encontra-se representada nas figuras seguintes, onde foi usada a 12ª Iteração do Método Regional 2.

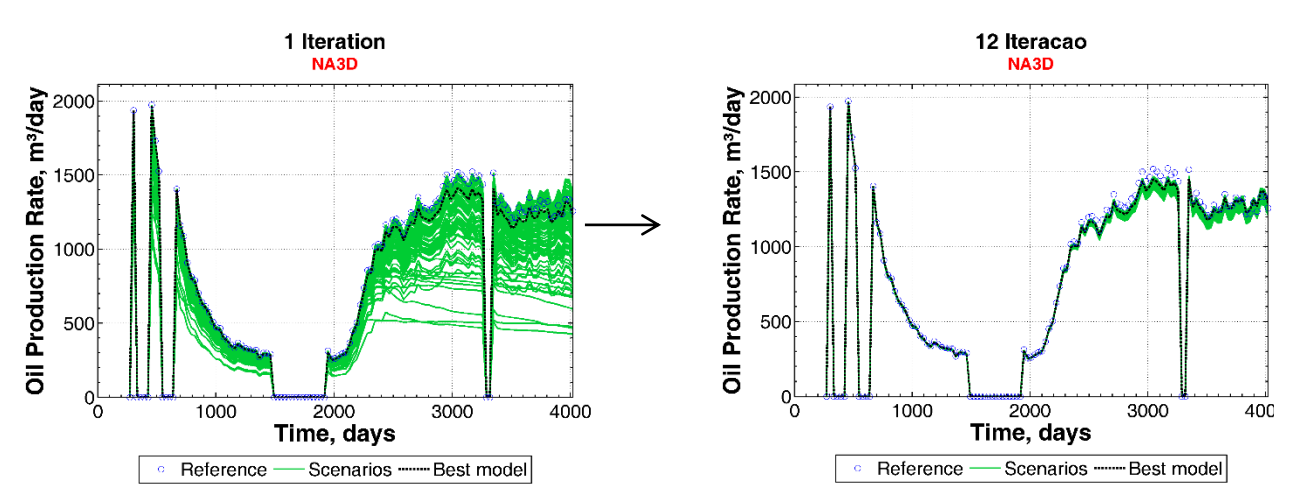

FIGURA 41 - CURVAS DE VAZÃO DE ÓLEO DO PRODUTOR NA3D NA 1ª ITERAÇÃO E NA 12ª DO MÉTODO REGIONAL 2

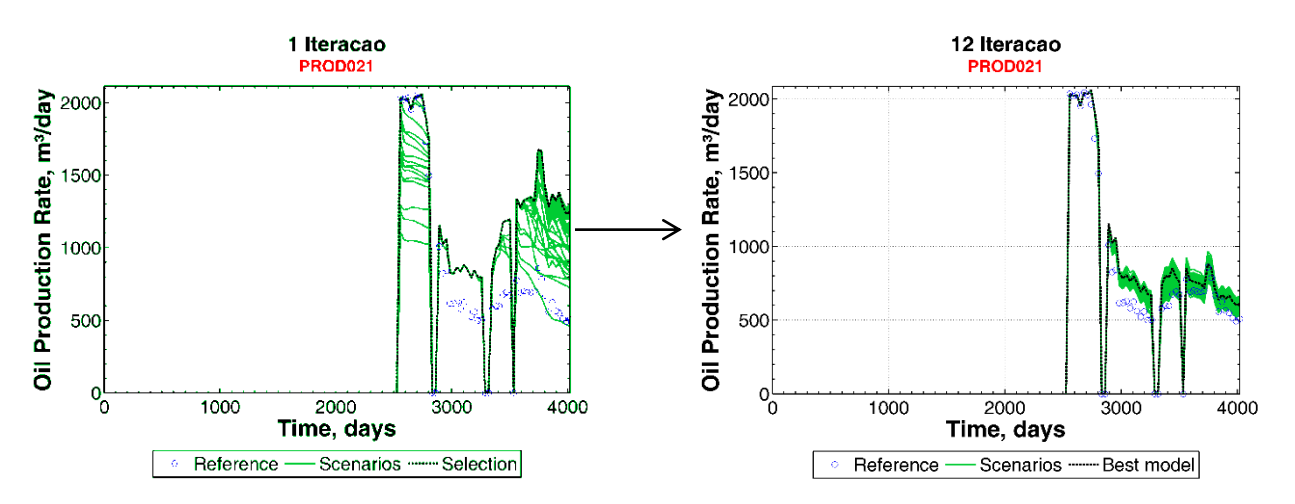

FIGURA 42 - CURVAS DE VAZÃO DE ÓLEO DO PRODUTOR 21 NA 1ª ITERAÇÃO E NA 12ª DO MÉTODO REGIONAL 2

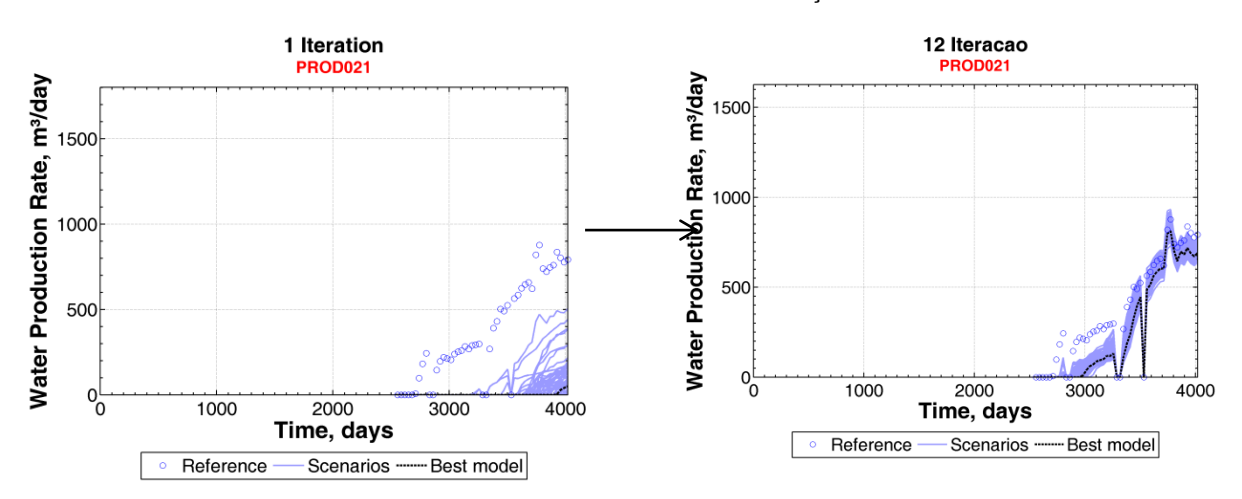

FIGURA 43 - CURVAS DE VAZÃO DE ÁGUA DO PRODUTOR 21 NA 1ª ITERAÇÃO E NA 12ª DO MÉTODO REGIONAL 2

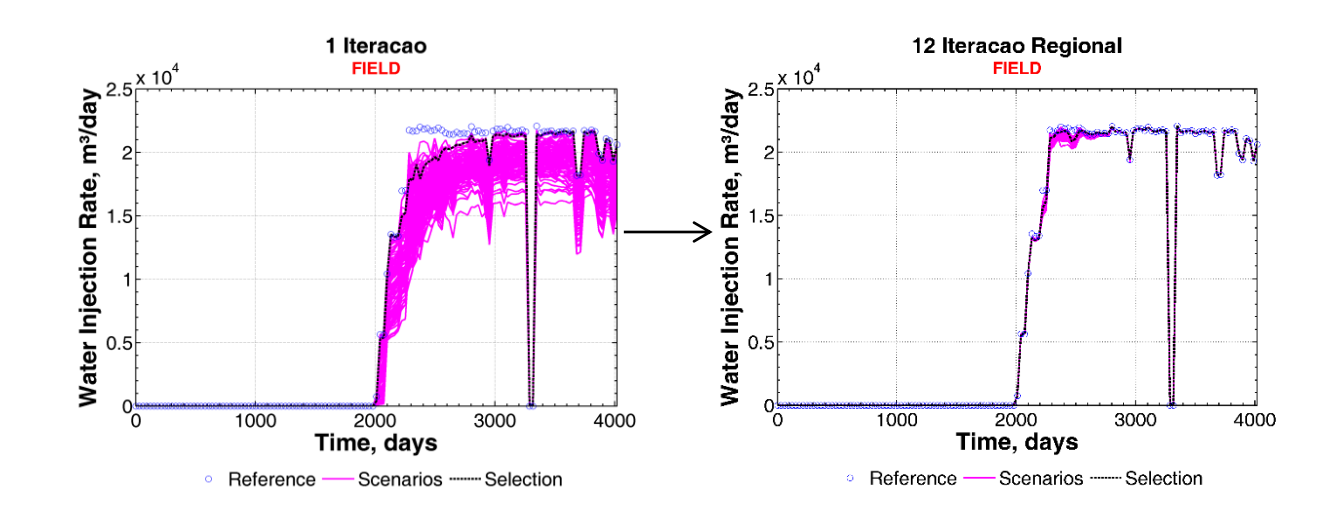

FIGURA 44 - CURVAS DE INJEÇÃO DE ÁGUA DO CAMPO NA 1ª ITERAÇÃO E NA 12ª DO MÉTODO REGIONAL 2

Uma análise de controle de qualidade é feita na melhor solução obtida do método regional (13ª iteração do segundo método), com o objetivo de garantir o rigor, coerência e qualidade dos resultados. A imagem selecionada no método regional será comparada com a melhor imagem do método global com o objetivo de demostrar as vantagens do uso do método regional comparativamente ao método global.

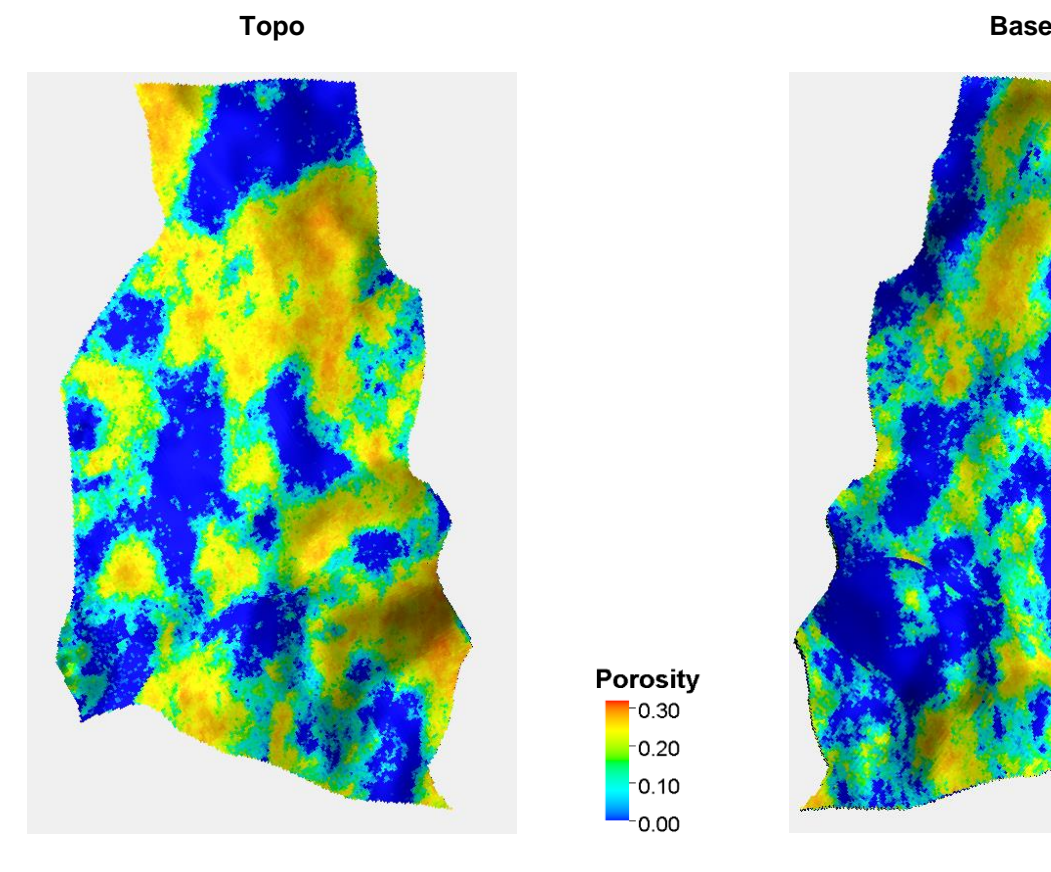

Figura 45 - IMAGEM DA POROSIDADE DA SOLUÇÃO "ÓTIMA" USANDO O MÉTODO local

Porosity  $-0.30$  $-0.20$  $-0.10$  $-0.00$ 

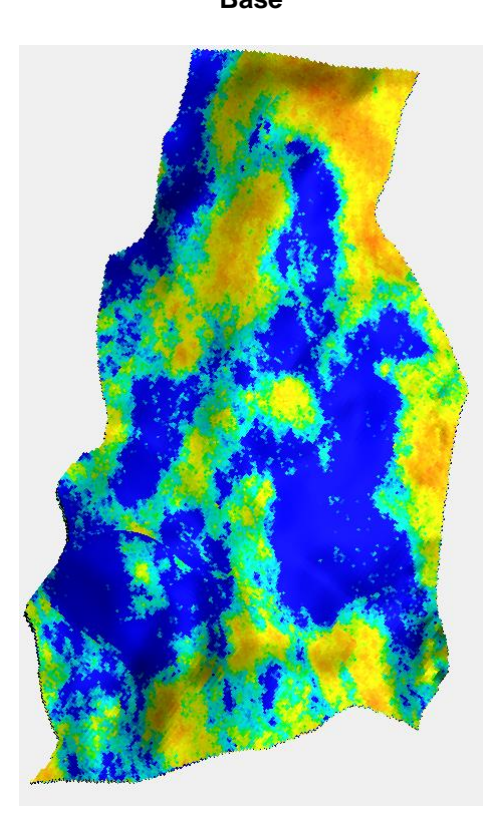
### FIGURA 46 - HISTOGRAMA DA POROSIDADE DOS DADOS DE POÇO, DOS DADOS DE POÇO APÓS AUMENTO DE ESCALA E DOS VALORES SIMULADOS

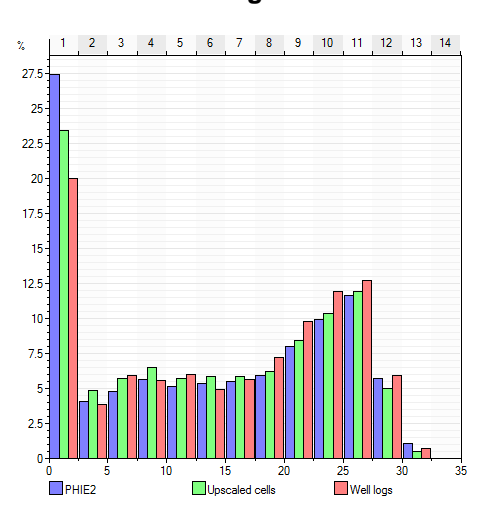

**Histograma**

No histograma podemos ver que, de igual forma ao que tinha acontecido com o método global, mas com maior realce no método regional, as imagens tendem a aumentar a frequência relativa da da porosidade nula da solução final. Em parte o motivo que leva a isto pode ser visto pelas curvas de pressão média do reservatório que não sobre a depleção necessária. Para que a variação da pressão ao longo do tempo seja maior o volume inicial poroso terá de ser menor (diminuindo o valor da porosidade), de forma que pequenas produções originem quedas de pressão maiores. A explicação para o desvio da frequência relativa de porosidades pode ser justificado pelas amostras não serem representativas da totalidade do reservatório, indicando que seria necessário um tratamento dos dados.

#### FIGURA 47 - VARIOGRAMA SIMULADO E CALCULADO

**Variograma**

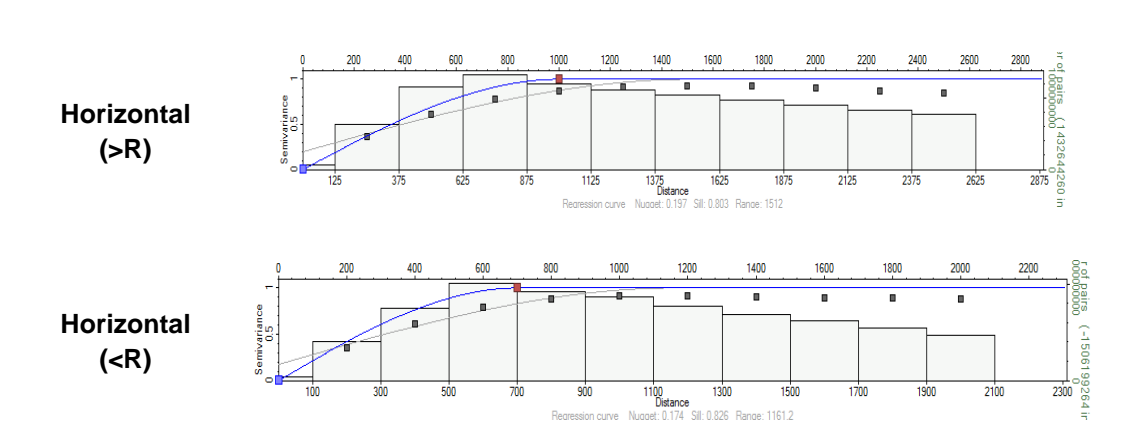

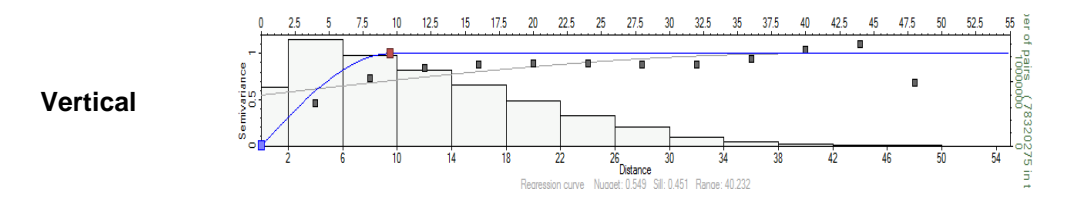

Podemos concluir que o método regional é uma boa abordagem ao tratamento das imagens do reservatório, tanto pelos resultados positivos que oferece como pela garantia de coerência das amostras.

## MÉTODO GLOBAL GRFS VS MÉTODO REGIONAL 2

Este capítulo tem como objetivo comparar o melhor resultado do método global com o melhor do método regional, com o propósito de mostrar que para um campo com dados suficientes, o método regional será a escolha indicada a seguir.

O gráfico seguinte expressa o comportamento do valor da FO em função da iteração.

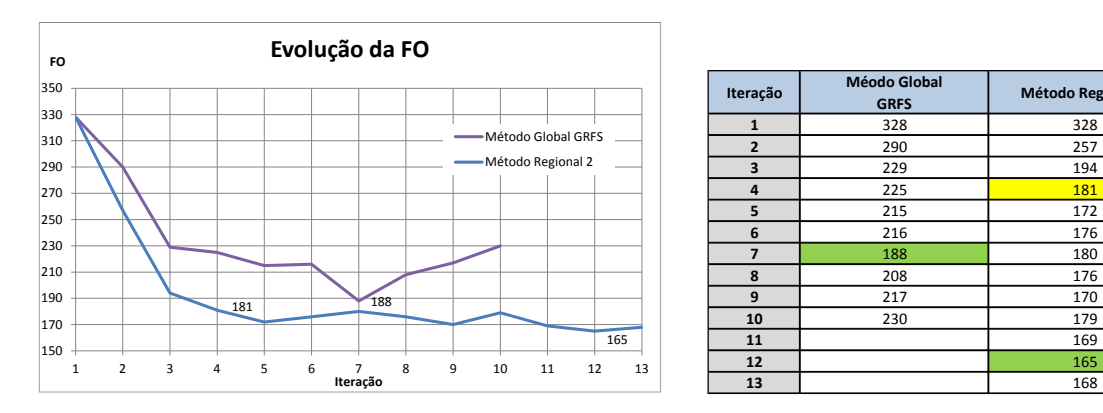

FIGURA 48 - EVOLUÇÃO DO VALOR DE FO REGIONAL E GLOBAL

Podemos ver que a velocidade de convergência do método regional é aproximadamente o dobro do método regional. Outro aspeto importante a considerar é o fato de que o método regional tem tendência a ser estritamente decrescente até atingir um patamar, onde a oscilação do valor de FO não é significativa. Por fim o valor de FO no método regional tem uma diferença notória quando comparada com o método global, porém pode ser visto que a partir da iteração 5, a convergência diminui acentuadamente, ficando o processo relativamente trabalhoso e moroso.

A evolução dos valores de FO para cada parâmetro e para cada poço está representado nas próximas figuras, em que é feita uma representação a grande escala.

Esta representação gráfica tem o propósito de demonstrar que a partir de um conjunto inicial de imagens conseguimos criar um processo de modelagem de forma que as imagens criadas, após a otimização feita, sejam mais coerentes e aproximem melhor os dados de produção. Com isso podemos escolher uma imagem, ou um conjunto de imagens, e estudar os restantes atributos que não foram alvo de estudo nesta pesquisa. O estudo dos restantes atributos, como a permeabilidade relativa, contato óleo água etc., poderá resolver problemas que não conseguem ser resolvidos com base na heterogeneidade do reservatório.

**Método Regional 2** 

### Figura 49 - IMAGENS COMPARATIVAS DO RESULTADO FINAL PARA A VAZÃO DE ÓLEO, ENTRE O MÉT. GLOBAL E REGIONAL

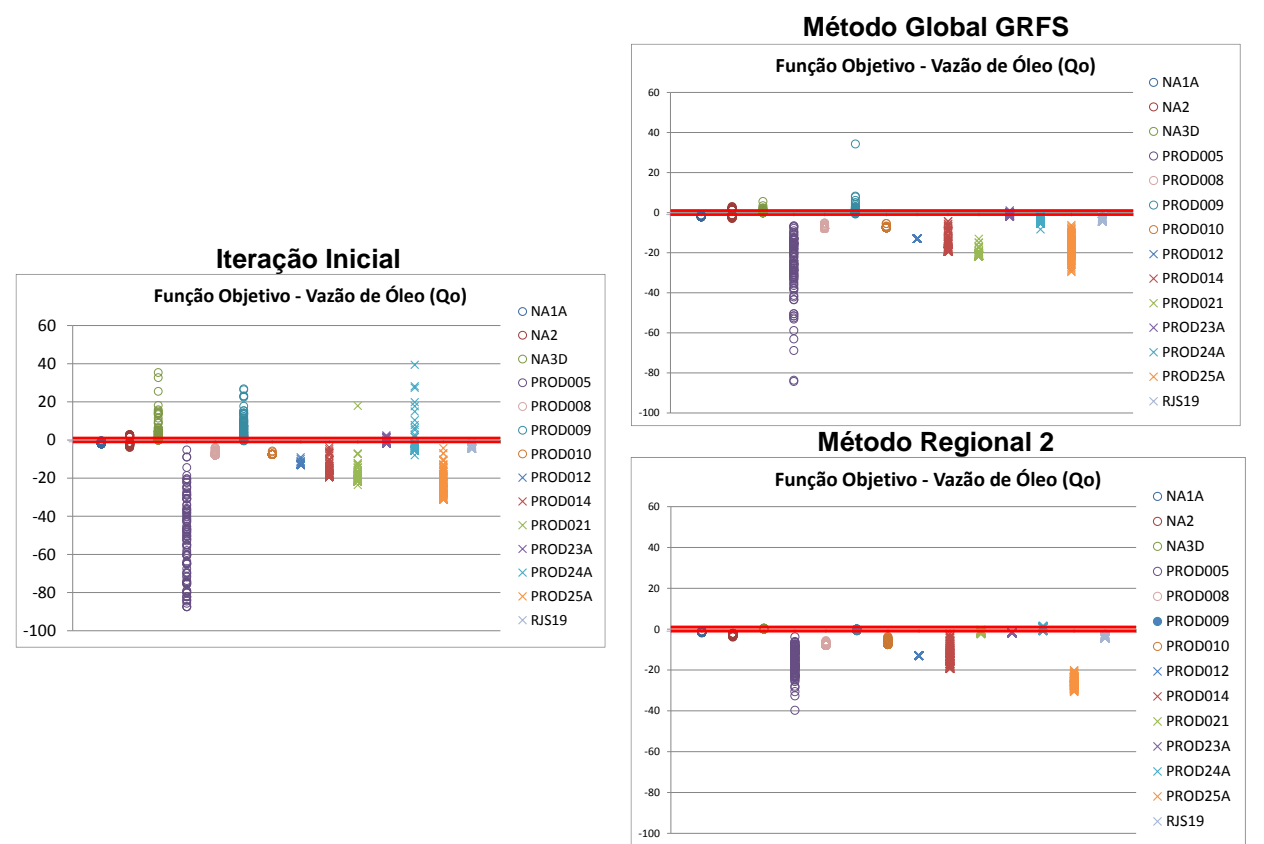

FIGURA 50 - IMAGENS COMPARATIVAS DO RESULTADO FINAL PARA A VAZÃO DE ÁGUA, ENTRE O MÉT. GLOBAL E REGIONAL

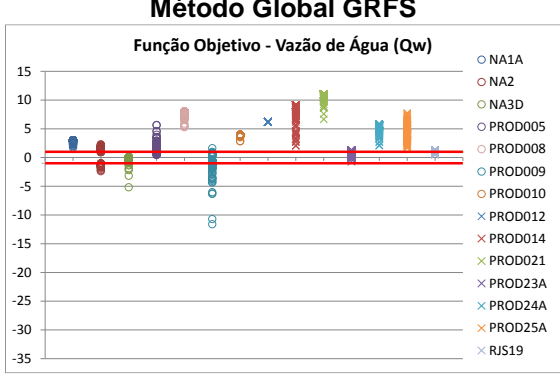

#### **Método Global GRFS**

**Iteração Inicial**

## **Método Regional 2**

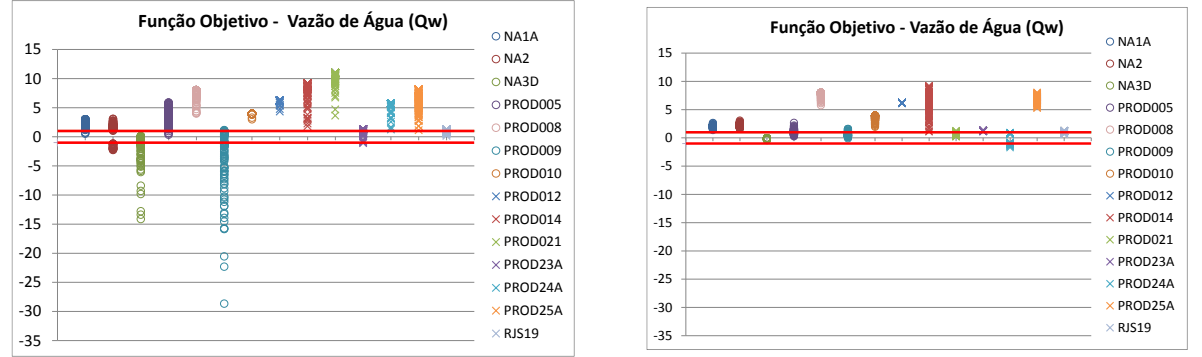

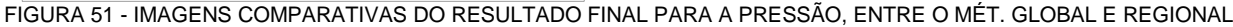

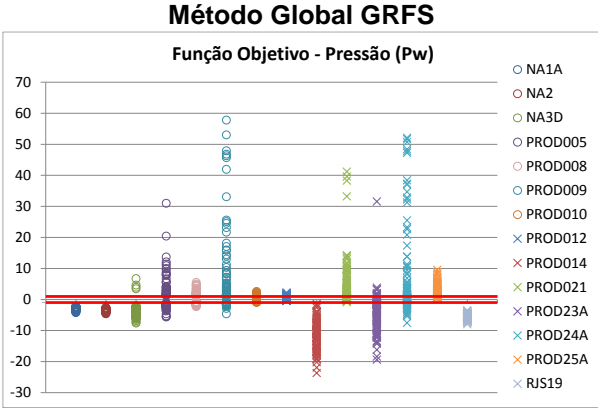

**Método Regional 2**

**Função Objetivo - Pressão (Pw)**

 $\circ$  NA1A  $\bigcirc$  NA2 NA3D PROD005 PROD008 PROD009 PROD010  $\times$  PROD012  $\times$  PROD014  $\times$  PROD021  $\times$  PROD23A  $\times$  PROD24A  $\times$  PROD25A  $\times$  RJS19

M

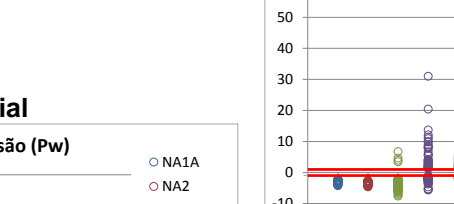

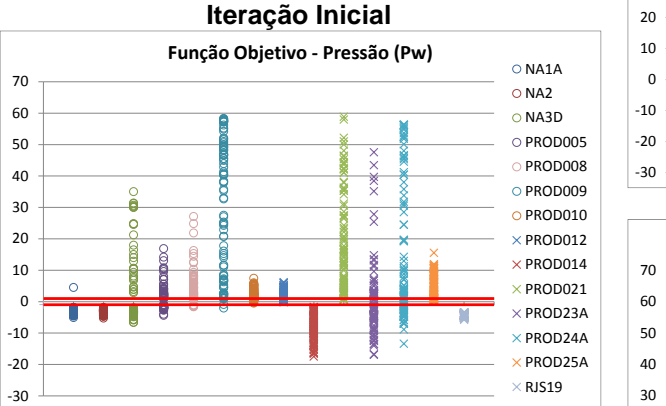

**Iteração Inicial**

FIGURA 52 - IMAGENS COMPARATIVAS DO RESULTADO FINAL PARA A INJEÇÃO DE ÁGUE, ENTRE O MÉTODO GLOBAL E REGIONAL

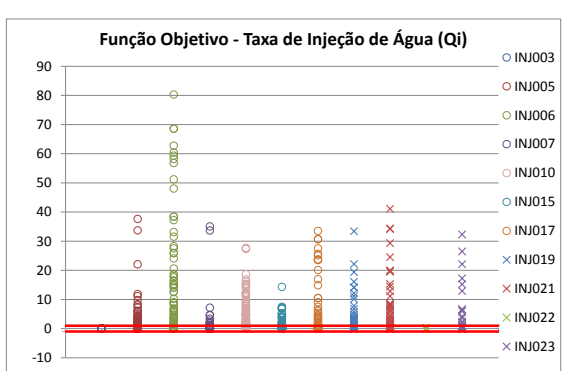

#### **Método Global GRFS**

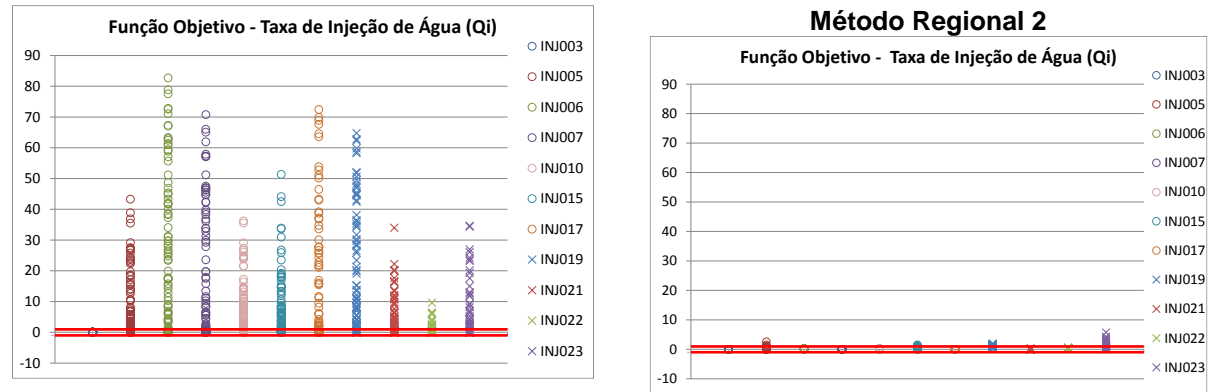

FIGURA 53 – IMAGENS COMPARATIVAS DO RESULTADO FINAL PARA A PRESSÃO, ENTRE O MÉT. GLOBAL E REGIONAL

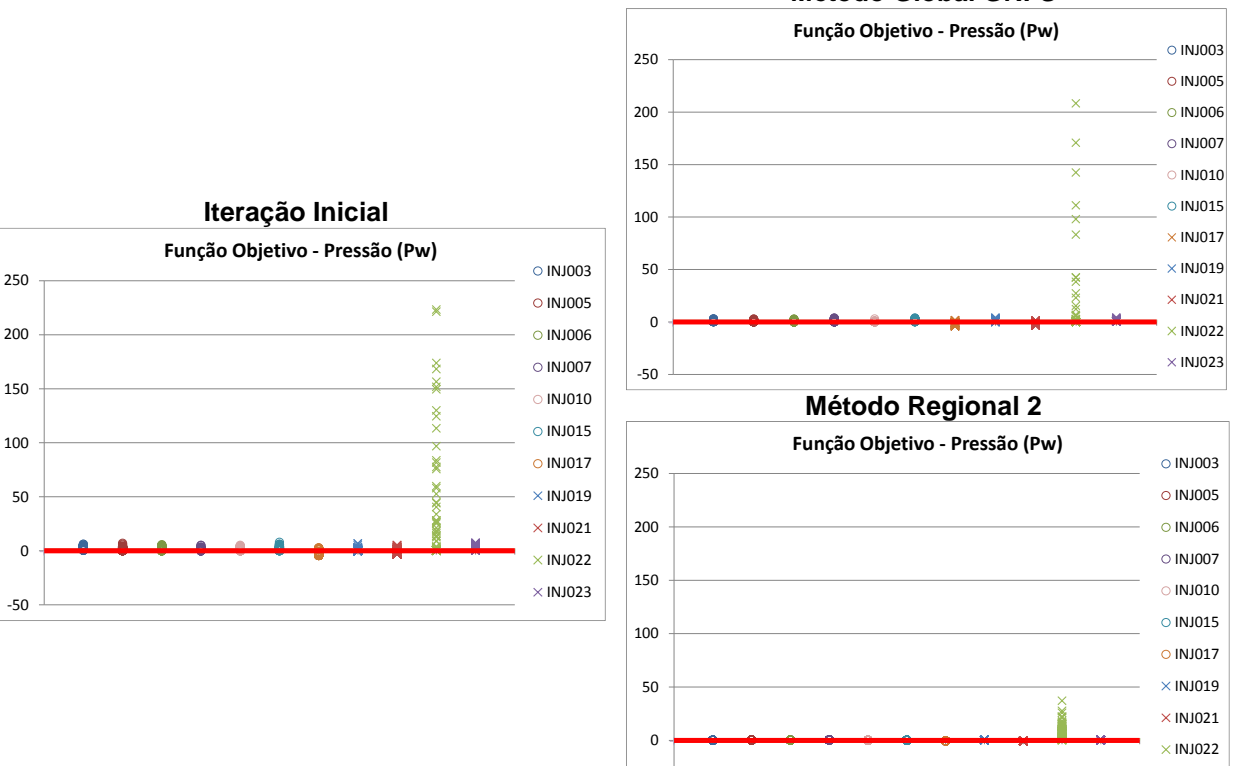

**Método Global GRFS**

Comparando o método global e regional conclui-se que o método regional cria uma imagem, ou um conjunto de imagens mais coerentes com os dados de produção. As exceções existentes em alguns parâmetros, de determinados poços específicos, como a vazão de óleo ou água no poço produtor 25A, é motivado pelo fato de a seleção da imagem ter em conta a totalidade dos parâmetros a considerar no poço, por esse motivo, em prol de ajustar a pressão, as vazões ficaram prejudicadas. Se quiséssemos dar mais peso às vazões ao invés da pressão poderia ser dado um peso inferior ao parâmetro de pressão na função objetivo.

-50

De forma a concluir a comparação dos dois métodos resta fazer uma análise regional da evolução do valor de FO, de forma a garantir que, como previsto, a otimização de um determinado poço utilizando o método regional não prejudica os demais. Dentro dos poços existentes, representam-se aqueles onde a vantagem é notória ou existe algum comentário digno de nota a ser feito.

 $\times$  INJ023

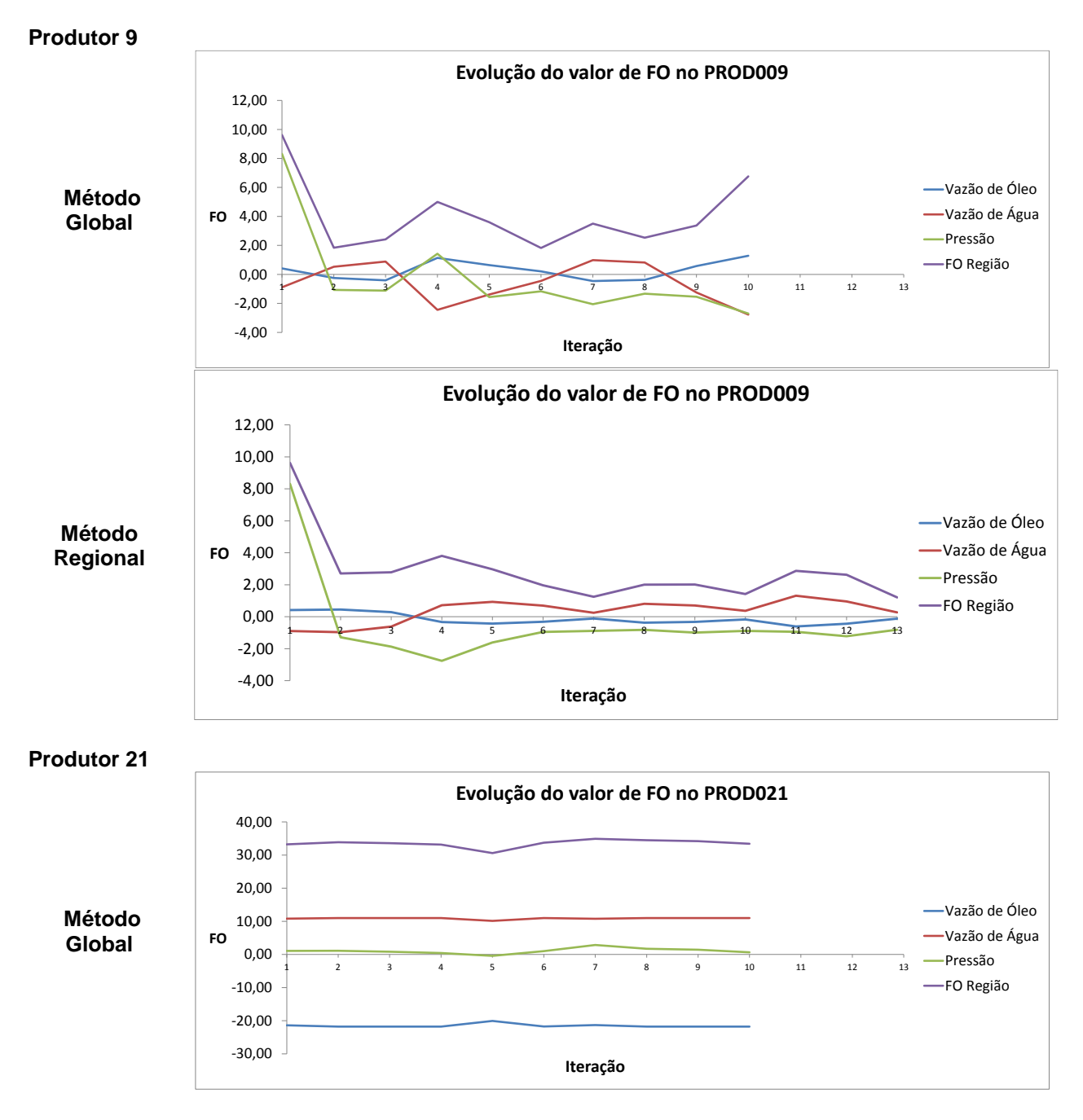

Figura 54 - Evolução do valor de FO regional para os parâmetros de poços produtores

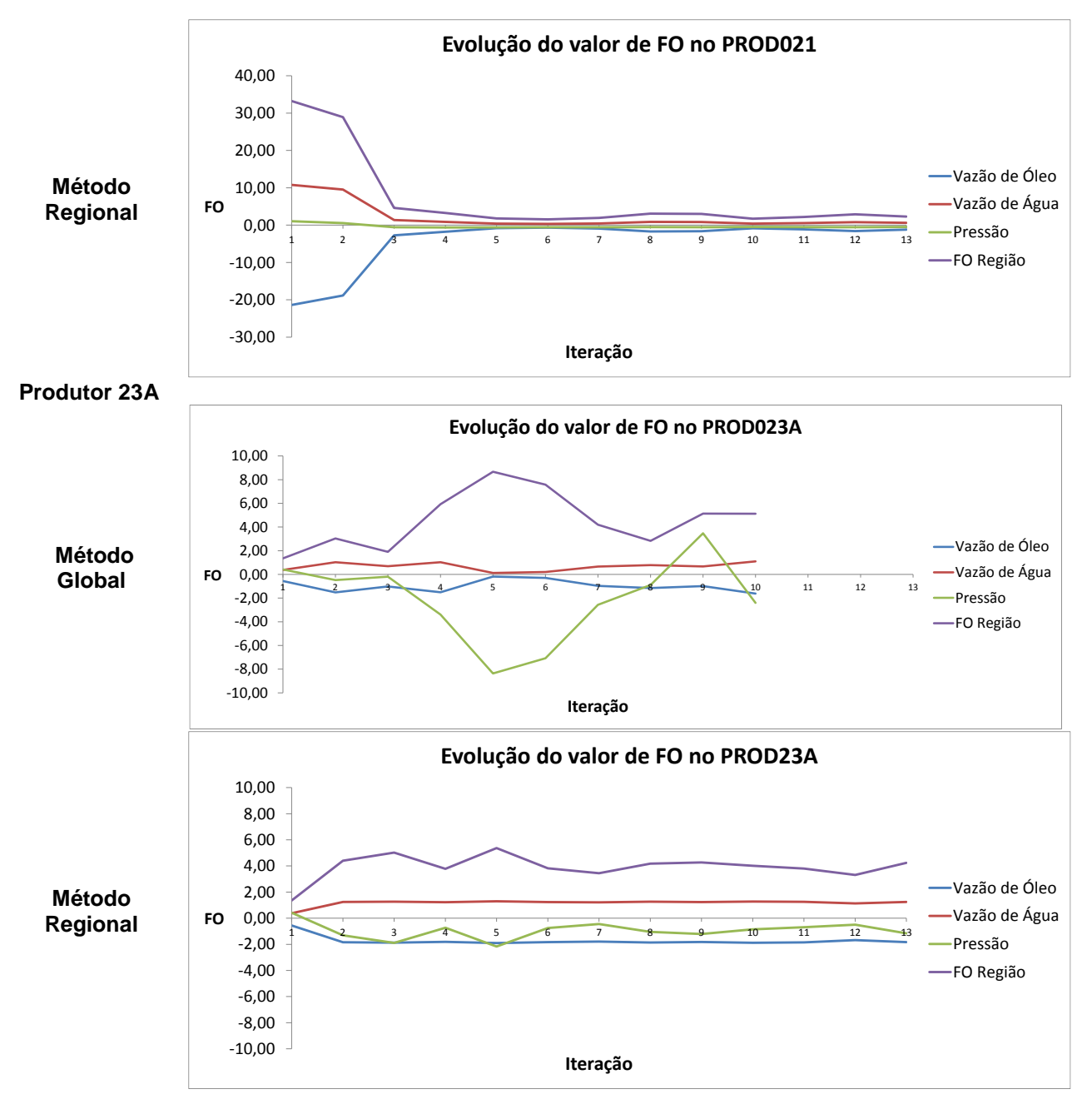

**Produtor 24A**

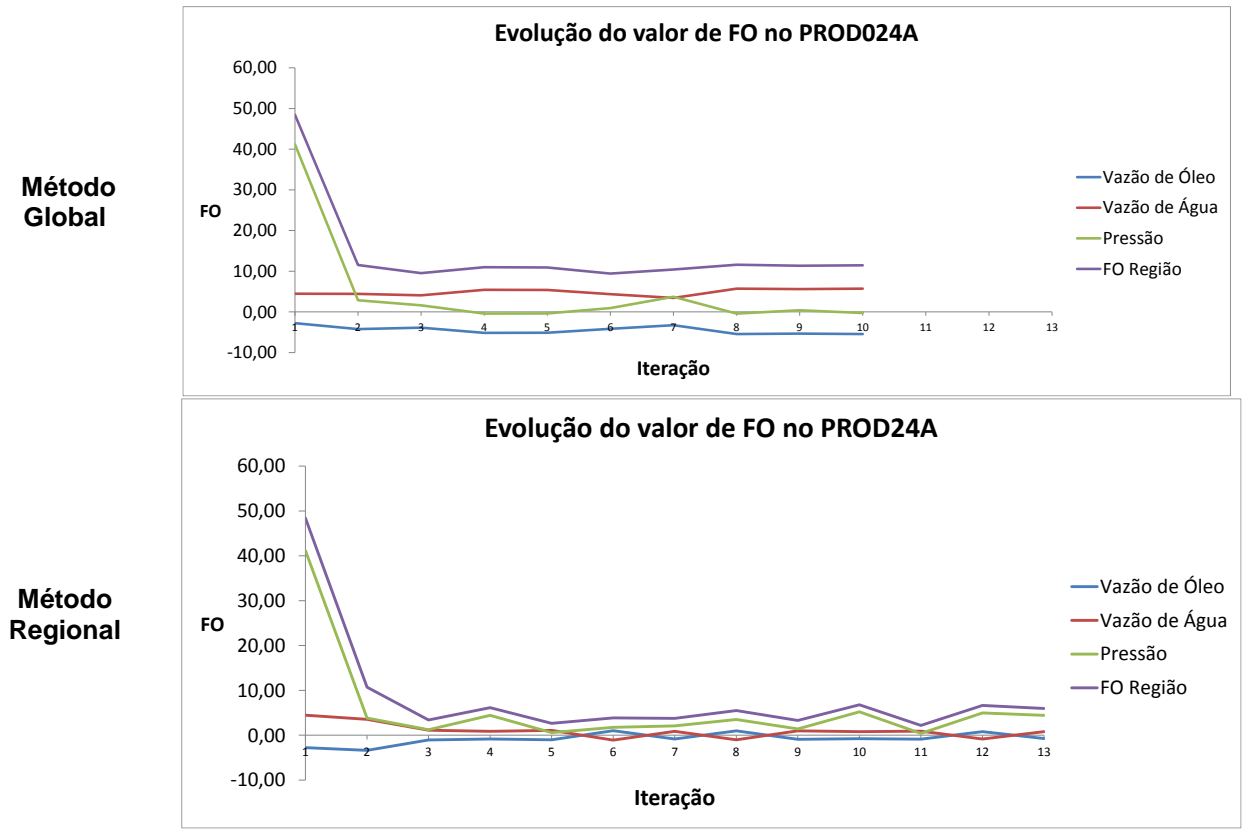

FIGURA 55 - EVOLUÇÃO DO VALOR DE FO REGIONAL PARA OS PARÂMETROS DE POÇOS INJETORES

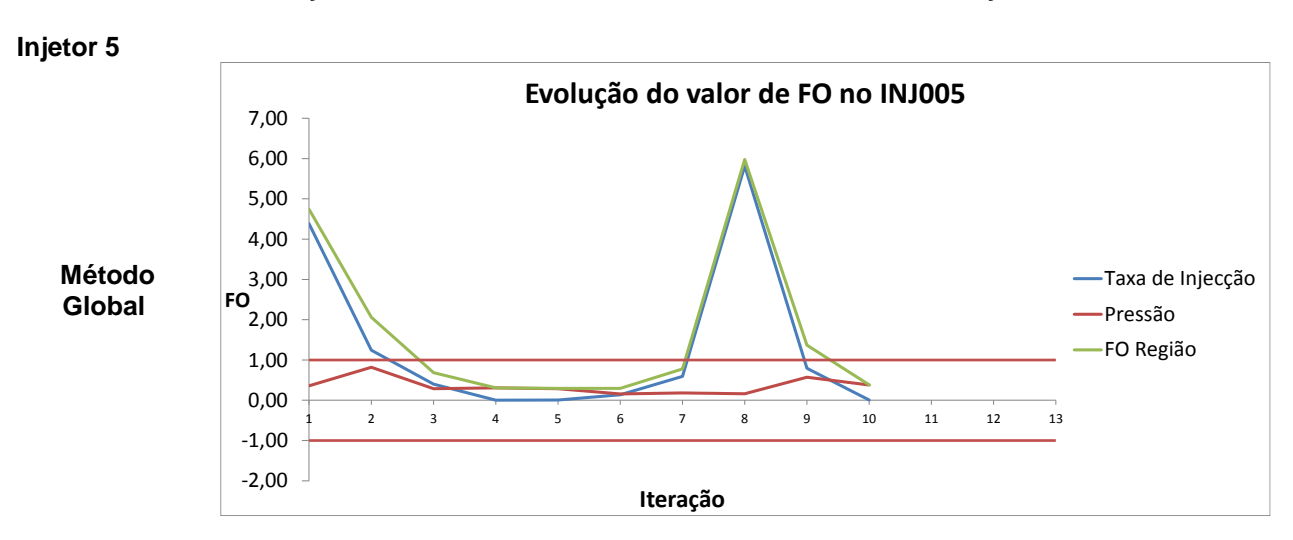

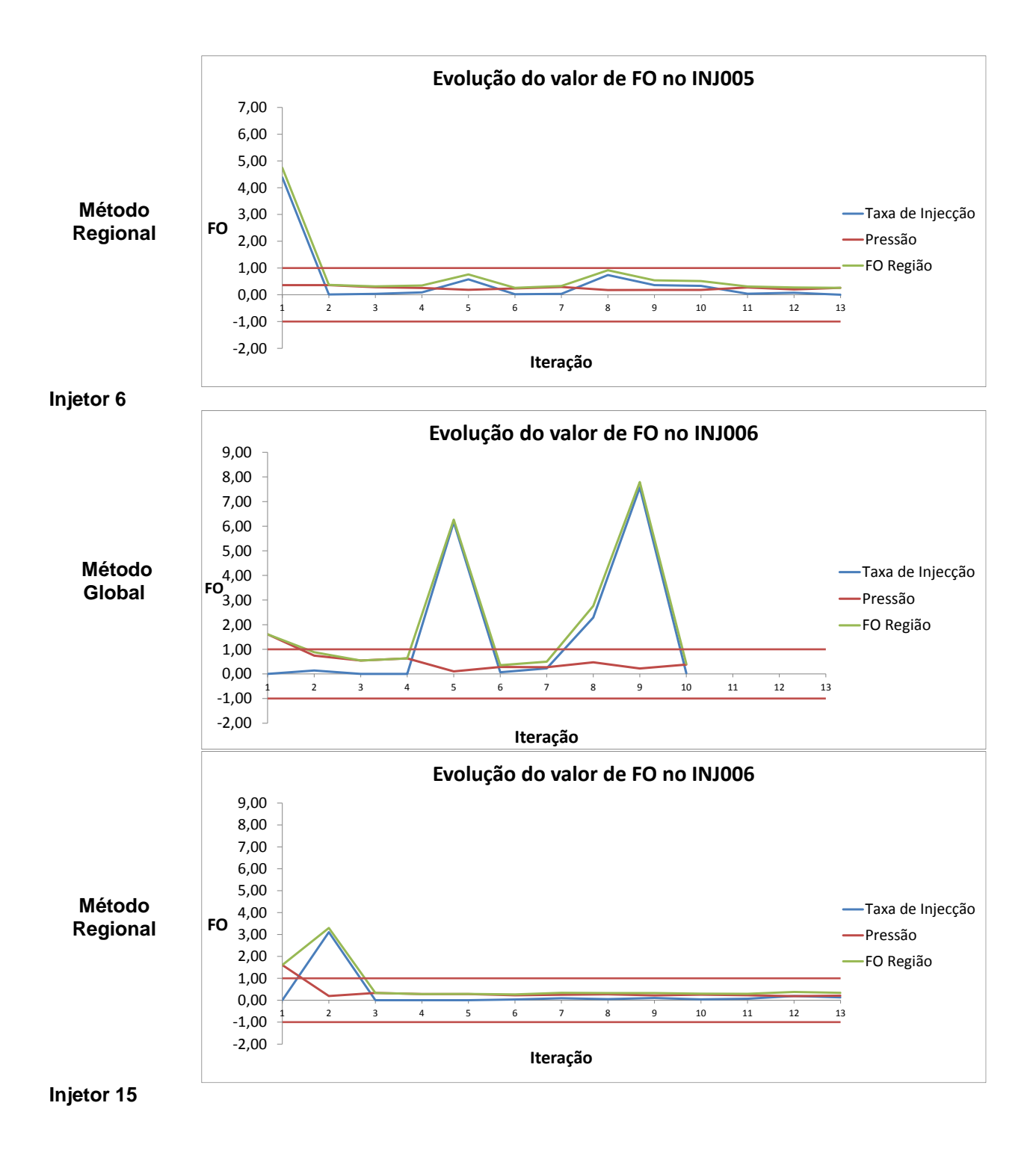

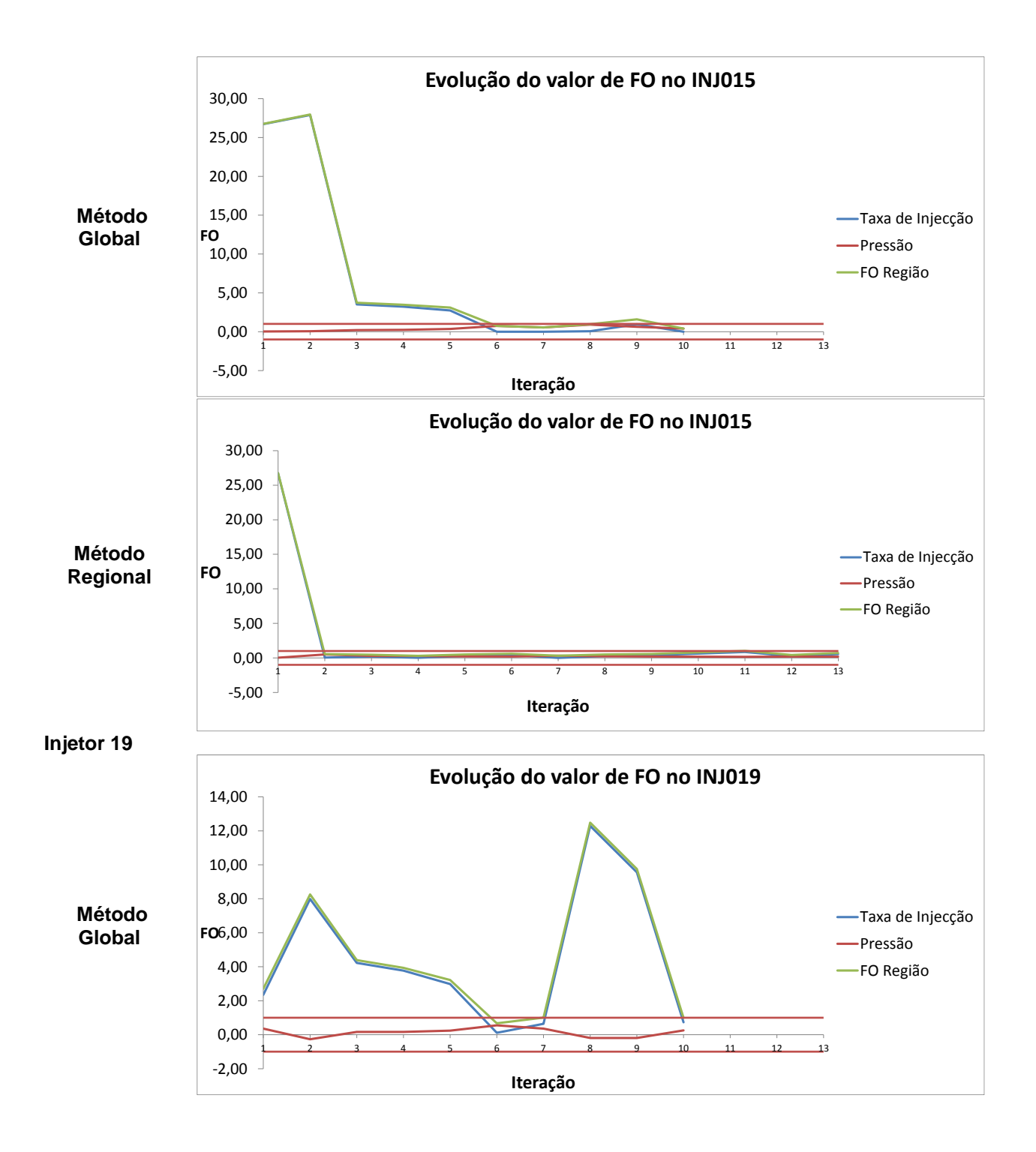

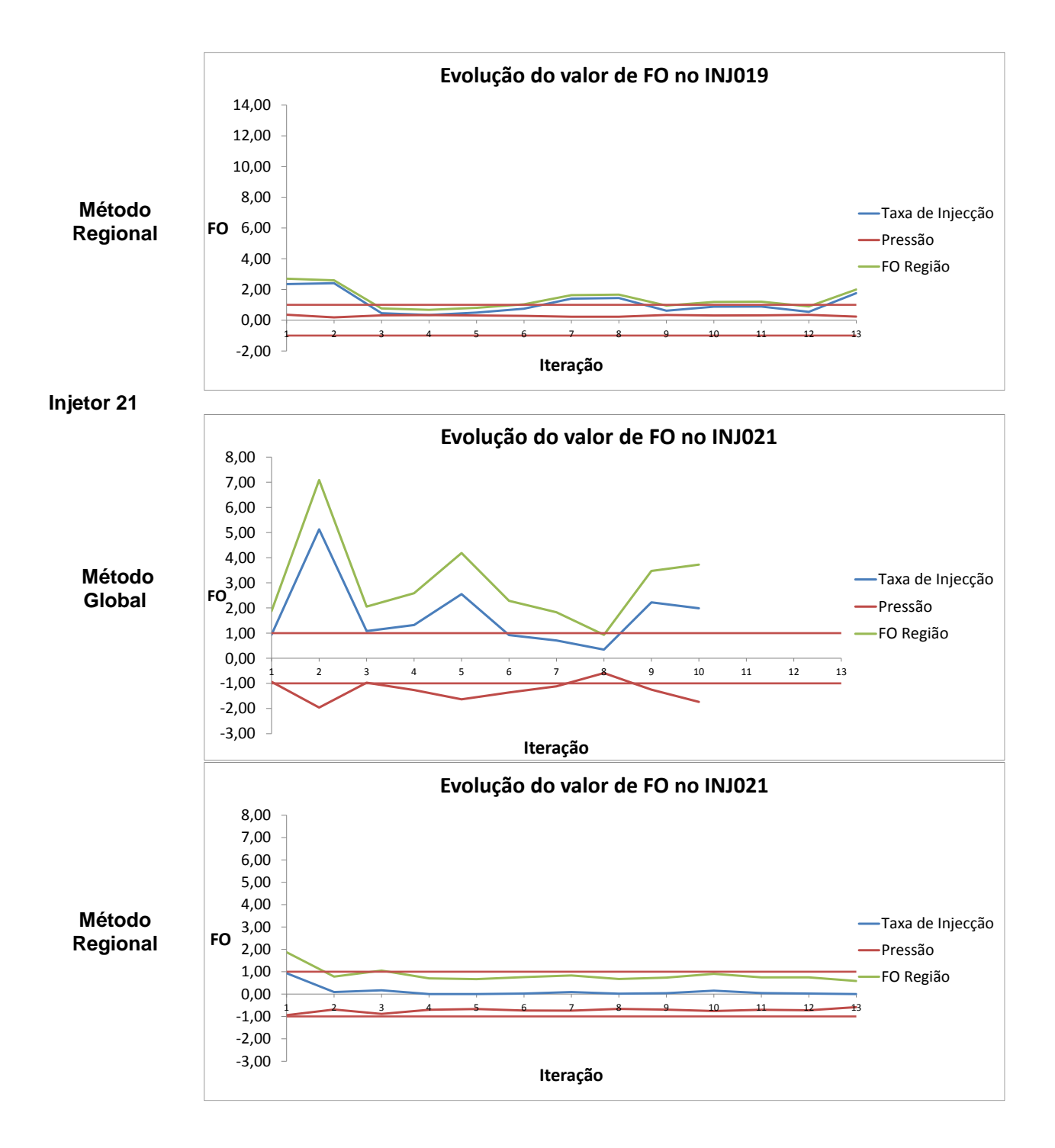

Ao longo de todos os poços apresentados podemos ver que o método regional produz melhores resultados, convergindo para um mínimo e estabilizando o valor da FO nas iterações seguintes, dando mais estabilidade e possibilitando a previsão de resultados com maior coerência do que o método global.

# **14. CONCLUSÕES**

O trabalho desenvolvido demonstra que a adoção de uma metodologia para alteração de propriedades estáticas no processo de ajuste de histório que preservam a consistência geológica e melhoram a qualidade do modelo. Dois métodos foram apresentados: um mais simples e rápido (método global) que pode ser usado em etapas iniciais do ajuste e outro mais complexo (método regional) que apresenta maior potencial de aplicação para ajuste de poços.

A velocidade de convergência do método regional é cerca de duas vezes mais rápida que o global, o mínimo valor da FO é menor e a evolução do valor da FO ao longo das iterações é mais estável e previsível.

A implementação desta metodologia é sugeria para propriedades estáticas com variação espacial contínua, como a porosidade, sendo necessário o uso de outros métodos como a simulação Gaussiana truncada para caracterizar as variáveis categóricas.

O método global pode ser usado no início de vida do campo quando os dados não são abundantes, porém com o aumento do número de poços e de informação o método regional deverá ser adotado garantindo o mínimo local para cada poço do reservatório.

Quando usado o método regional deve-se garantir que o método de extrapolação das propriedades é condicional, garantindo assim a continuidade nas fronteiras das diferentes regiões.

Pela facilidade de ajuste dos poços injetores comparativamente aos poços produtores, pode ser necessário um estudo para aperfeiçoar a atribuição dos coeficentes de correlação nas regiões dos poços injetores.

Uma melhoria importante que visa a otimização do método é a definição das regiões. Outras parametrizaões devem ser estudadas para garantir que a qualidade do ajuste seja, pelo menos, mantida a cada iteração. Alguns exemplos passam por agrupar pares de injetor-produtor, ter em conta linhas de fluxo, direções de anisotropia, entre outros.

No seguimento deste trabalho sugere-se como ponto de partida o ajuste dos restantes atributos usando a melhor imagem do método regional como base de estudo seguido de um processo iterativo que busque gradativamente soluções melhores.

Propõe-se ver a influência dos parâmetros geostatísticos nos dados de produção, com o objetivo de otimizar as imagens iniciais e estudar métodos de otimização de definição das regiões.

# **15. REFERÊNCIAS BIBLIOGRÁFICAS**

- 1. Avansi, G., Schiozer, D., 2014, UNISIM-I: Synthetic Model for Reservoir Development and Management Applications
- 2. Almeida, A., Journel, G., Joint Simulation of Multiple Variables with a Markov-Type Coregionalization Model, Mathematical Geology, Vol.26, No 5 , 1994
- 3. Caers, J. 2003a. Efficient gradual deformation using a streamline-based proxy method. Journal of Petroleum Science and Engineering, 39(1-2) 57-83.
- 4. Caers, J., 2003b. History Matching under training-image based geological model constraints, SPE J. 7, 218-226
- 5. Daly, C., Quental, S., Novak, D., 2010, A Faster, More Accurate Gaussian Simulation
- 6. De Marsily, , G., La Venye, A.M., RamaRao, B.S., Marietta, M.G., 1995. Pilot point methodology for automated calibration of an ensemble of conditionally simulated transmissivity Fields:2, Application. Water Resources Research 31(3), 495-516.
- 7. Deutsch, Clayton, Geostatistical Reservoir Modeling, Applied Geostatistics Series
- 8. Ding. D.Y., Roggero, F., 2010. History Matching Geostatistical Model Realizations Using a Geometrical Domain Based Parameterization Technique, Math Geosci
- 9. Gervais, V., Roggero, F., 2010. Integration of saturation data in a history matching process based on adaptive local parametrization, Journal of Petroleum Science and Engineering
- 10. Gervais, V., Gautier, Y., Ravalec, M. Le Ravalec, Roggero, F., 2007. History Matching Using Local Gradual Deformation, Spe-107173, EUROPEC/EAGE Conference and Exhinition
- 11. Hoffman, B.T., Caers, J., 2005. Regional probability perturbations for history matching. J. Pet. Sci. Eng. 46(1-2), 53-71
- 12. Hoffman, B.T., Caers, J., 2007. History Matching by jointly perturbing local facies proportions and their spatial distributions: Application to North Sea reservoir. Journal of Petroleum Science and Engineering, 57(3-4) 257-272.
- 13. Hu, L.Y., 2000. Gradual Deformation and Iterative Calibration of Gaussian-Related Stochastic Models, Mathematical Geology, Vol. 32, No.1.
- 14. Hu, L.Y., Black, G., Noetinger, B., 2001, Gradual Deformation and Iterative Calibration of Sequential Stochastic Simulations, Mathematical Geology. Vol 33, No. 4
- 15. Hu, L.Y., 2002. Combination of dependent realizations within the gradual deformation method. Mathematical Geology, Vol. 34, No 8.
- 16. Hu, L.Y., Ravalec, M., Blanc, G., 2001. Gradual deformation and iterative calibration of truncated Gaussian simulation, Petroleum Geoscience
- 17. Kashib, T., Serinivasan, S., 2006. A probabilistic approach to integrate dynamic data in reservoir models, Journal of Petroleum Science and Engineering
- 18. Isaaks, E., Srivastava, R, Applied Geostatistics, Ofxord University Press 1989
- 19. Maschio, C., Vidal, A.C., Schiozer, D.J., 2008a. A framework to integrate history matching and geostatistical modeling usign genetic algorithm and direct search methods, Journal of Petroleum Science and Engineering
- 20. Maschio, C., Vidal, A.C., Schiozer, D.J., 2008b. Integração do processo de ajuste de histórico com a modelagem geostatística em reservatórios de petróleo, Revista Brasileira de Geociências
- 21. Mata-Lima, H., 2008a. Reservoir characterization with iterative direct sequential co-simulation fluid dynamic data into stochastic model, Journal of Petroleum Science and Engineering
- 22. Mata-Lima, H., 2008b, Reducing Uncertainty in Reservoir Modelling Through Efficient History Matching, Oil Gas European Magazine 3/2008
- 23. Mattax, Calvin; Dalton, Robert; Reservoir Simulation, SPE, Monograph Volume 13
- 24. Miliken, W.J, Emanuel, A.S., Chakravarty, A., 2001. Applications of 3D streamline simulation to assist history matching. SPE Reserv. Eval. Eng. 4(6), 502-508.
- 25. Reis, L.C., Hu, L.Y., De Marsily G. amd Eschard R., 2000, Production data integration using a gradual deformation approach: Application to an oil field (offshore brazil), SPE 63064, SPE Annual Technical Conference and Exhibition
- 26. Roggero, F., Hu, L.Y., 1998. Gradual deformation of continuous geostatistical models for history matching. Paper SPE 49004, SPE Annual Technical Conference and Exhibition
- 27. Soares, A., 2001. Direct Sequential Simulation and Cosimulation
- 28. Soares, A., Geostatística para as ciências da terra e do ambiente, IST Press, ISBN 972-8469-10-1
- 29. Srivastava, R.M., 1992, Reservoir Characterization with Probability Field Simulation, SPE 24753, SPE Annual Technical Conference and Exhibition
- 30. Xue, G., Datta-Gupta, A., 1997, Structure preserving inversion: an efficient approach to conditioning stochastic reservoir models to dynamic data, SPE-38727, Presented at SPE Annual Technical Conference, San Antonio, Texas.
- 31. Xu, W., Tran, T.T., Srivastava, R.M., Journel, A.G.,1
- 32. 1992, Integrating Seismic Data in Reservoir Modeling: The Collocated Cokriging Alternative, SPE 24742, SPE Annual Technical Conference and Exhibition
- 33. Wu, Z., Reynolds, A.C., Oliver, D.S., 1999. Conditioning geostatistical models to two-phase production data. SPE-56885, First Presented at SPE Annual Technical Conference.